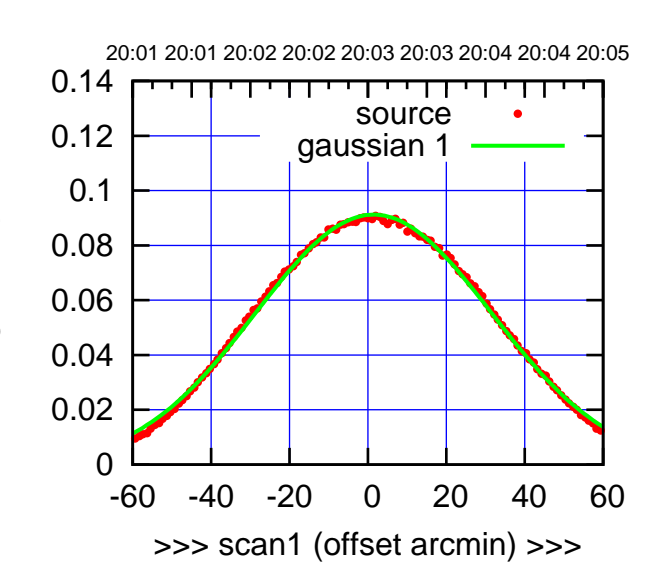

C00-175-AZ OFF= 0.5'

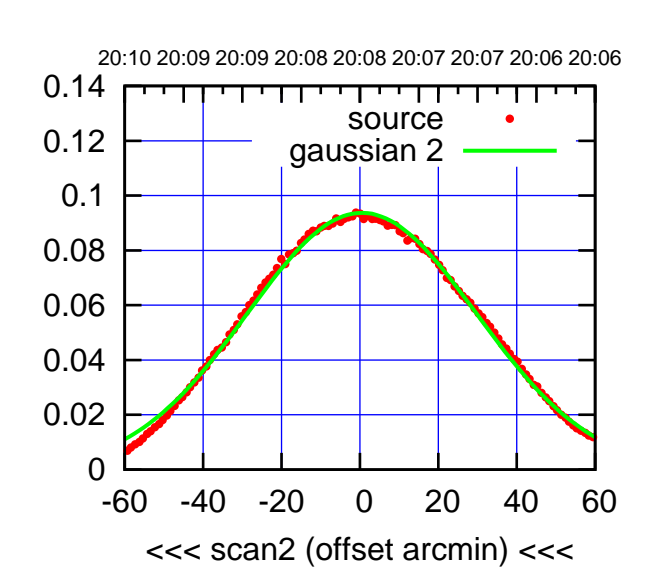

 0 0.02 0.04 0.06 0.08 0.1 0.12 0.14 -60 -40 -20 0 20 40 60 overlay scan1,2(offset arcmin) BACKLASH ERROR= 1.5' gaussian 1,2

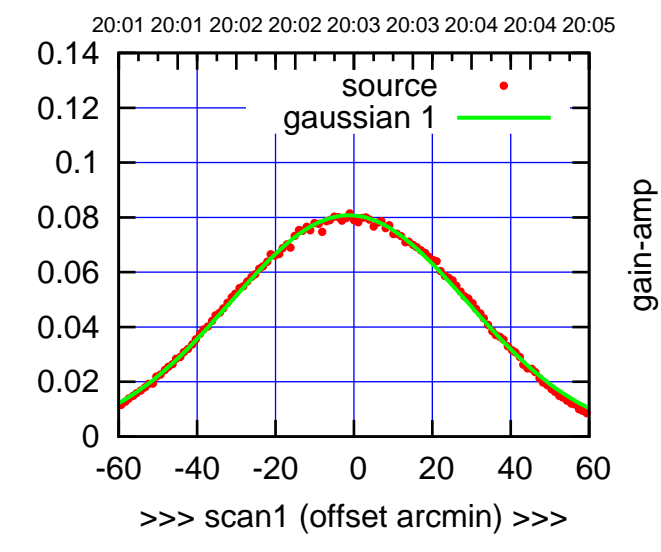

gain-amp

C00-130-AZ OFF= -2.2'

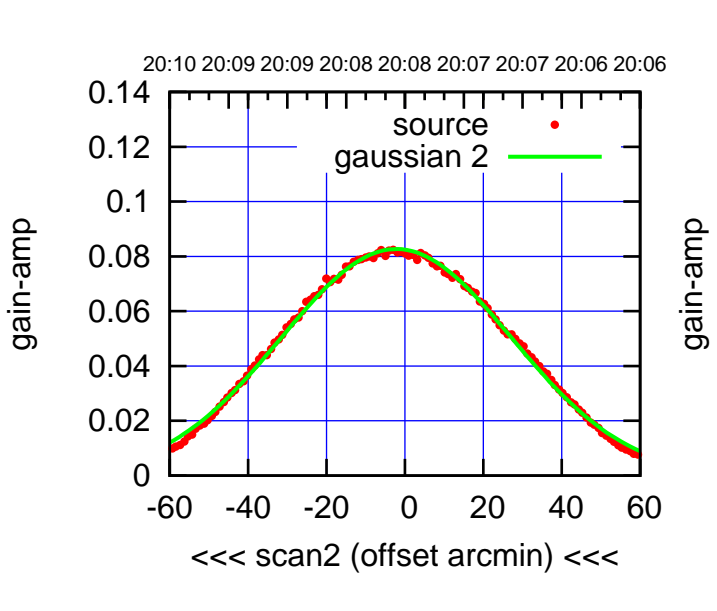

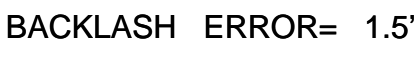

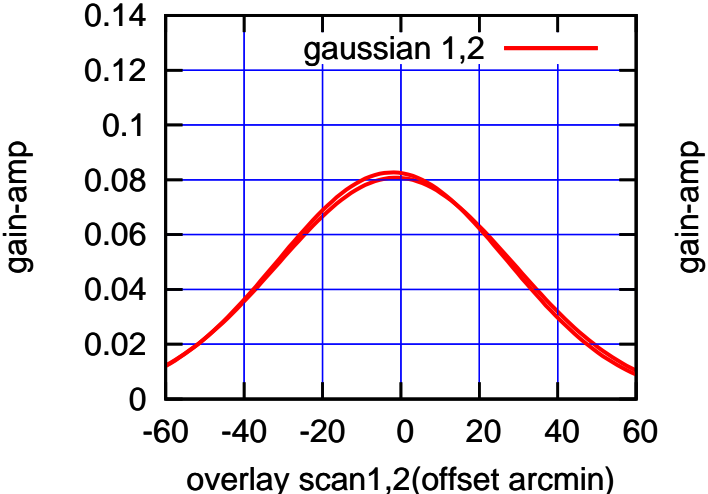

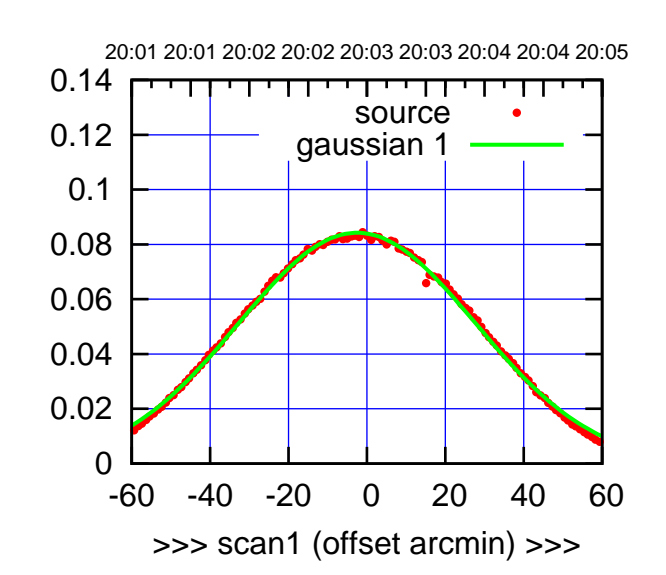

C01-175-AZ OFF= -2.4'

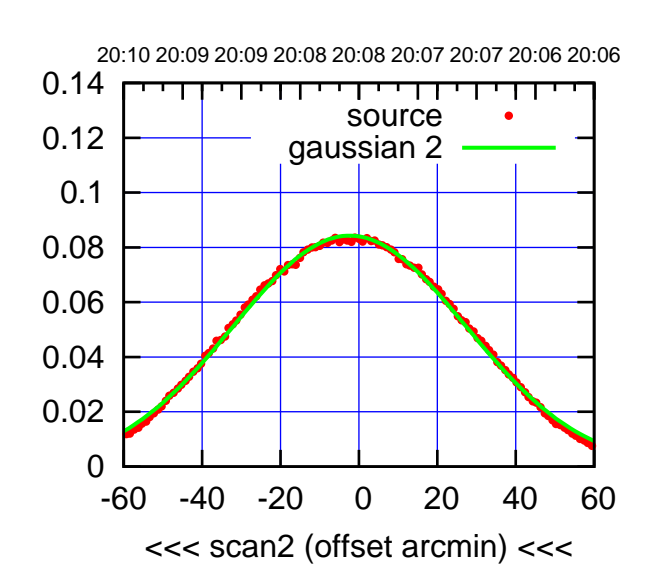

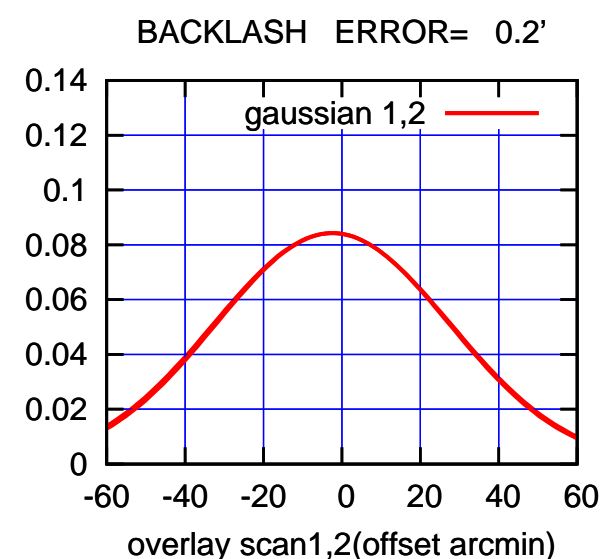

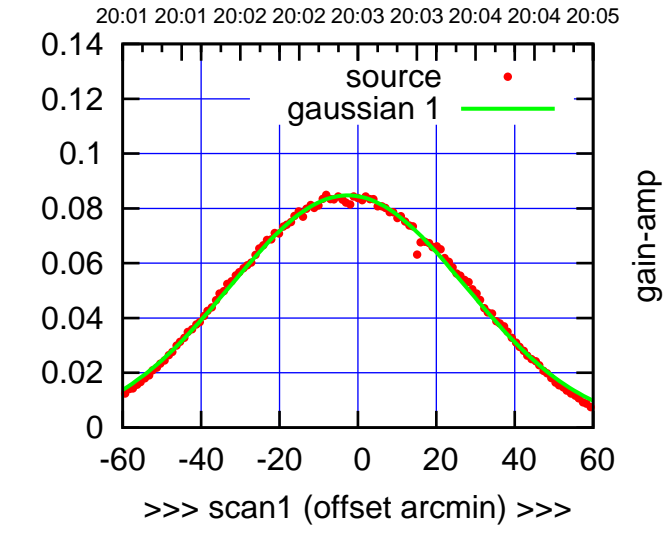

C01-130-AZ OFF= -2.3'

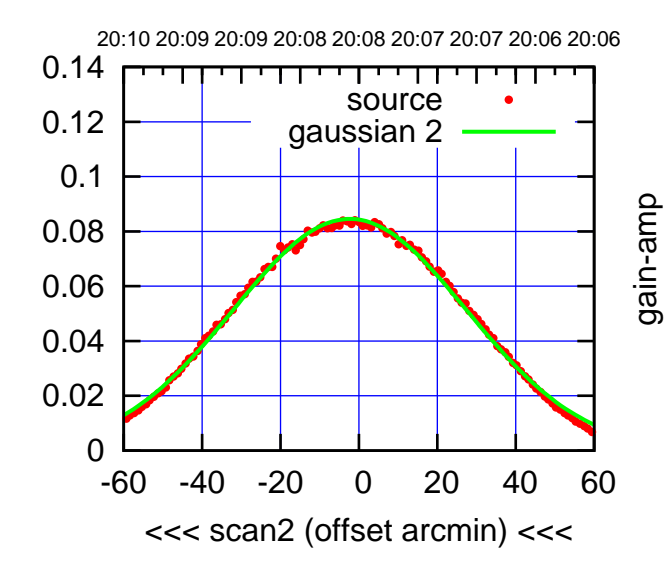

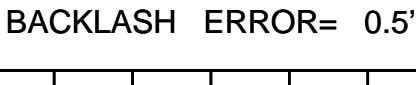

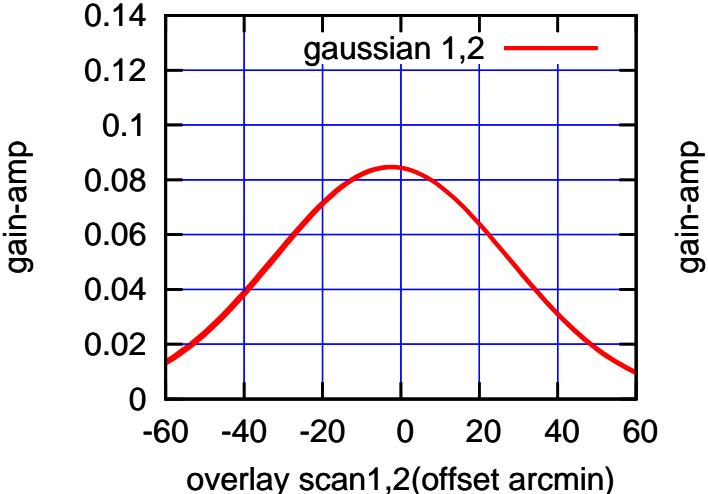

gain-amp

(591 MHz.)

(+30'/m) 24mar2016 20:03

 $(+30'/m)$  24 $max$ 2016 20:03

(-30'/m) 24mar2016 20:08

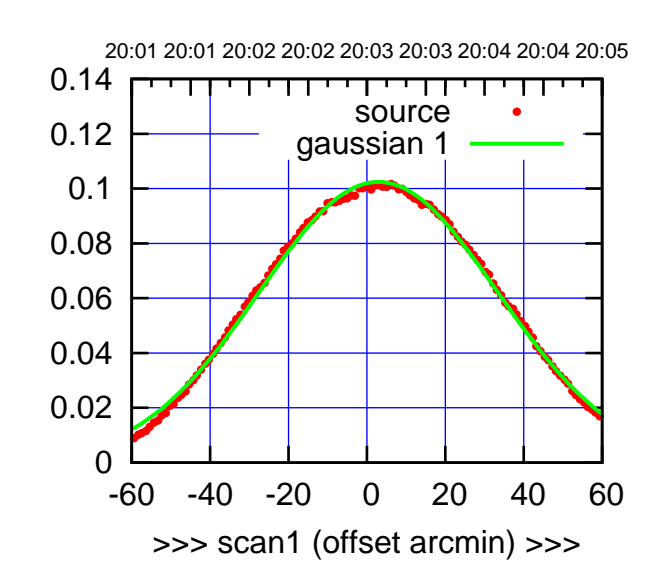

C02-175-AZ OFF= 2.5'

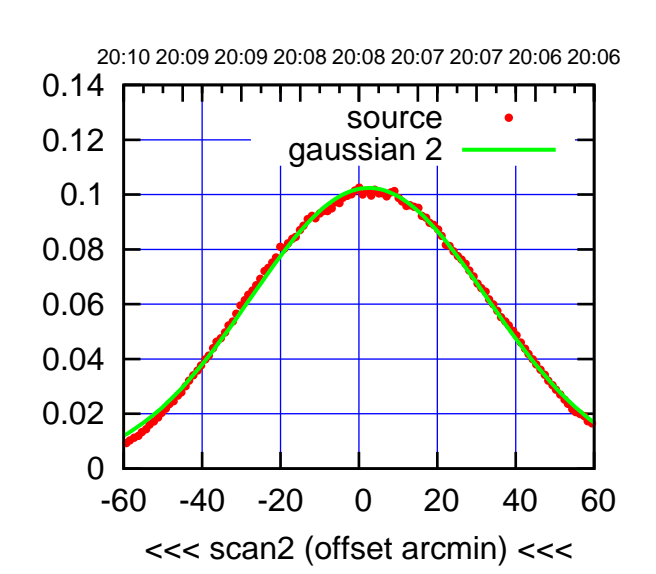

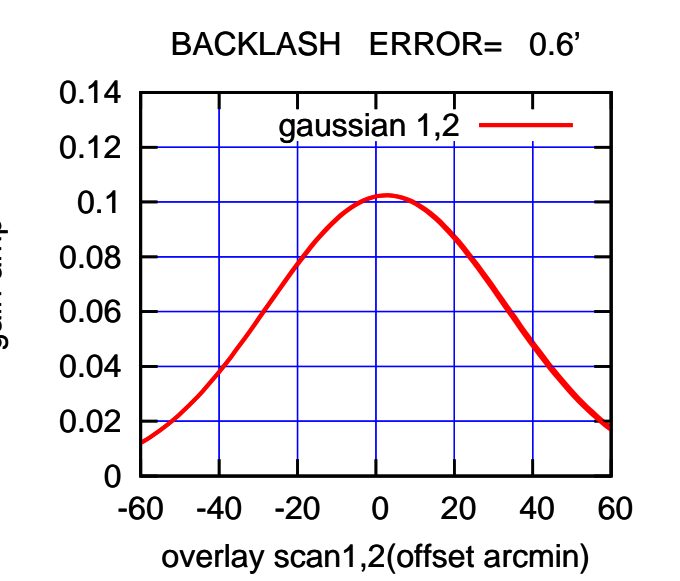

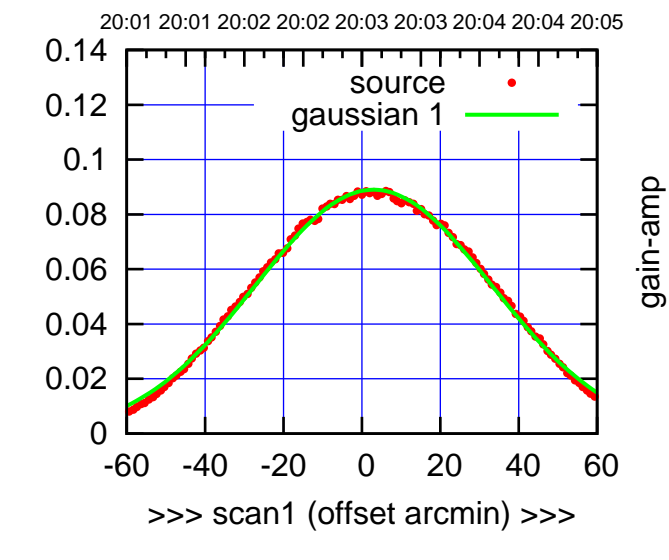

gain-amp

C02-130-AZ OFF= 2.6'

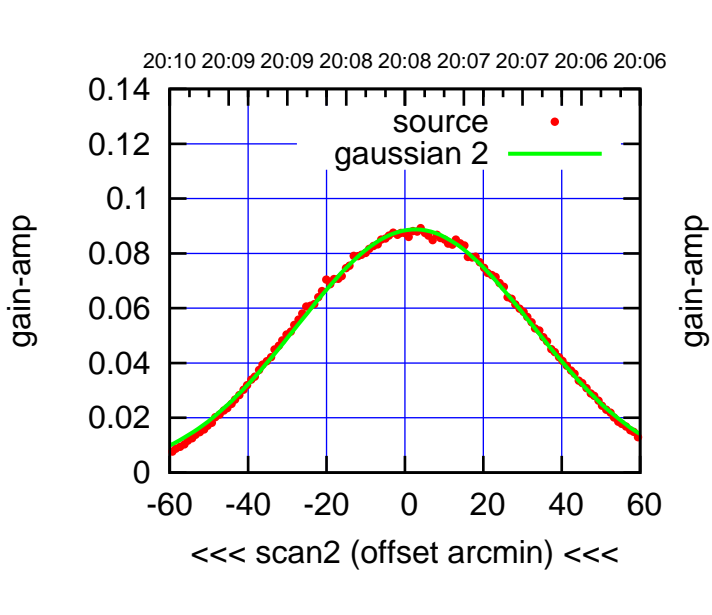

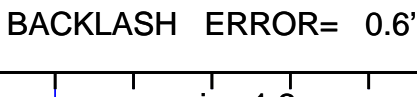

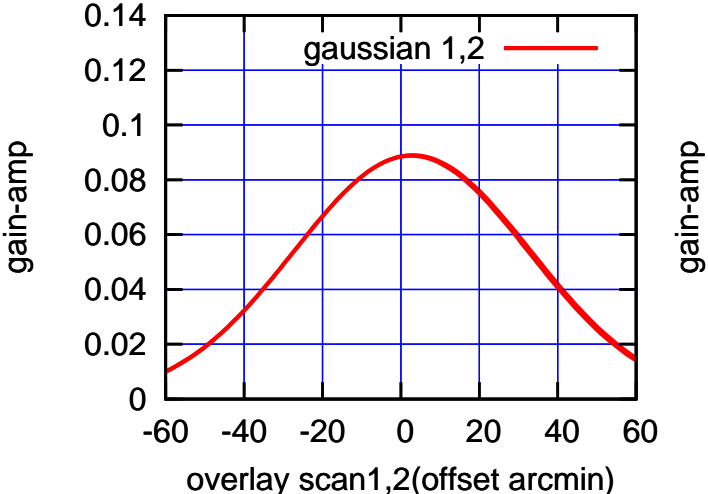

 $(-30'/m)$  24mar2016 20:08 (-30'/m) 24mar2016 20:08

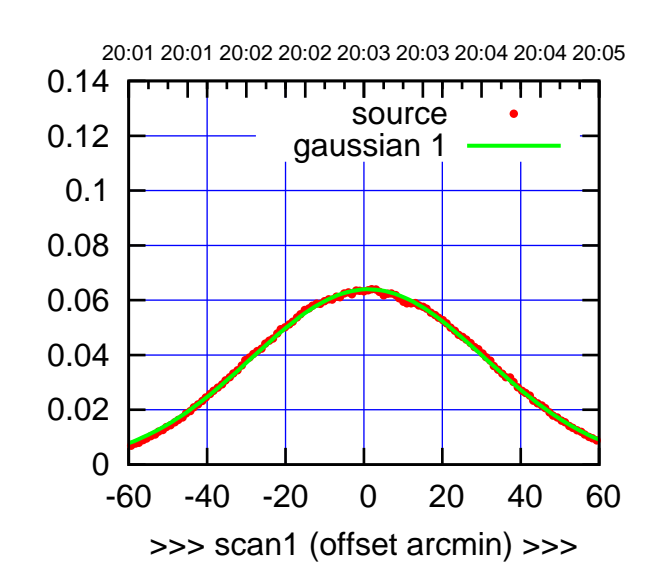

C03-175-AZ OFF= 0.6'

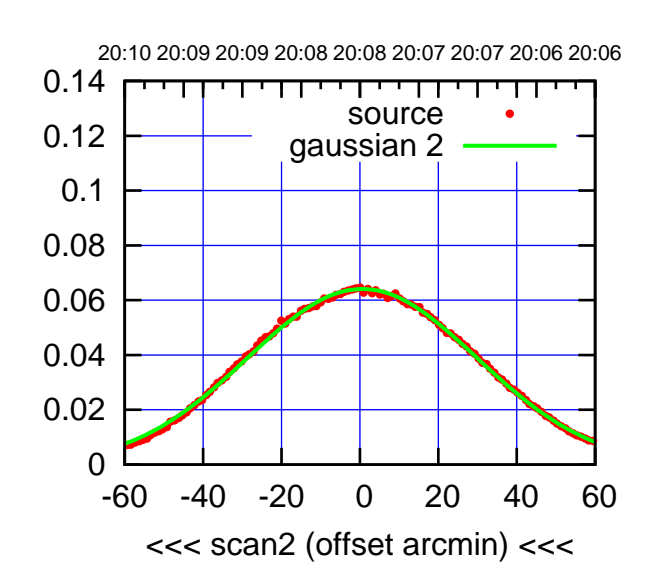

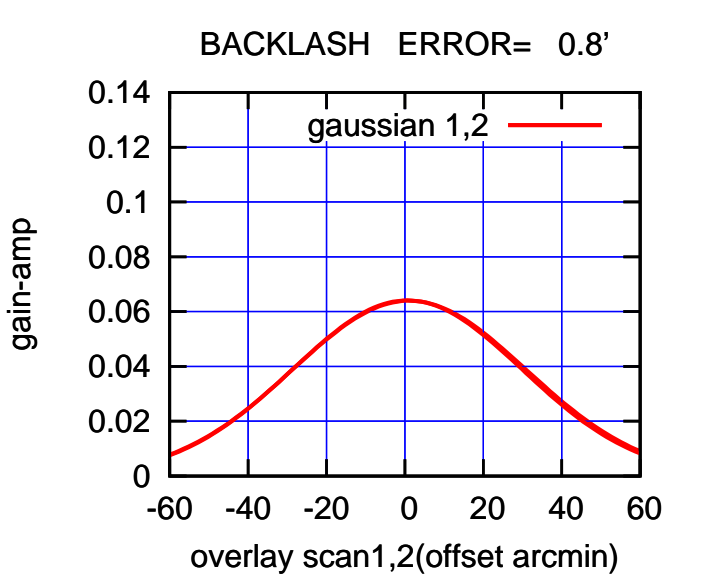

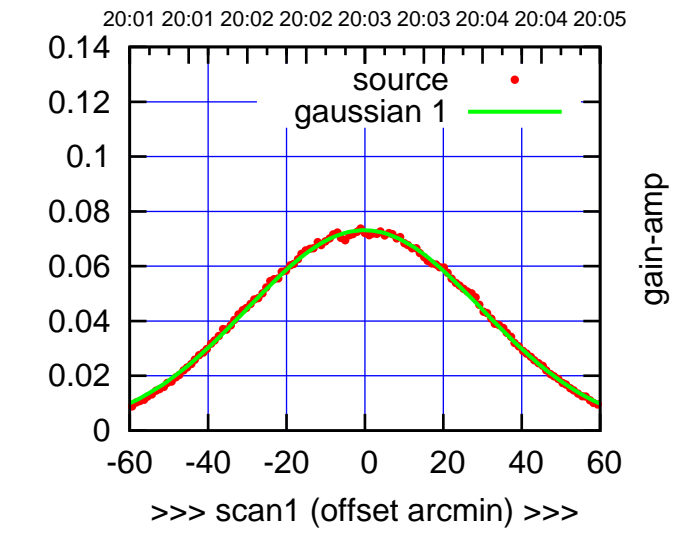

C03-130-AZ OFF= -0.7'

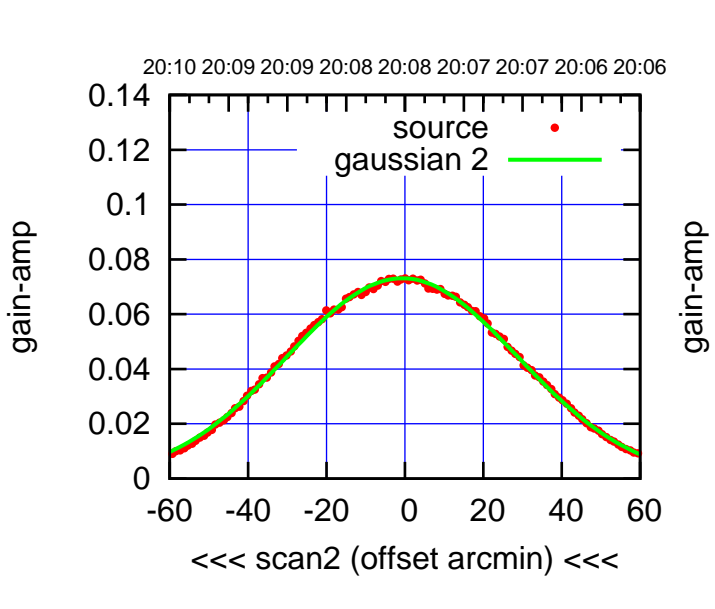

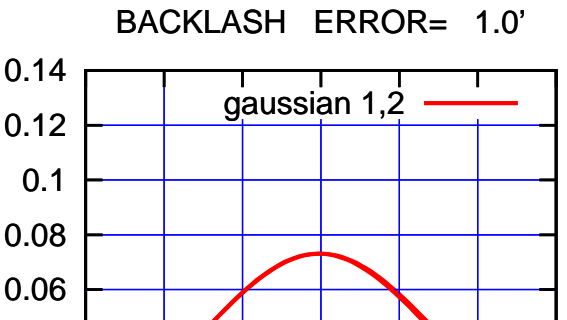

-60 -40 -20 0 20 40 60

overlay scan1,2(offset arcmin)

gain-amp

0

0.02

0.04

gain-amp

 $(-30'/m)$  24mar2016 20:08 (-30'/m) 24mar2016 20:08

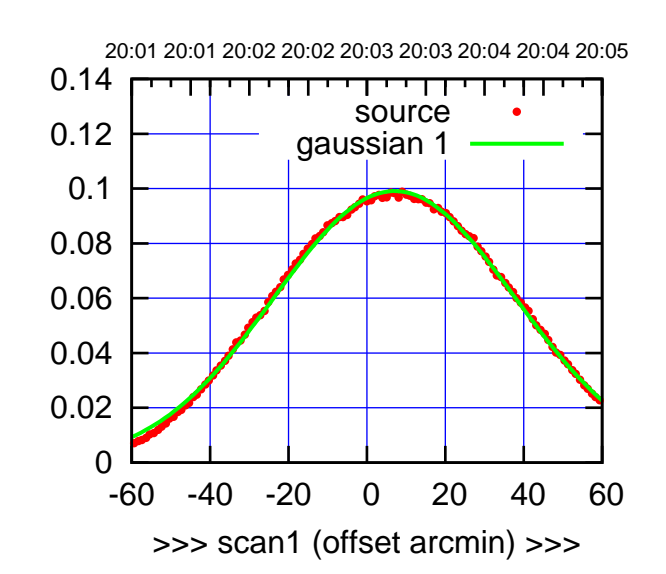

C04-175-AZ OFF= 7.0'

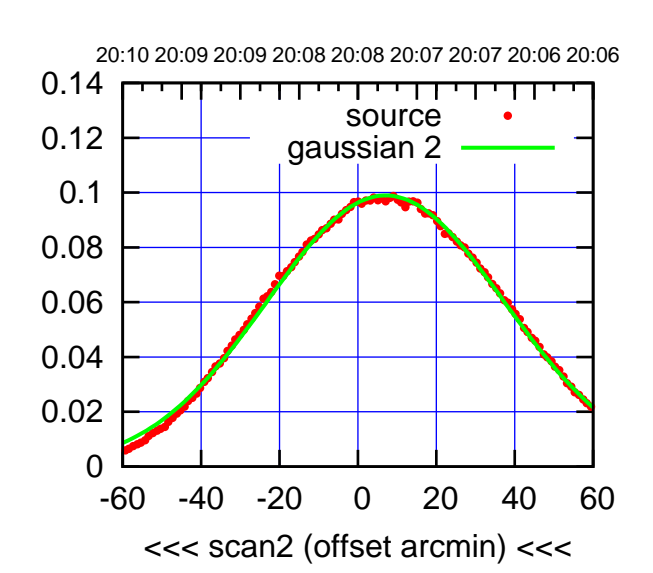

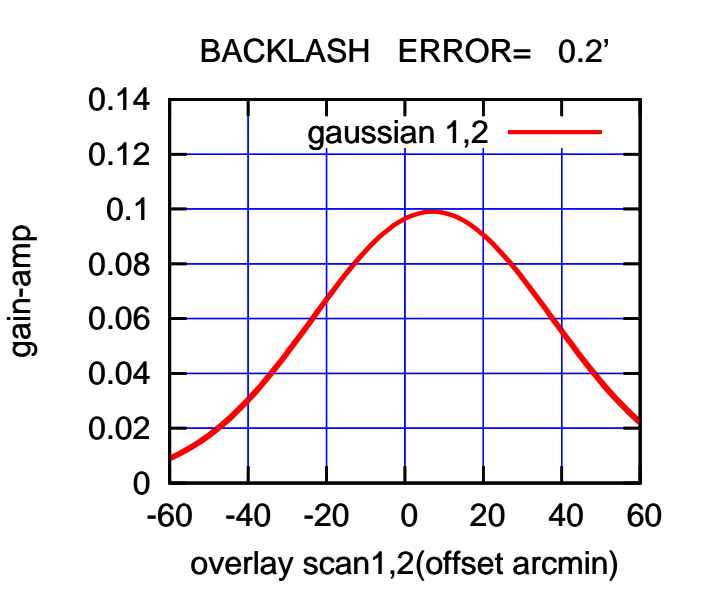

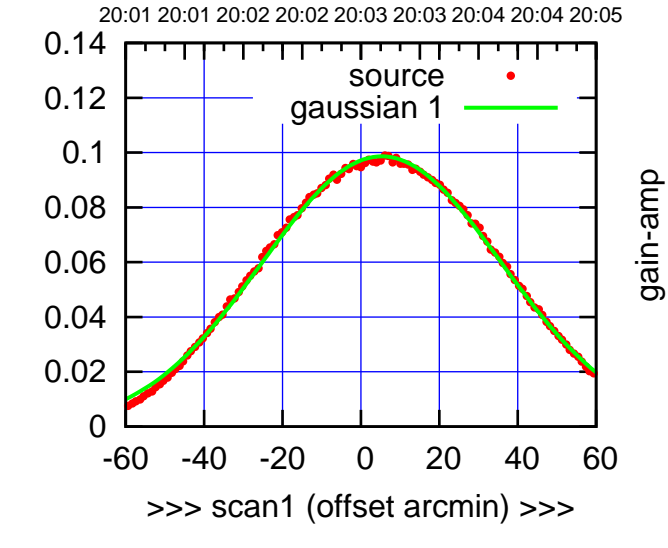

C04-130-AZ OFF= 5.4'

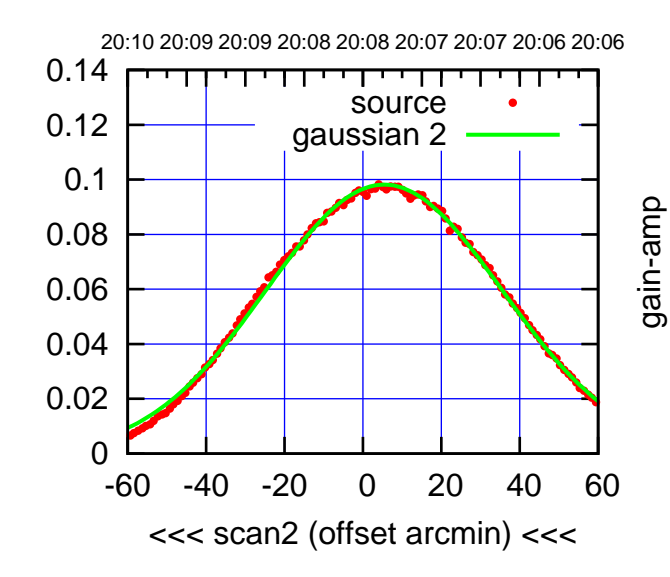

BACKLASH ERROR= 0.2'

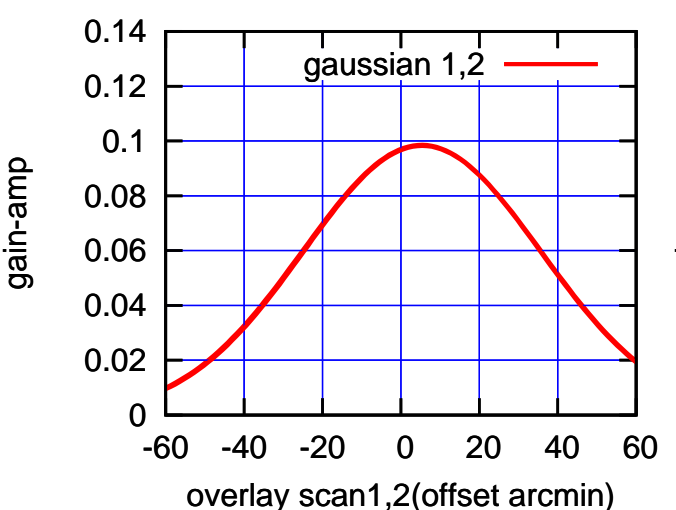

(+30'/m) 24mar2016 20:03

 $(+30'/m)$  24 $max$ 2016 20:03

(-30'/m) 24mar2016 20:08

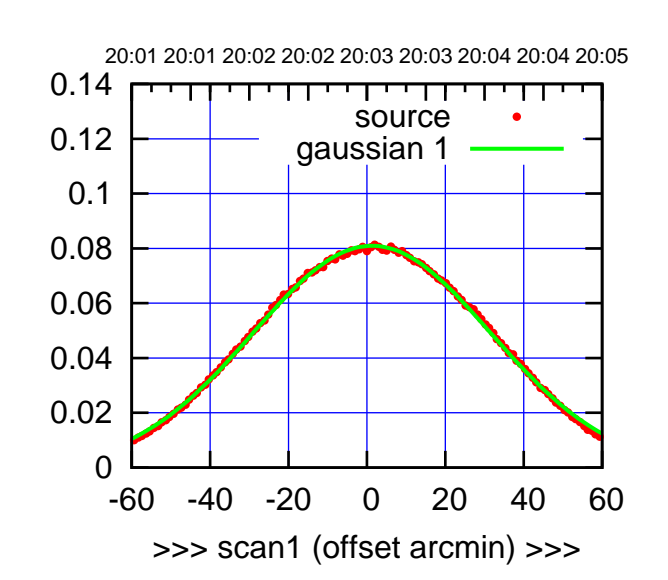

 $(+30'/m)$  24 $max$ 2016 20:03

(-30'/m) 24mar2016 20:08

 $(-30'/m)$  24mar2016 20:08

(591 MHz.)

C05-175-AZ OFF= 0.4'

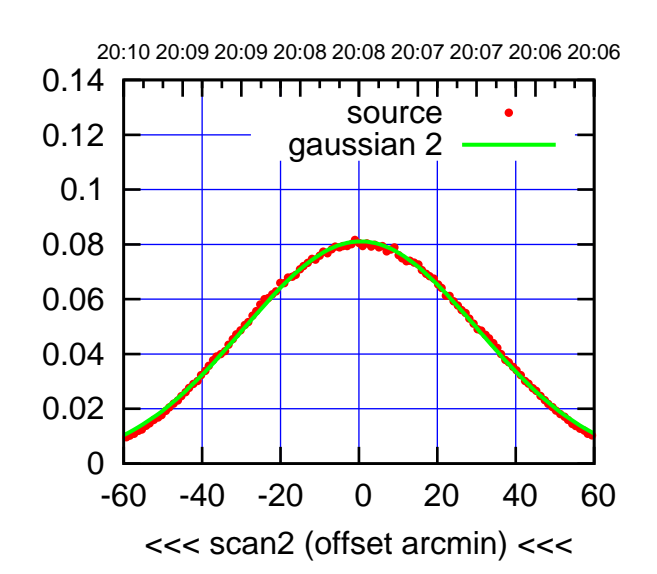

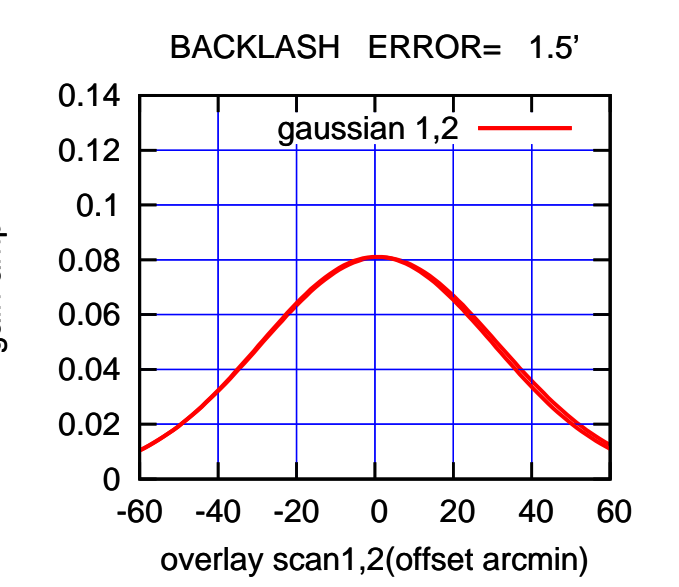

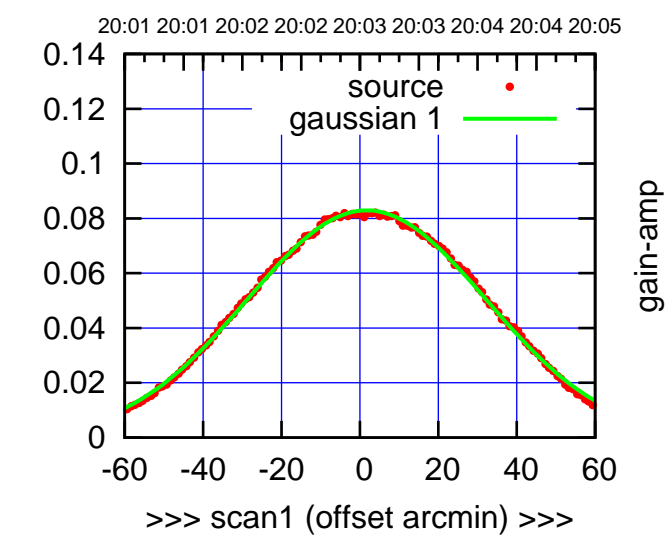

C05-130-AZ OFF= 0.8'

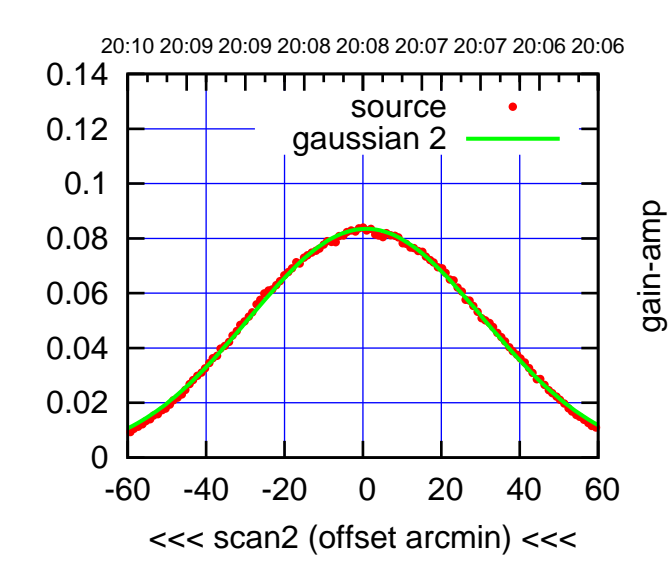

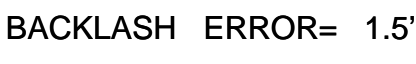

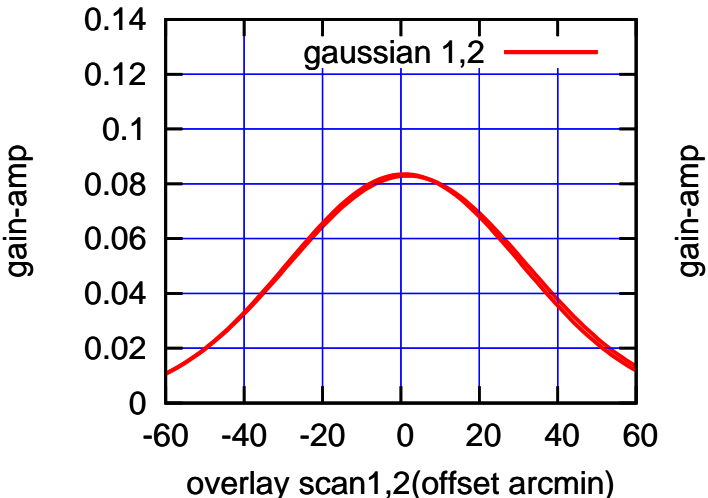

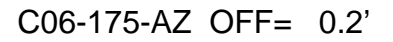

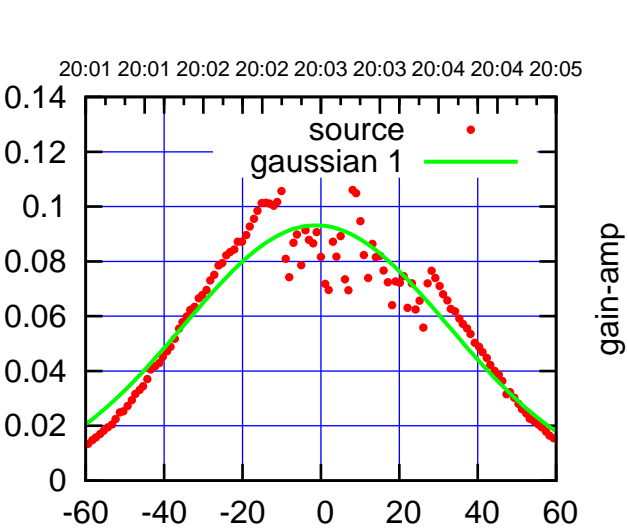

>>> scan1 (offset arcmin) >>>

C06-130-AZ OFF= -6.3'

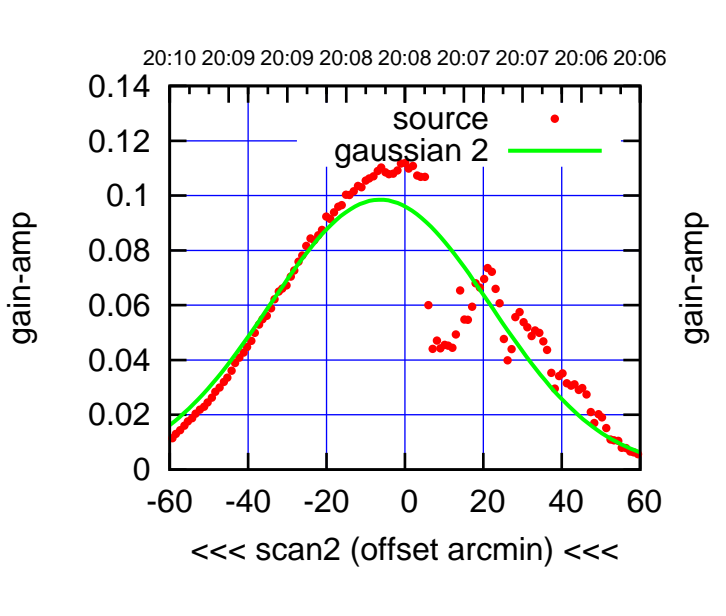

BACKLASH ERROR= 8.1'

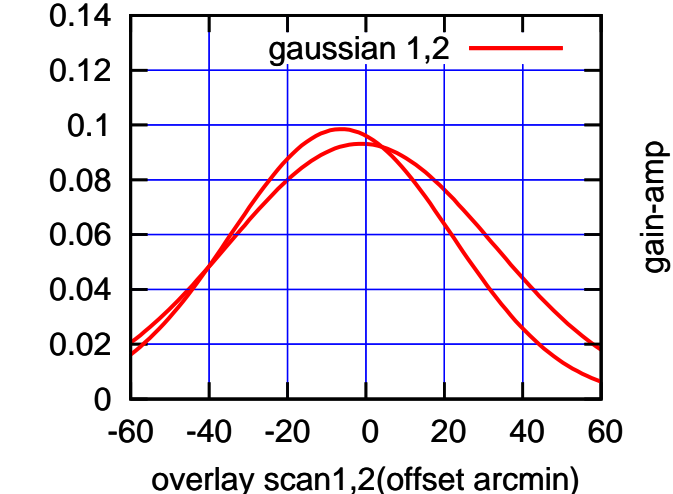

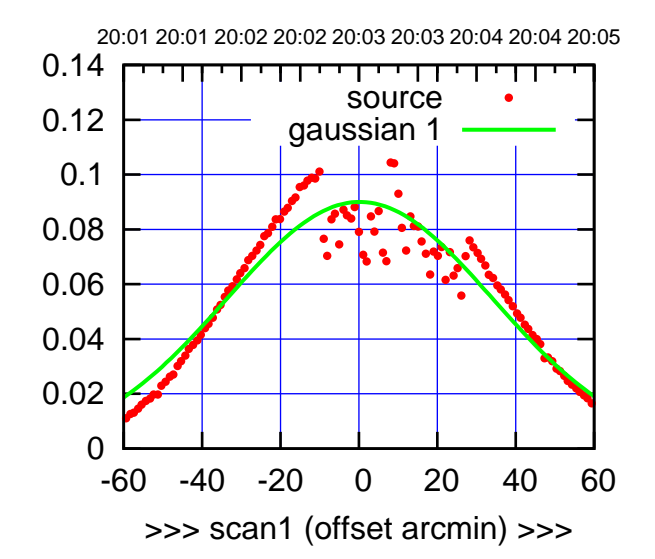

C06-175-AZ OFF= -5.3'

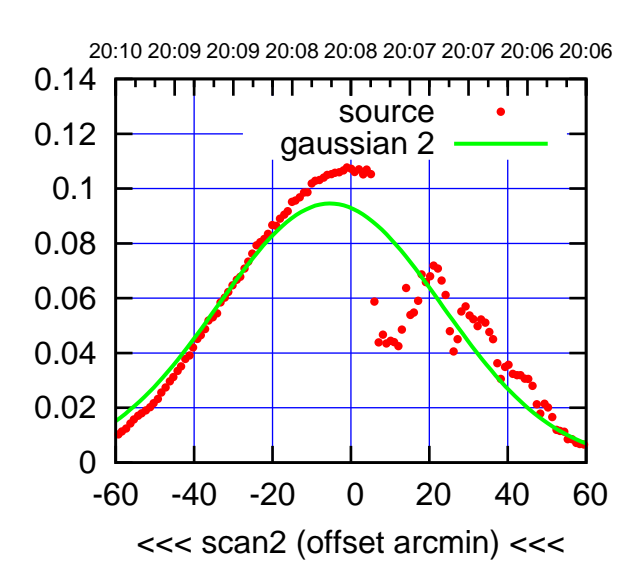

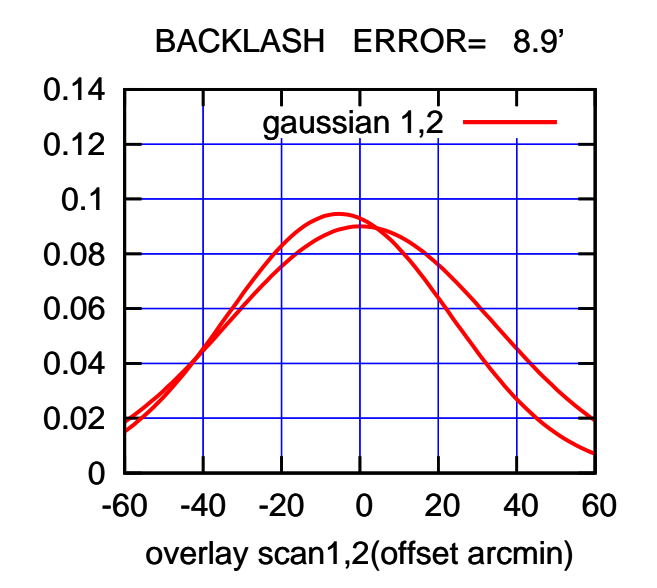

## $(-30'/m)$  24mar2016 20:08 (-30'/m) 24mar2016 20:08

(591 MHz.)

(+30'/m) 24mar2016 20:03

(+30/m) 24mar2016 20:03

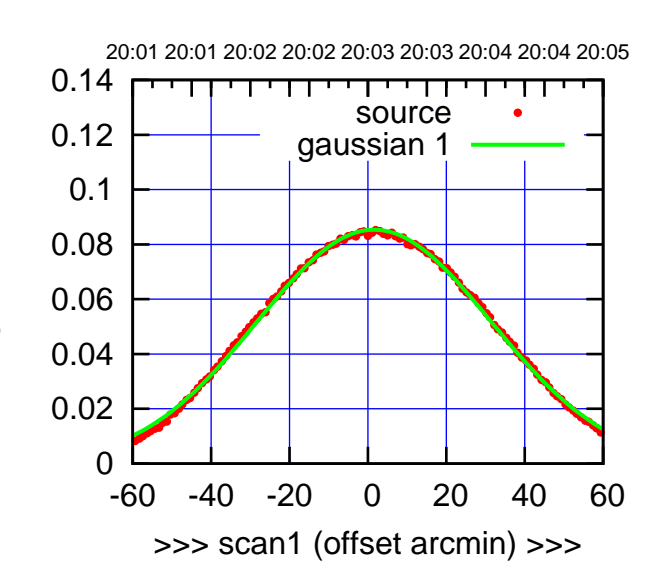

 $(+30'/m)$  24 $max$ 2016 20:03

(-30'/m) 24mar2016 20:08

 $(-30'/m)$  24mar2016 20:08

(591 MHz.)

C08-175-AZ OFF= 1.6'

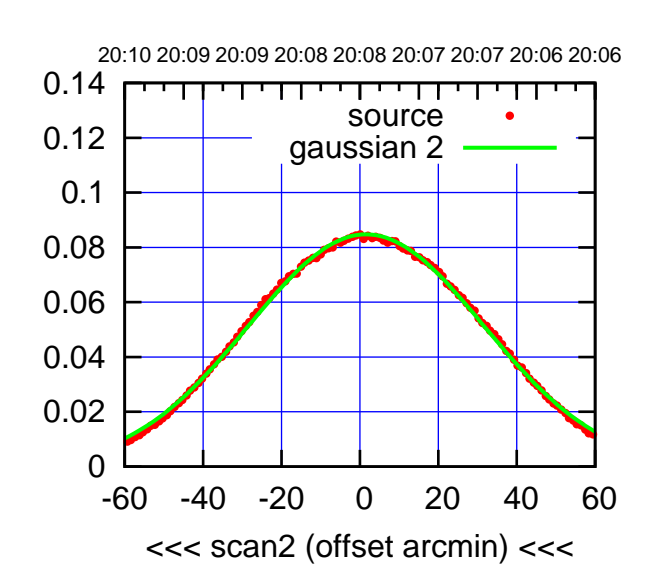

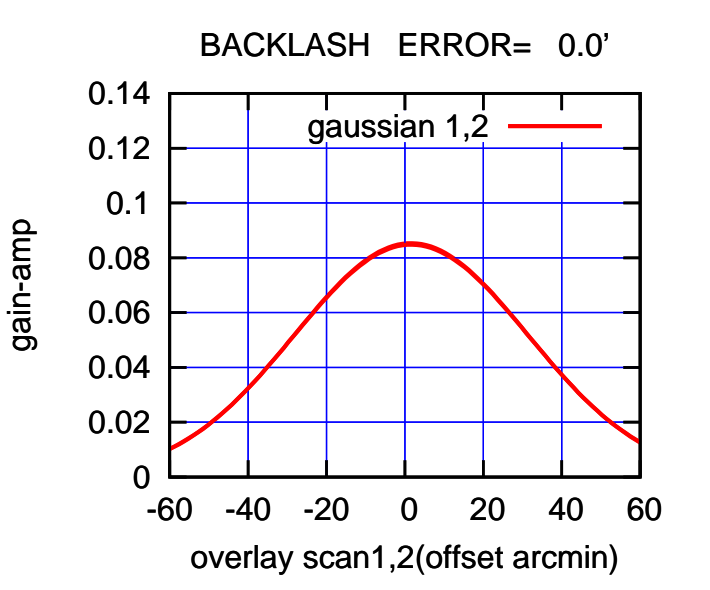

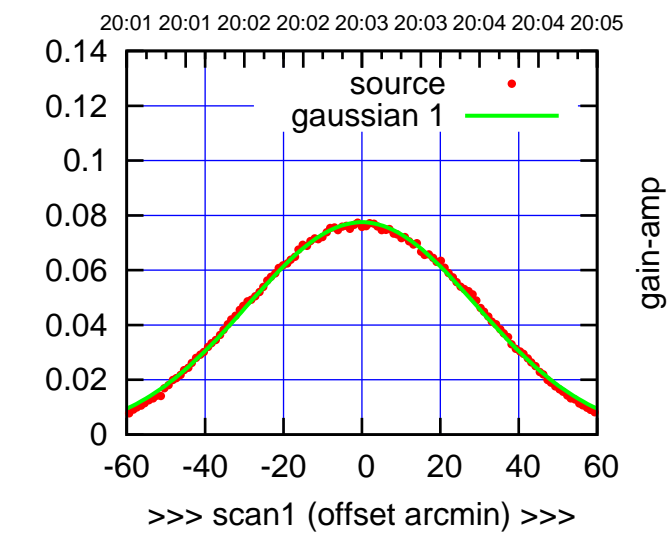

C08-130-AZ OFF= -0.1'

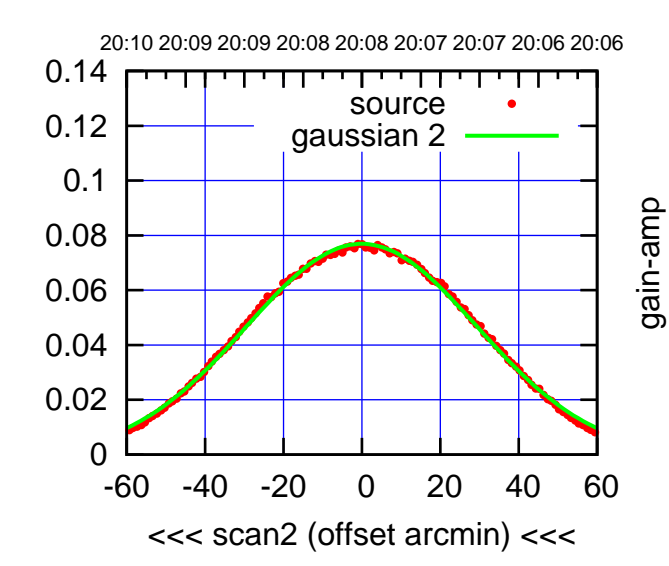

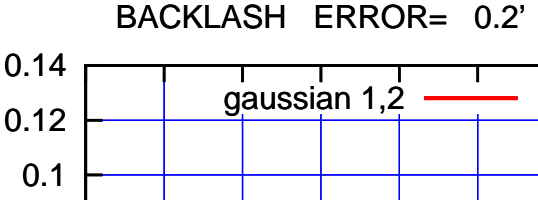

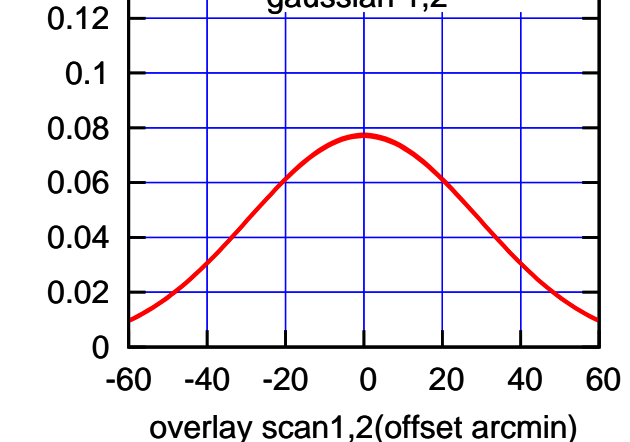

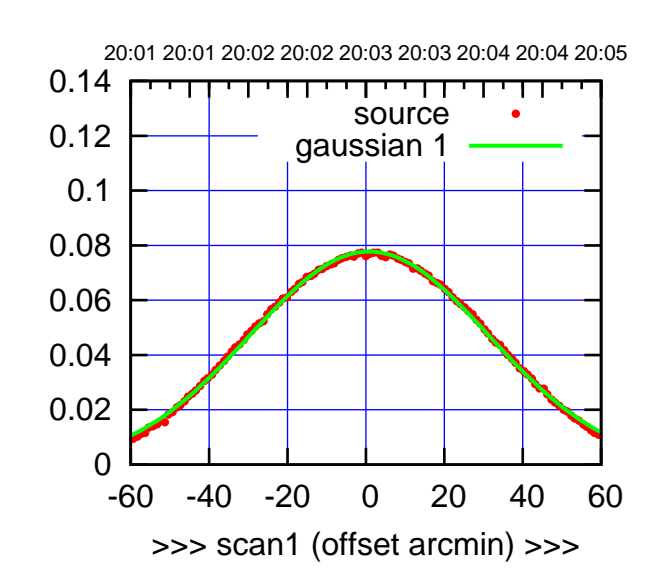

C09-175-AZ OFF= 0.4'

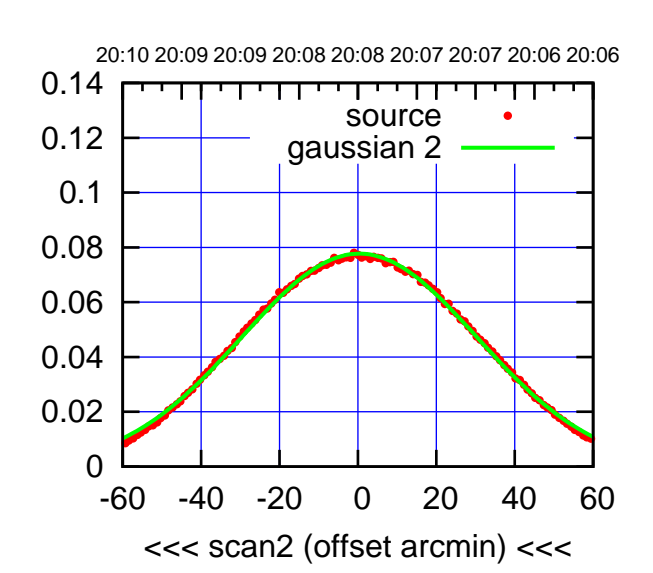

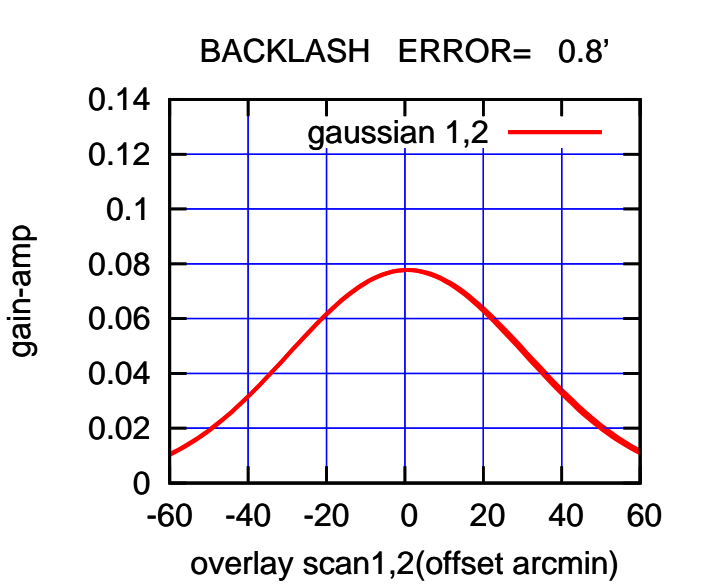

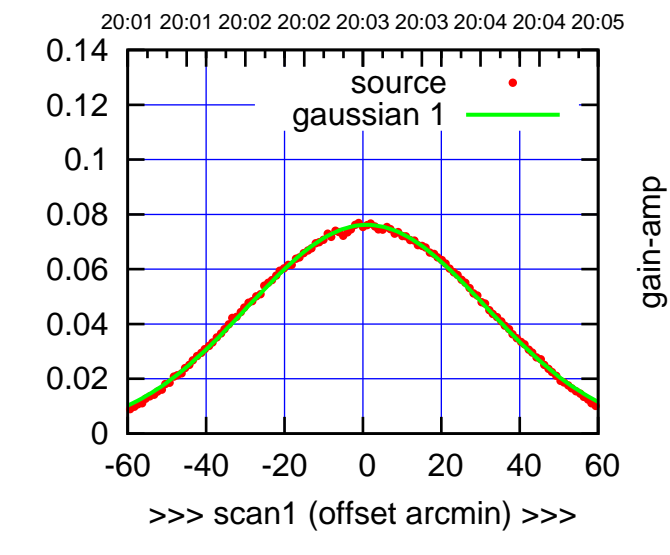

C09-130-AZ OFF= 0.5'

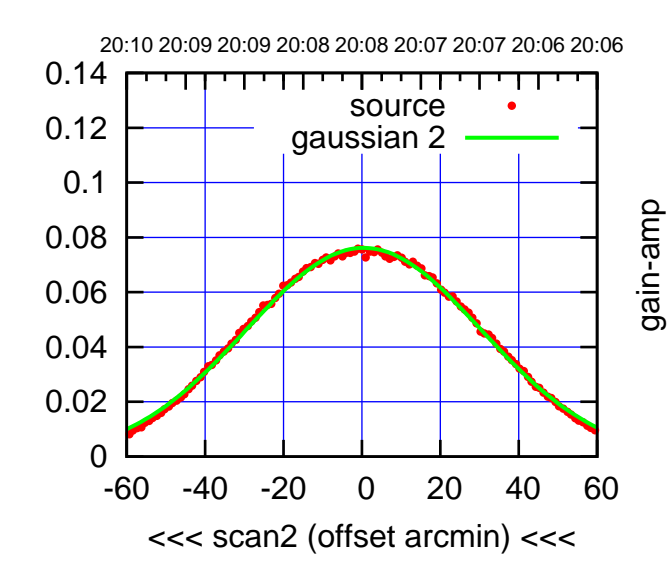

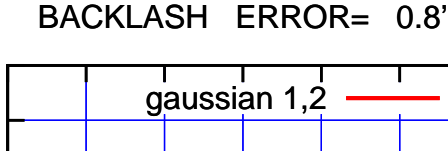

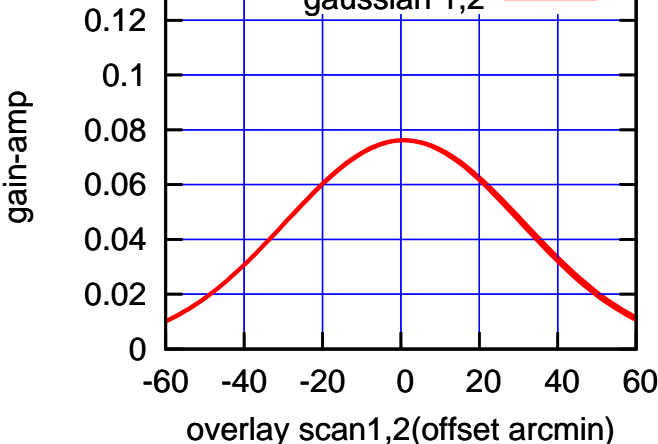

0.14

(-30'/m) 24mar2016 20:08

 $(-30'/m)$  24mar2016 20:08

(+30'/m) 24mar2016 20:03

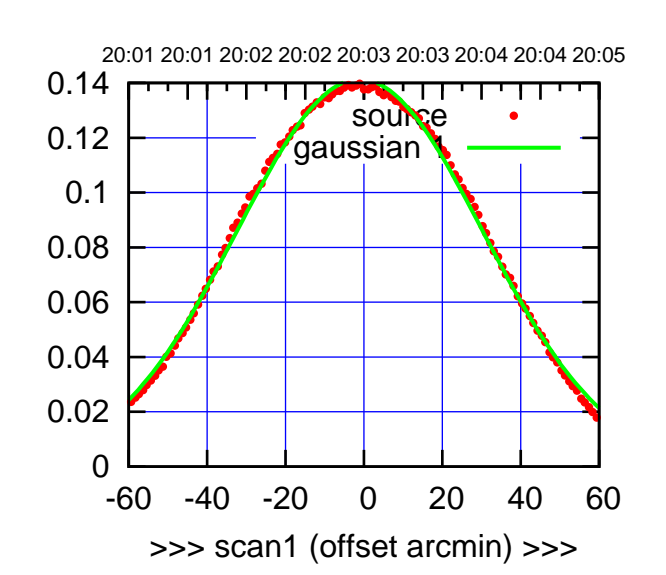

C10-175-AZ OFF= -1.4'

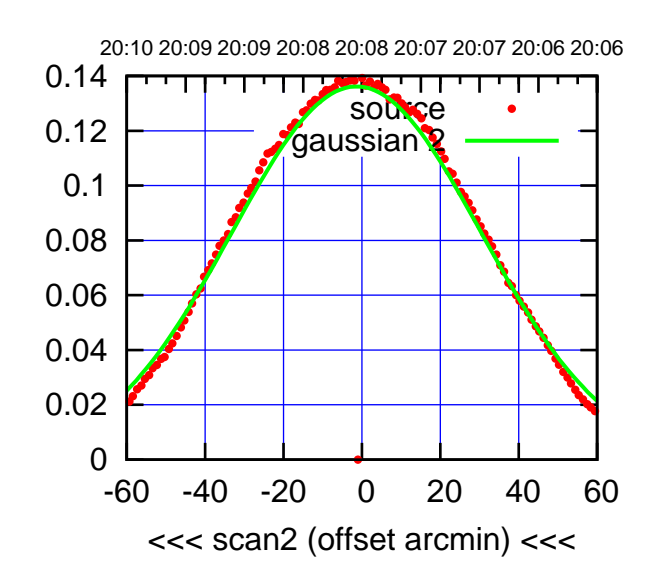

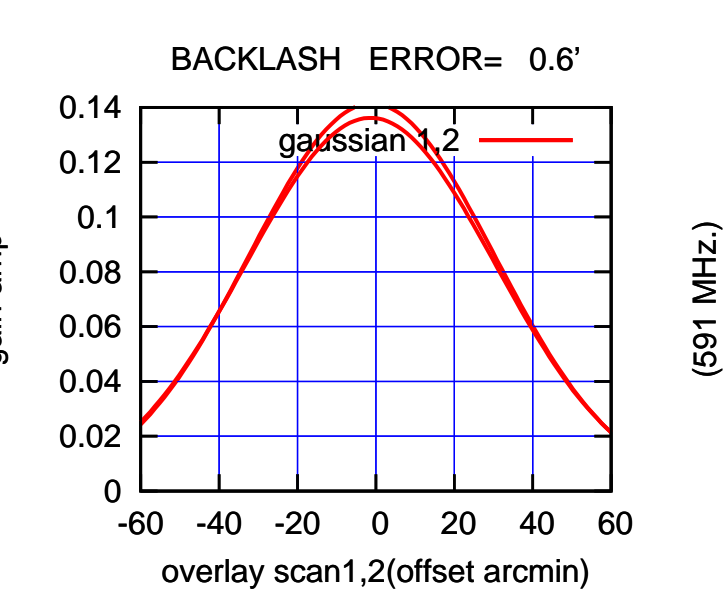

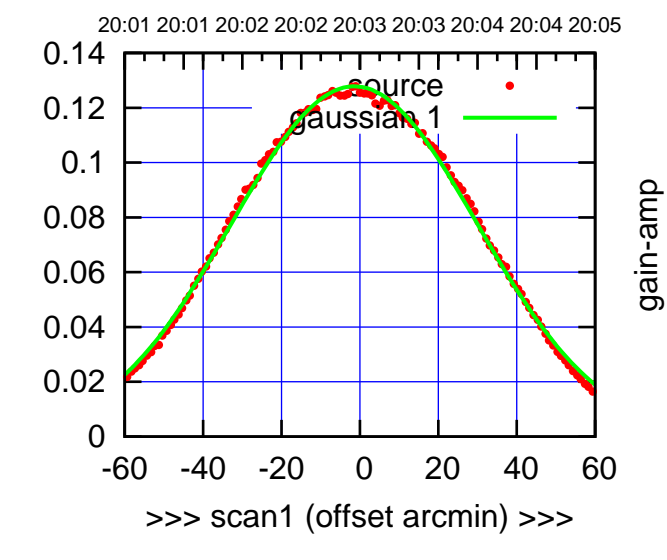

C10-130-AZ OFF= -1.7'

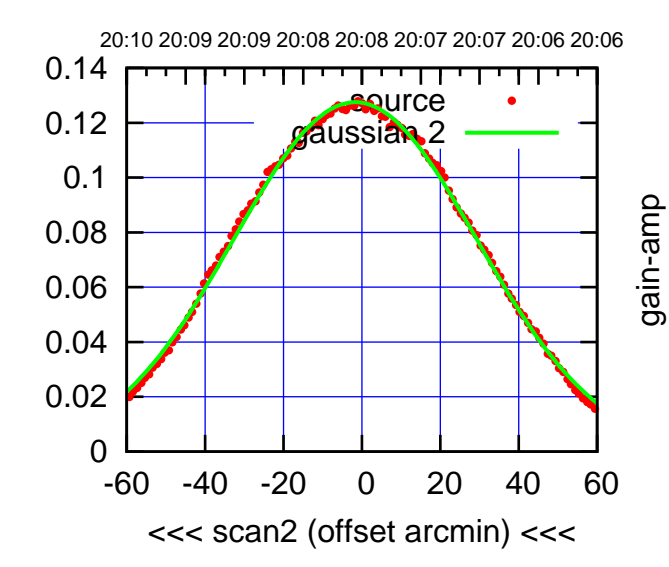

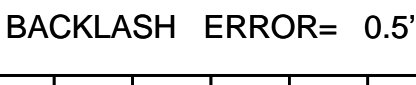

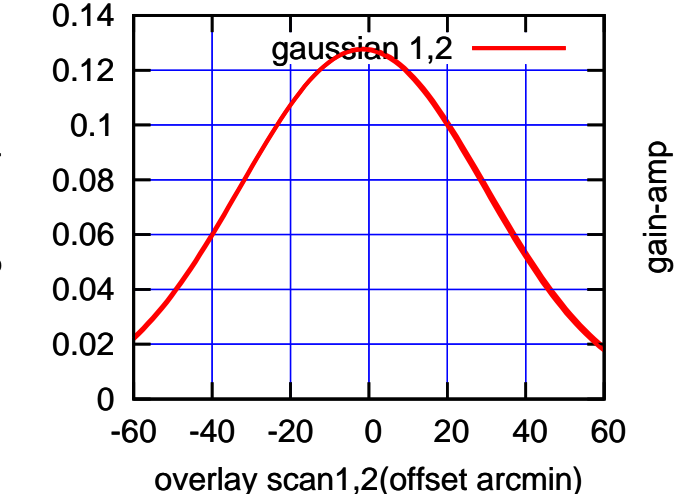

(+30'/m) 24mar2016 20:03

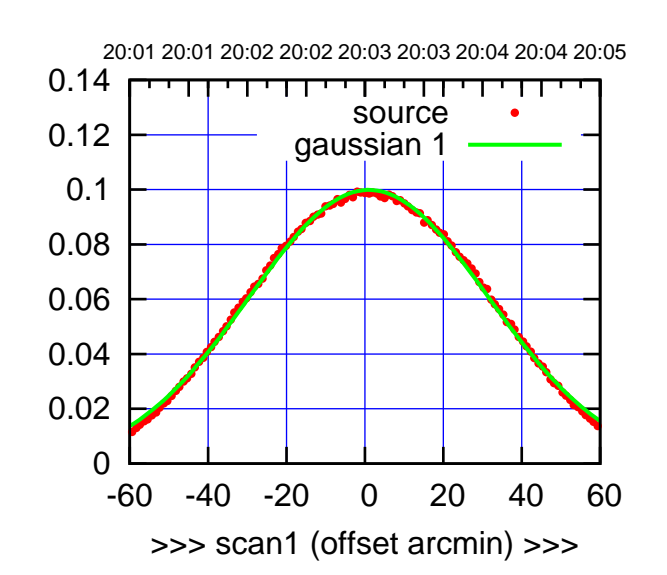

 $(+30'/m)$  24 $max$ 2016 20:03

(-30'/m) 24mar2016 20:08

 $(-30'/m)$  24mar2016 20:08

(591 MHz.)

C11-175-AZ OFF= 0.9'

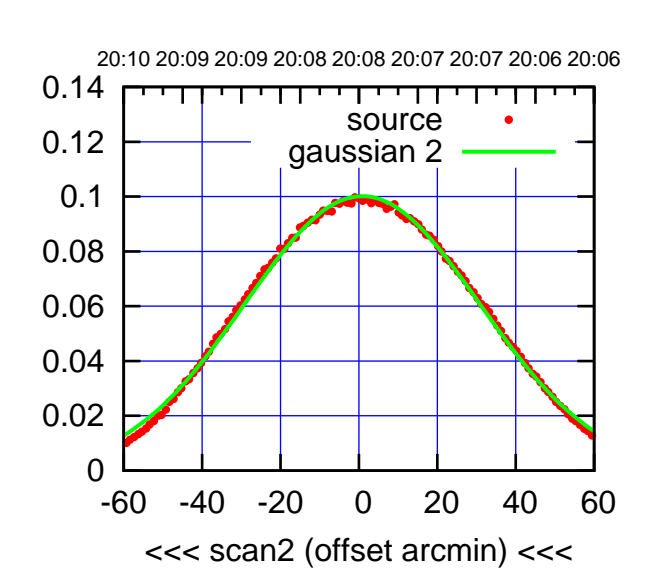

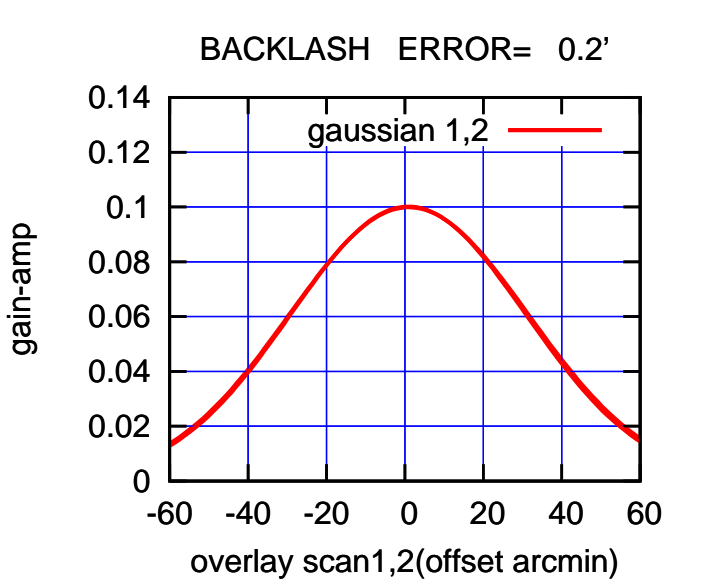

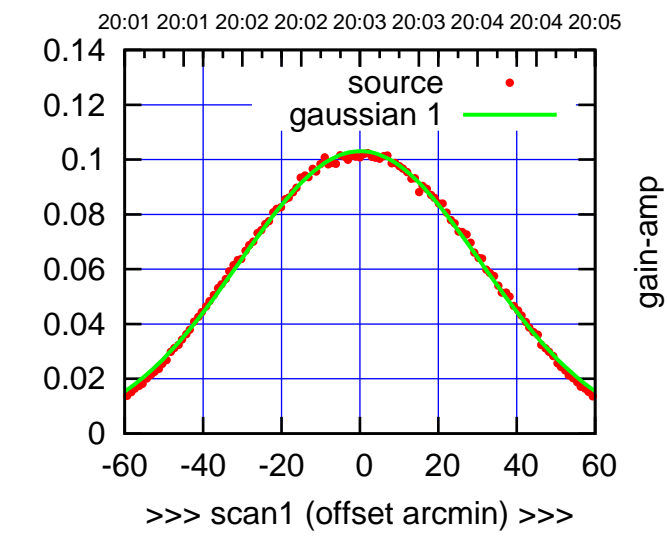

C11-130-AZ OFF= -0.1'

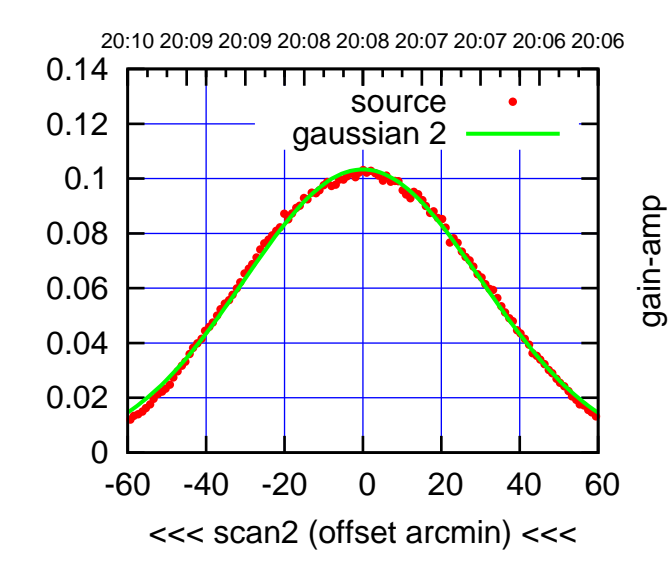

BACKLASH ERROR= 0.3'

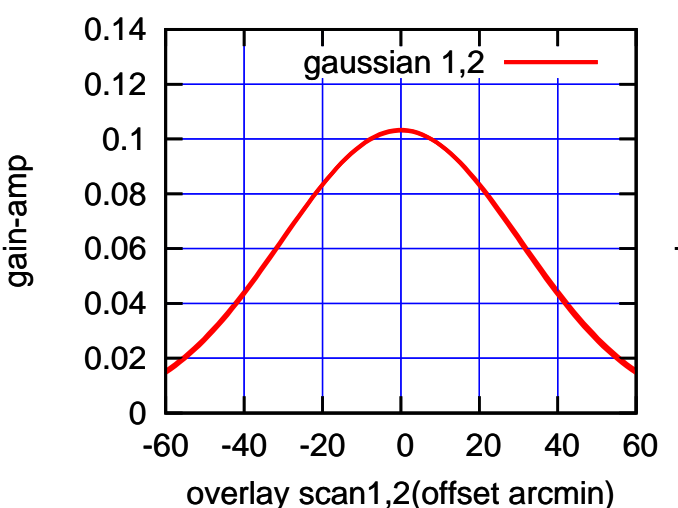

## gain-amp

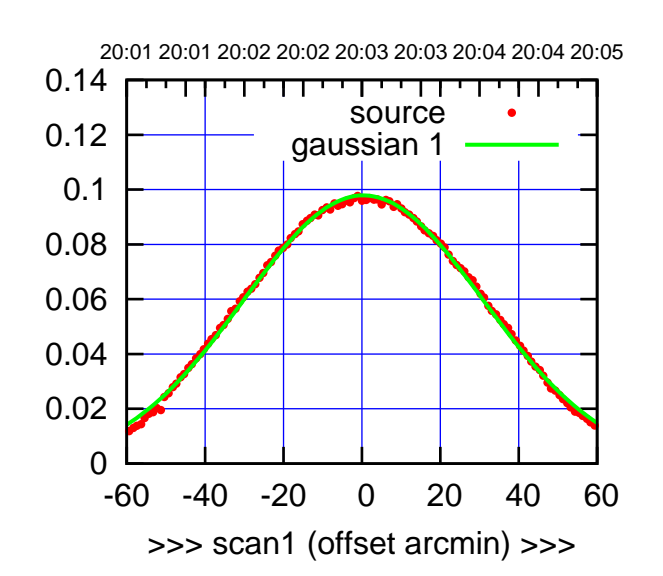

 $(+30'/m)$  24 $max$ 2016 20:03

(-30'/m) 24mar2016 20:08

 $(-30'/m)$  24mar2016 20:08

(591 MHz.)

C12-175-AZ OFF= 0.3'

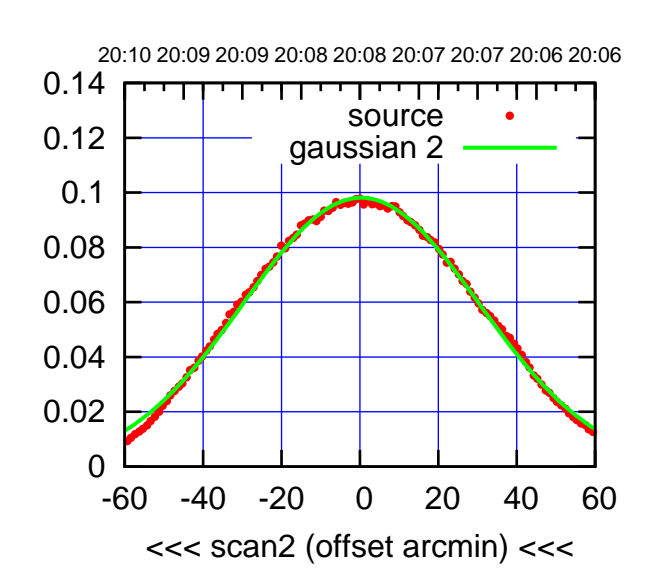

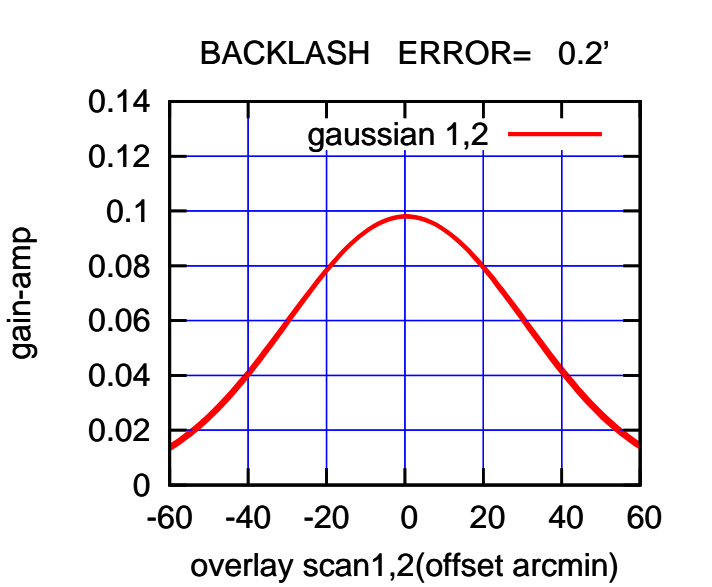

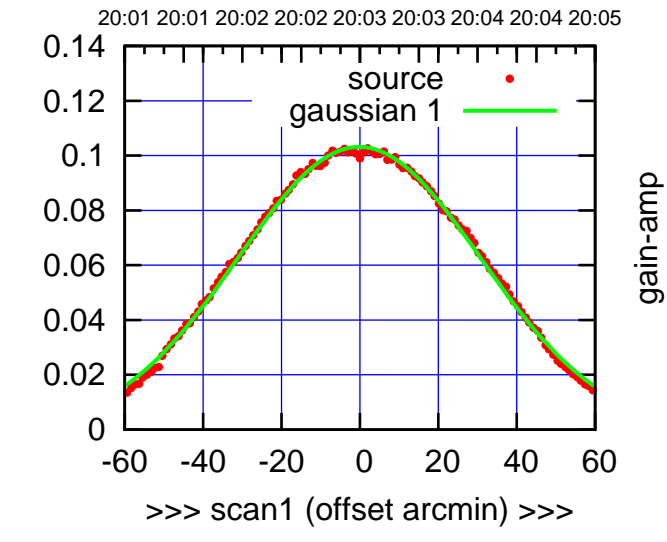

C12-130-AZ OFF= -0.1'

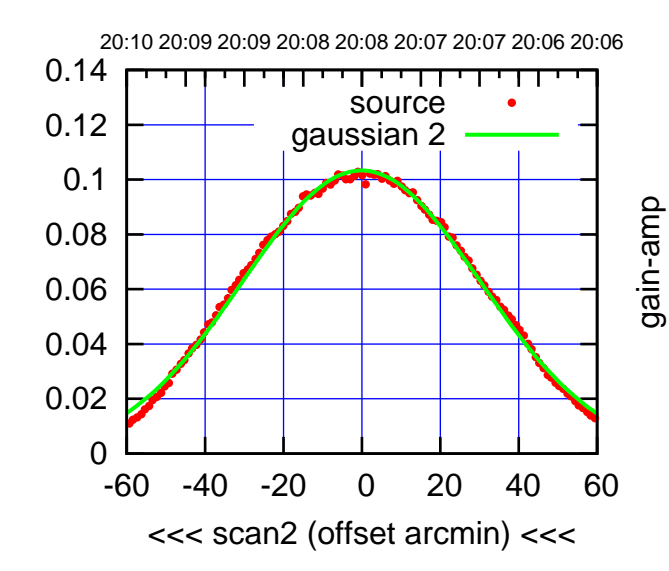

BACKLASH ERROR= 0.2'

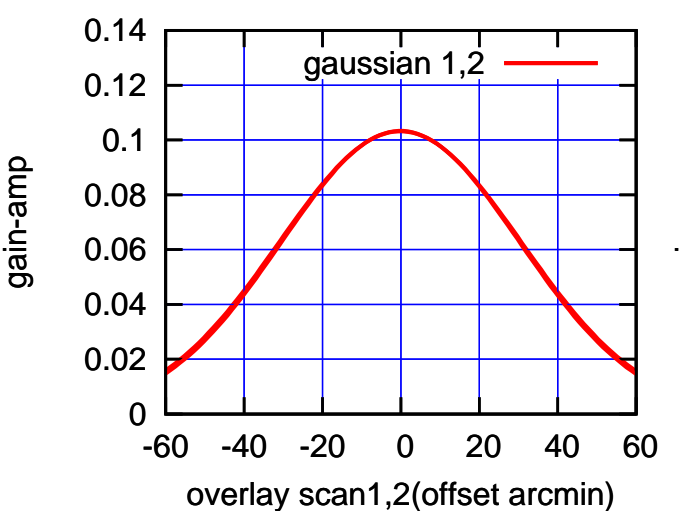

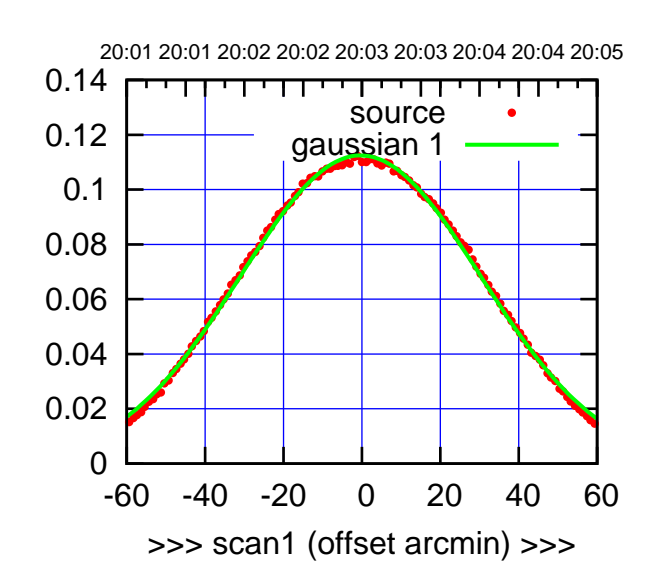

 $(+30'/m)$  24 $max$ 2016 20:03

(-30'/m) 24mar2016 20:08

 $(-30'/m)$  24mar2016 20:08

(591 MHz.)

C13-175-AZ OFF= -0.8'

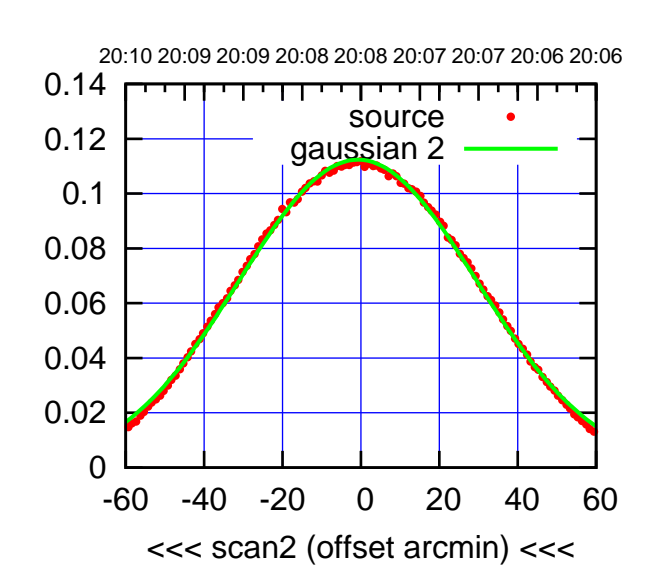

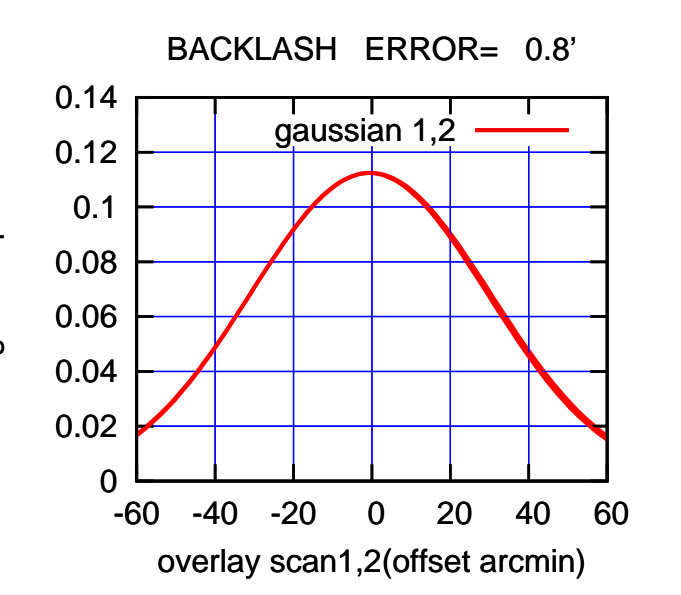

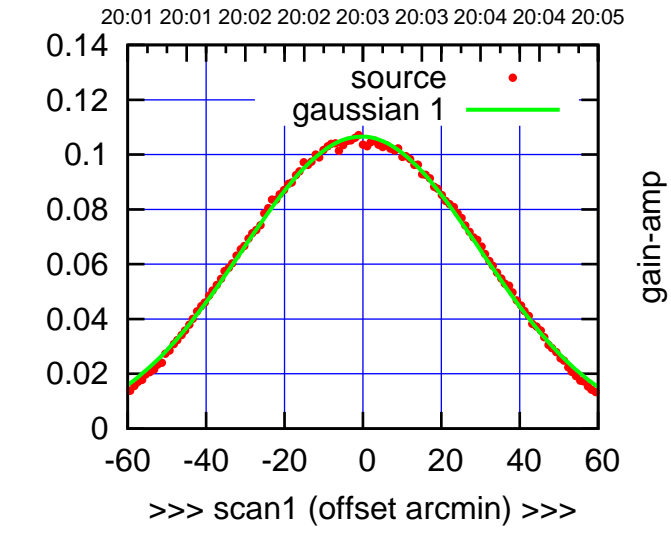

C13-130-AZ OFF= -0.9'

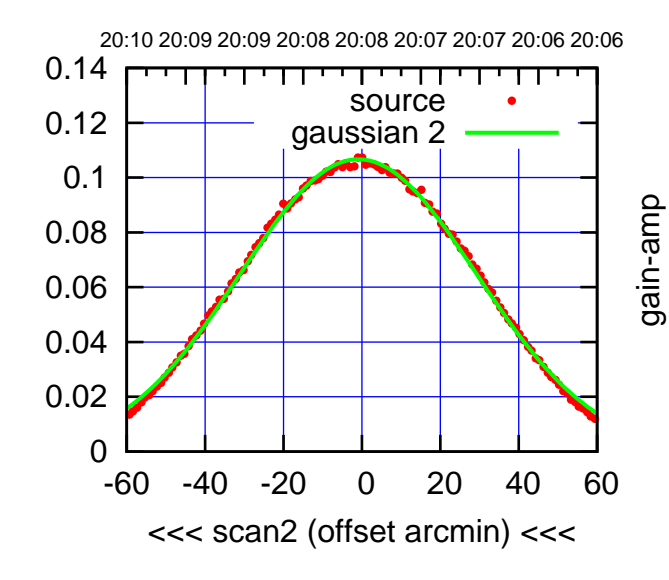

BACKLASH ERROR= 0.8'

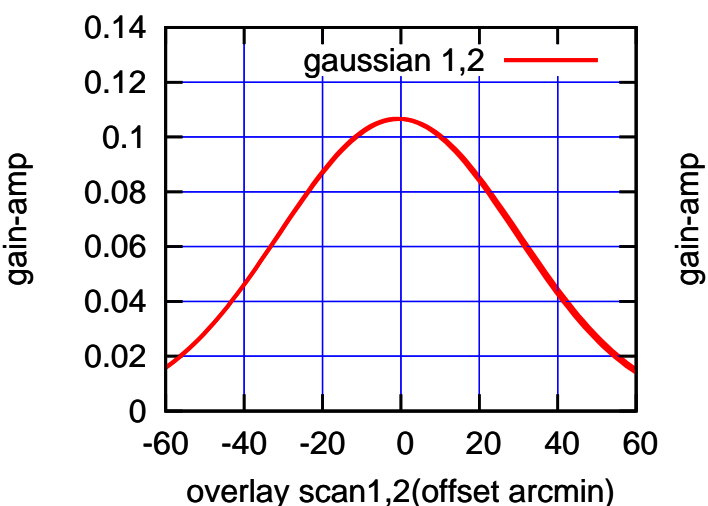

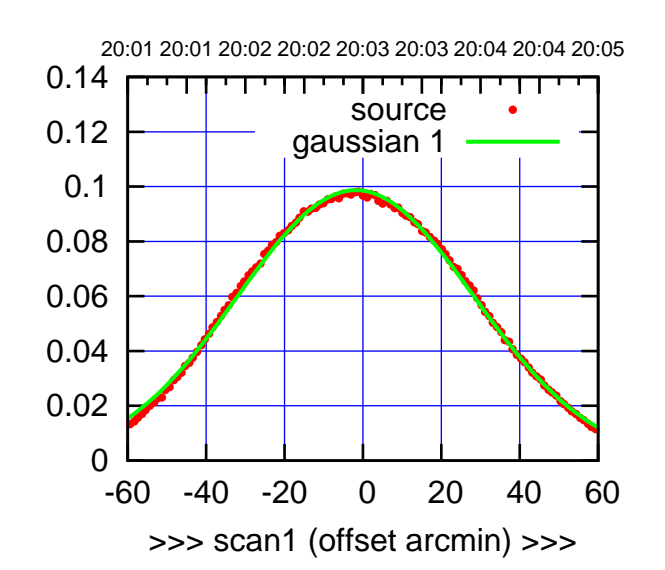

 $(+30'/m)$  24 $max$ 2016 20:03

(-30'/m) 24mar2016 20:08

 $(-30'/m)$  24mar2016 20:08

(591 MHz.)

C14-175-AZ OFF= -2.0'

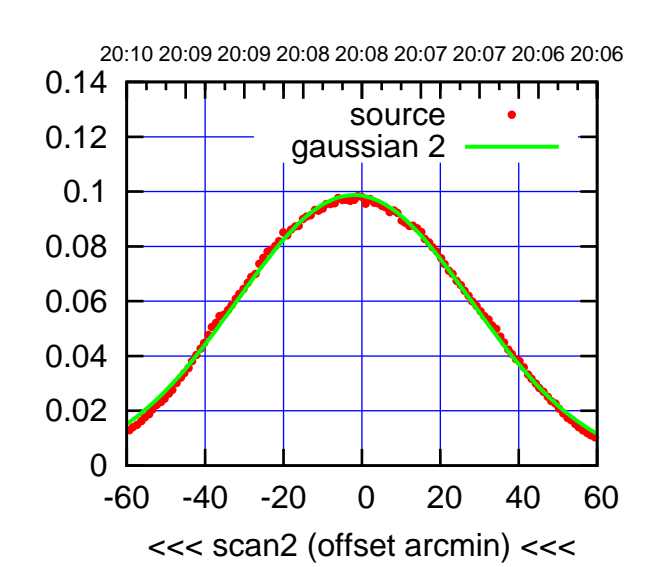

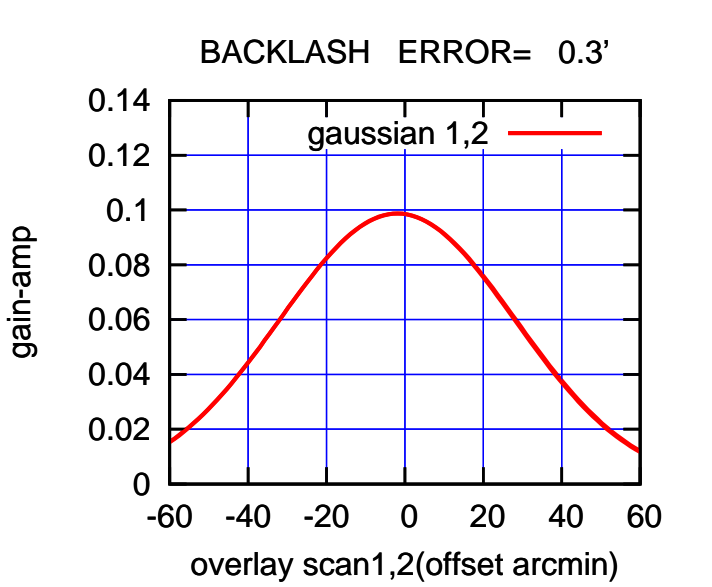

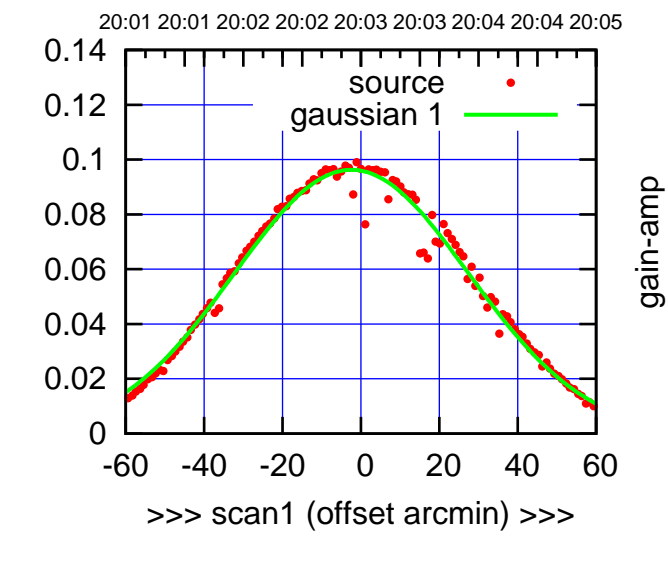

C14-130-AZ OFF= -2.1'

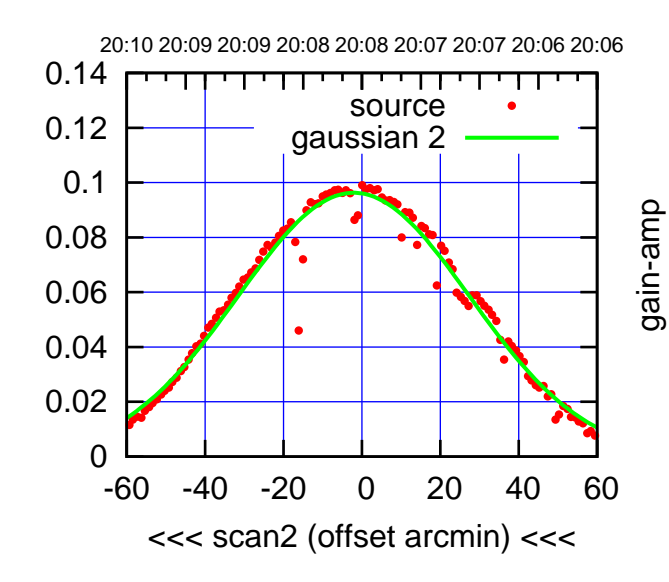

BACKLASH ERROR= 0.5'

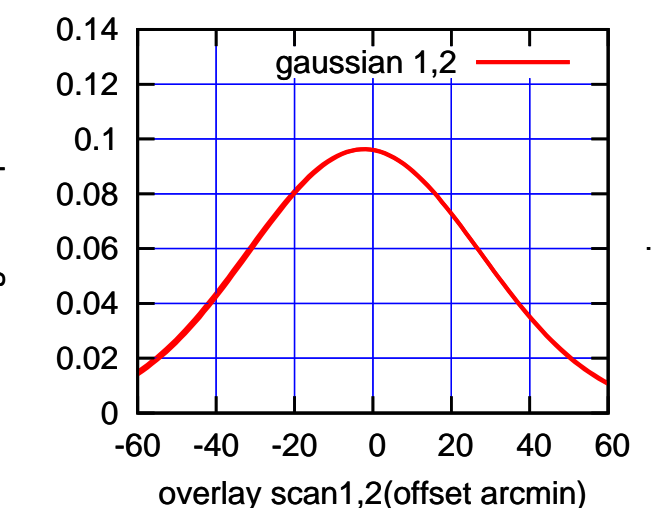

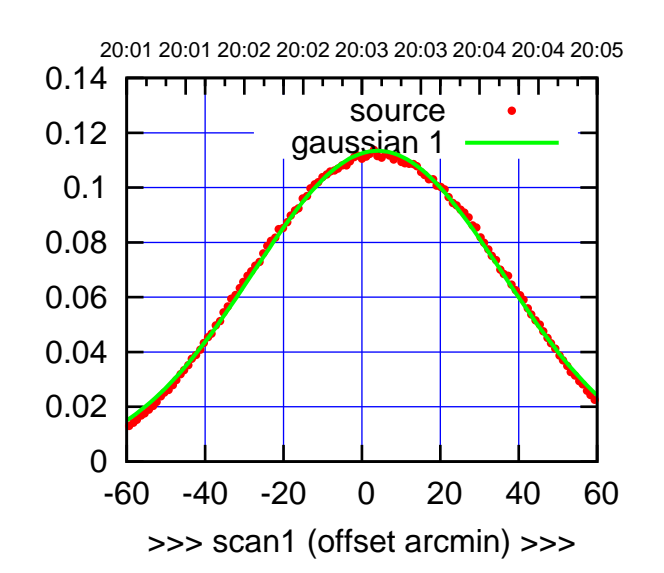

 $(+30'/m)$  24 $max$ 2016 20:03

(-30'/m) 24mar2016 20:08

 $(-30'/m)$  24mar2016 20:08

(591 MHz.)

E02-175-AZ OFF= 3.2'

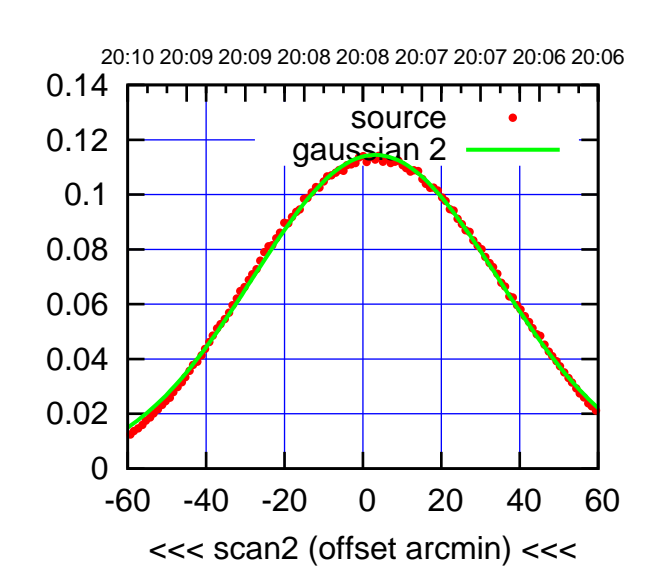

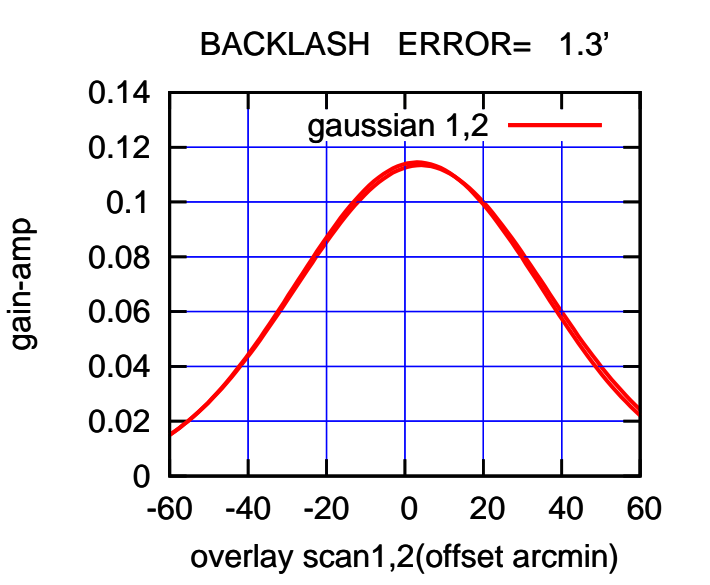

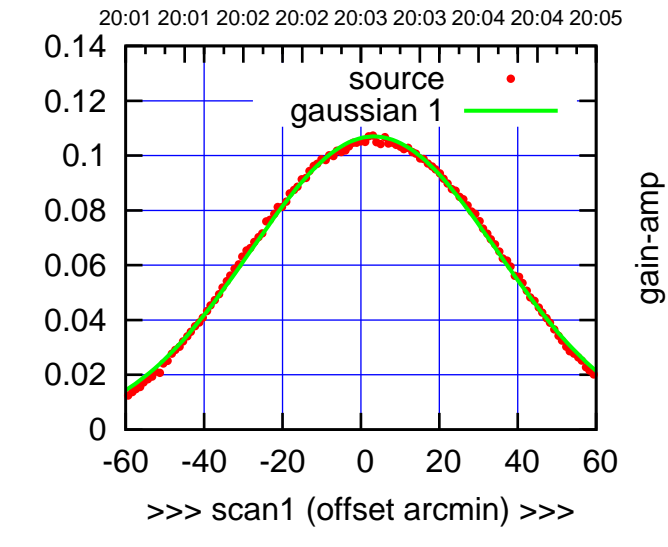

E02-130-AZ OFF= 2.4'

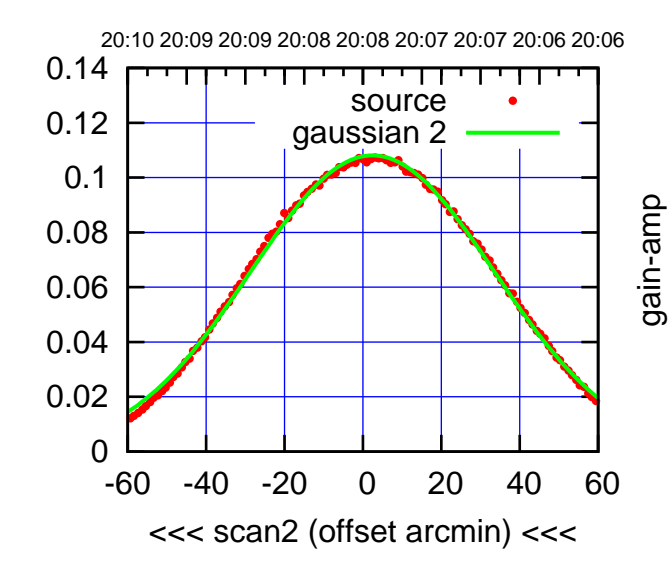

BACKLASH ERROR= 1.5'

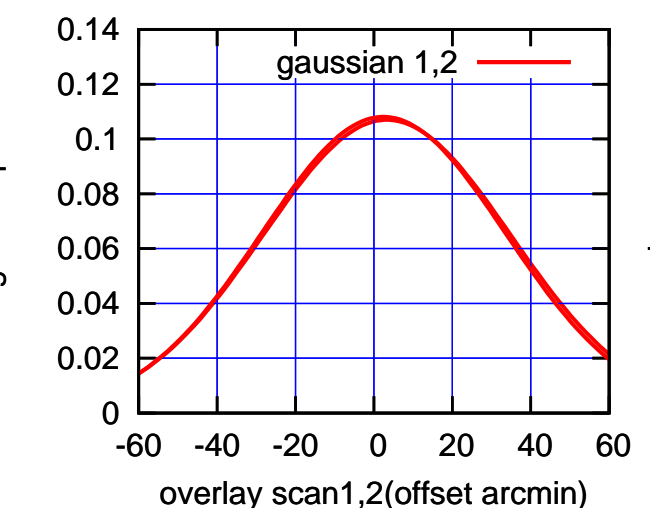

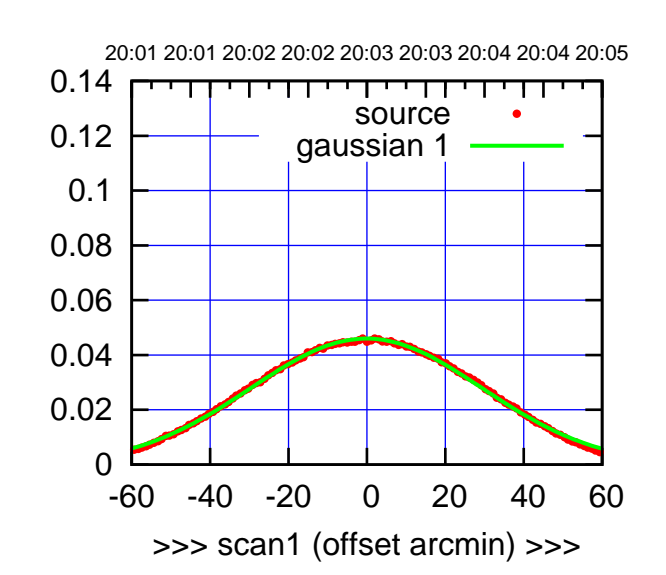

 $E03-175-AZ$  OFF=  $-0.5$ 

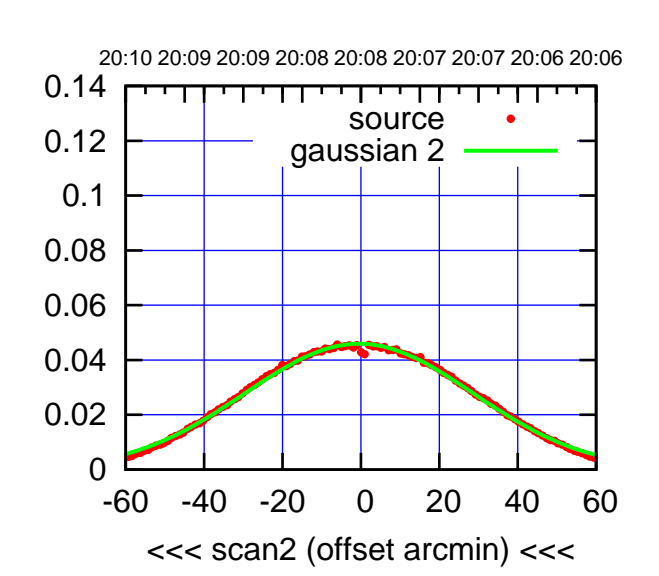

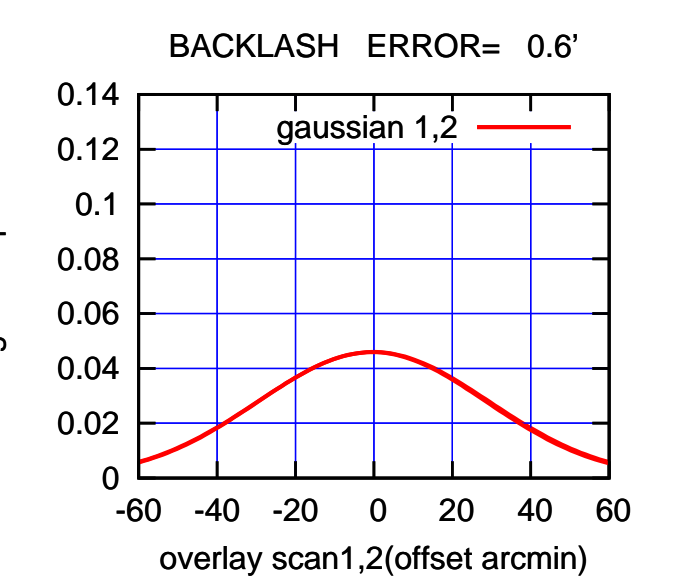

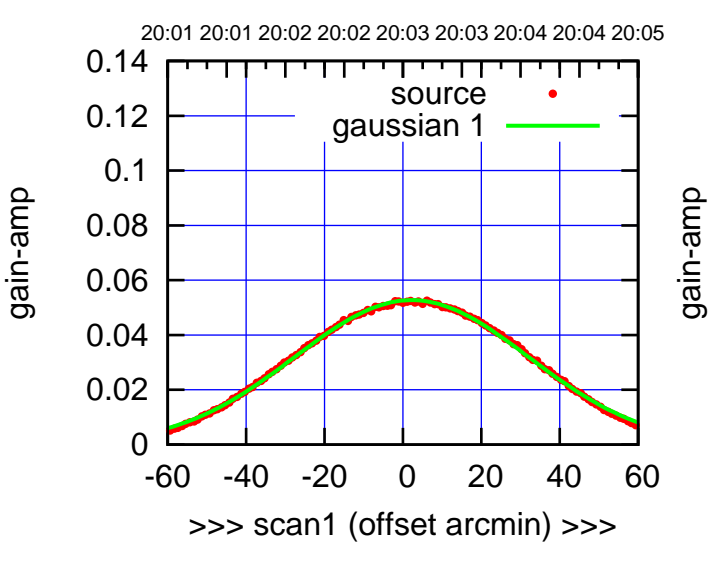

E03-130-AZ OFF= 1.8'

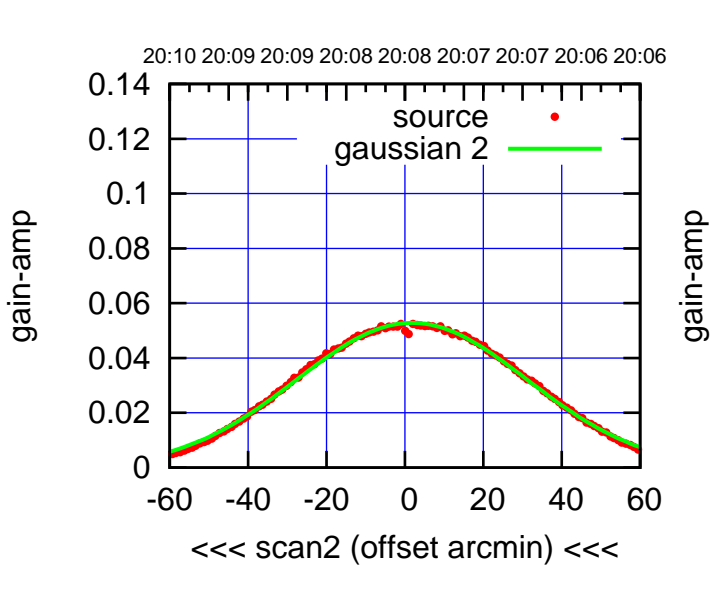

BACKLASH ERROR= 0.6'

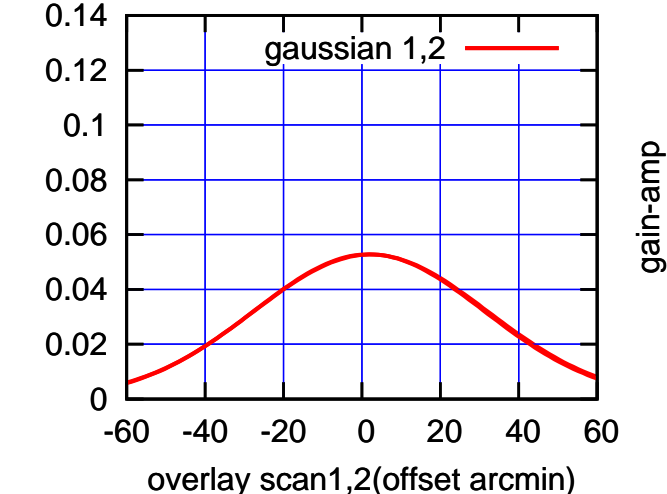

gain-amp

 $(-30'/m)$  24mar2016 20:08 (-30'/m) 24mar2016 20:08

(591 MHz.)

 $(+30'/m)$  24 $max$ 2016 20:03 (+30'/m) 24mar2016 20:03

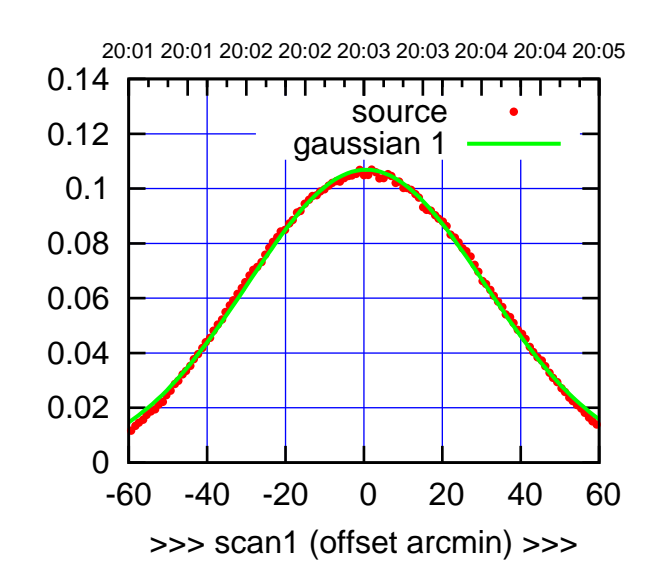

 $(+30'/m)$  24 $max$ 2016 20:03

(-30'/m) 24mar2016 20:08

 $(-30'/m)$  24mar2016 20:08

(591 MHz.)

E04-175-AZ OFF= 0.4'

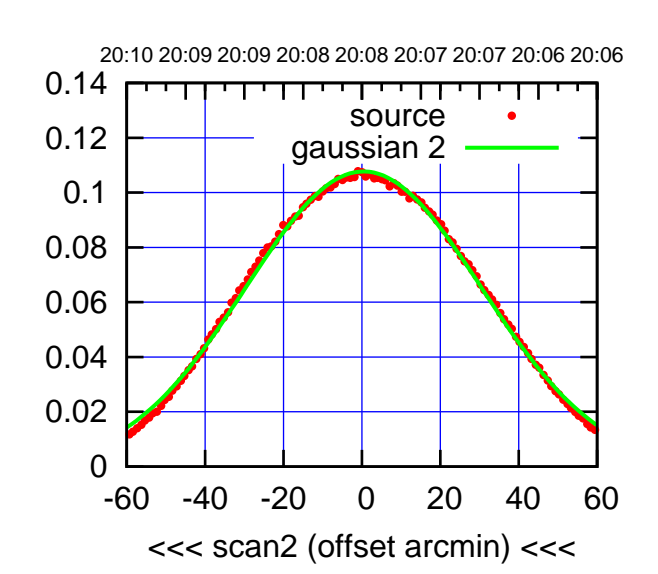

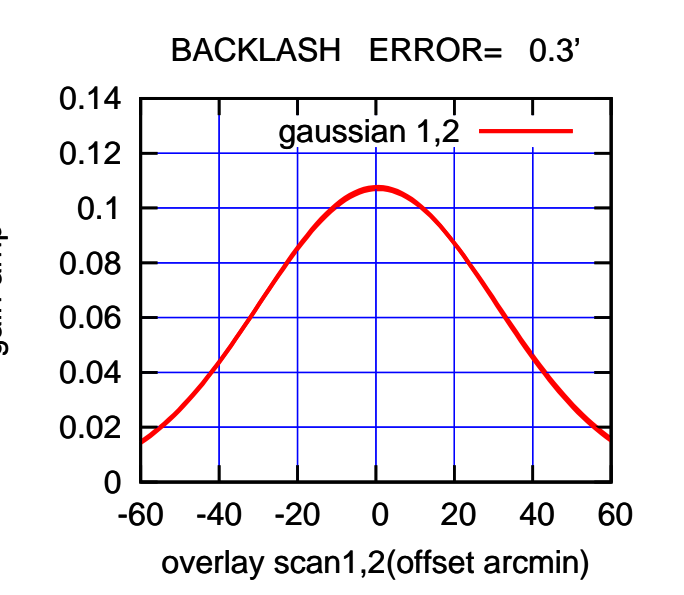

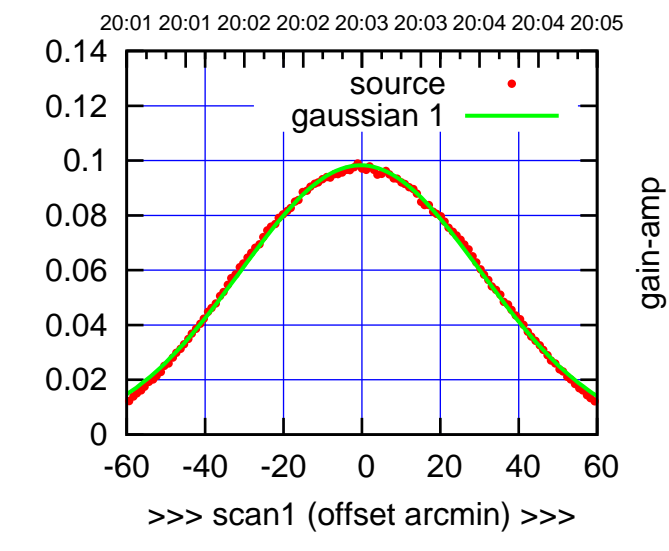

 $E04-130-AZ$  OFF=  $-0.4'$ 

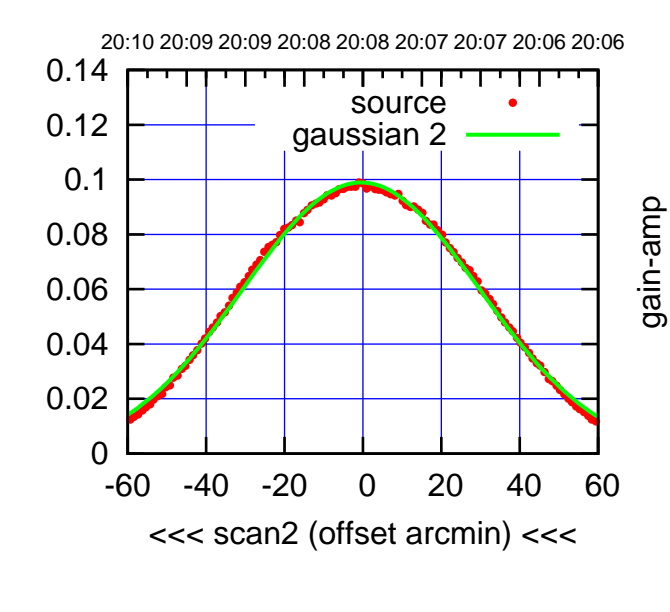

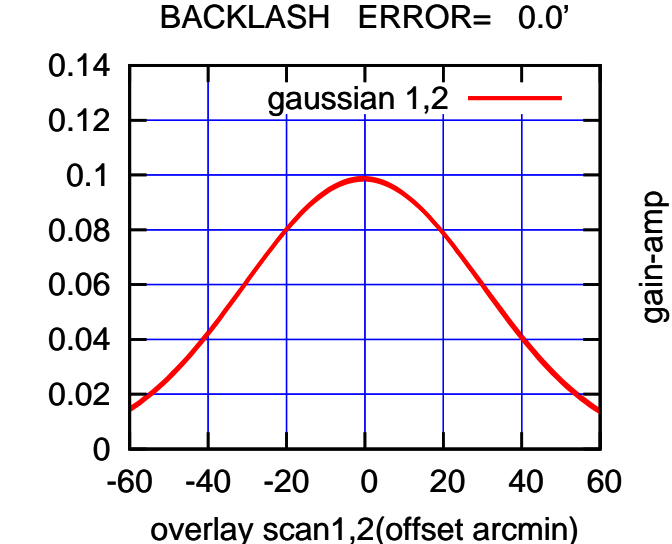

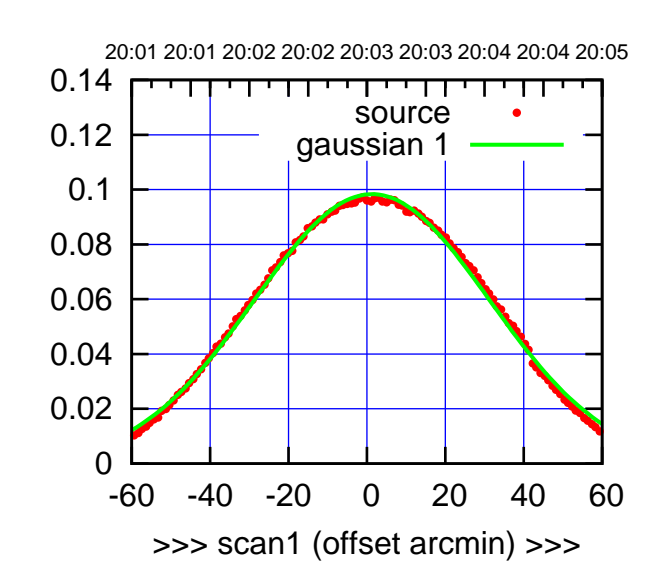

 $(+30'/m)$  24 $max$ 2016 20:03

(-30'/m) 24mar2016 20:08

 $(-30'/m)$  24mar2016 20:08

(591 MHz.)

E05-175-AZ OFF= 1.1'

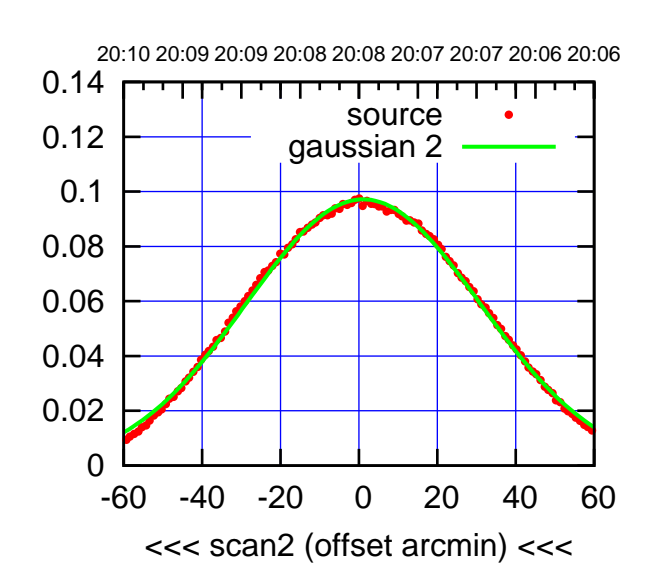

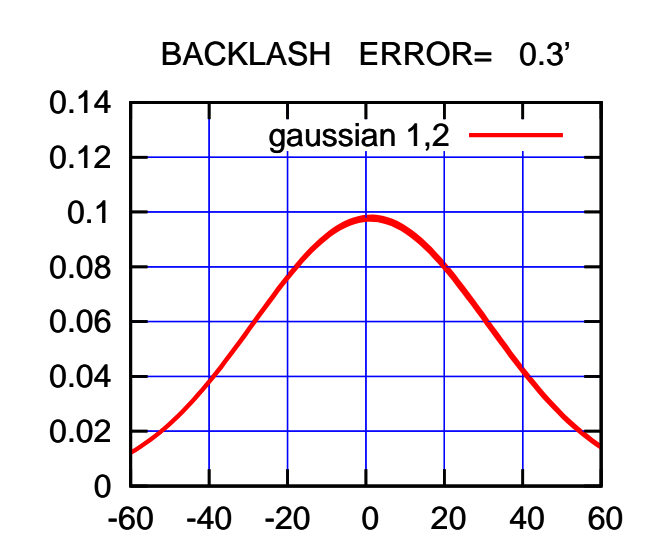

overlay scan1,2(offset arcmin)

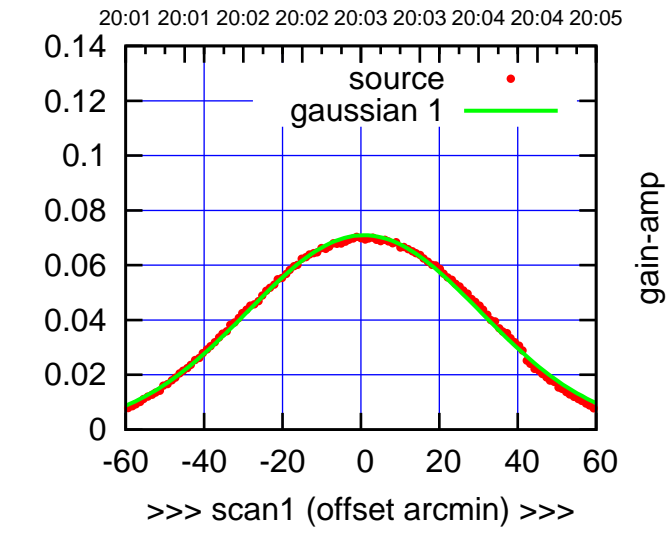

E05-130-AZ OFF= 0.6'

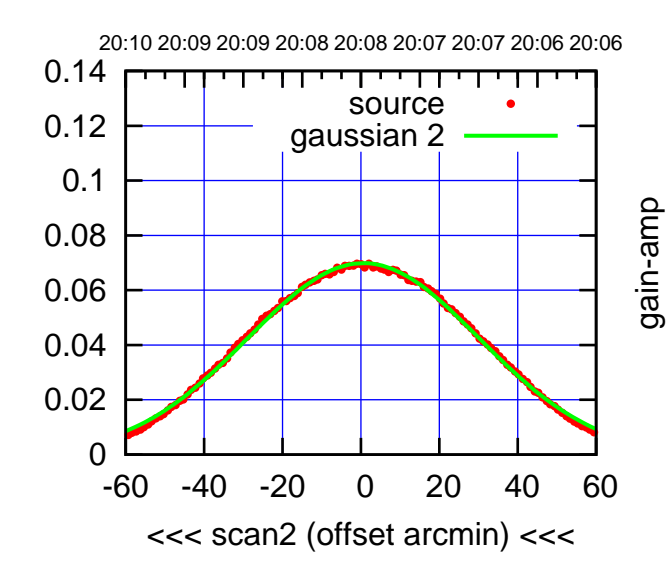

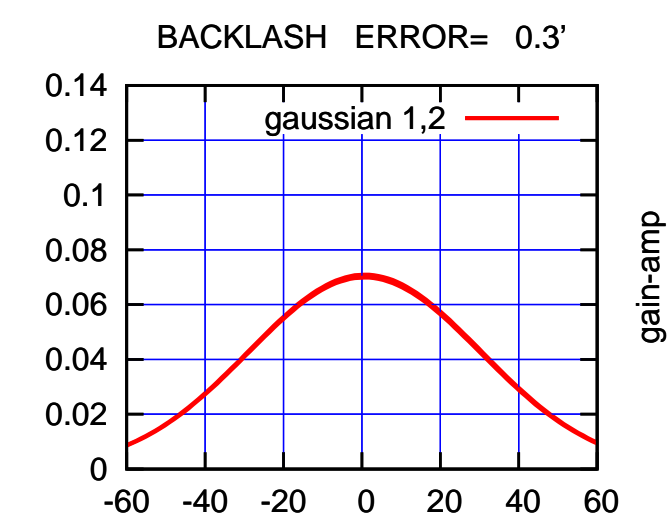

overlay scan1,2(offset arcmin)

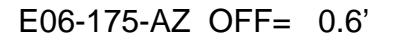

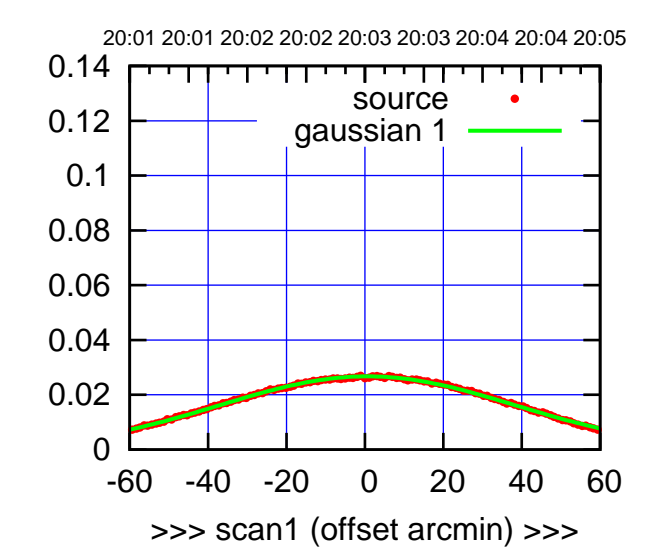

E06-175-AZ OFF= -2.1'

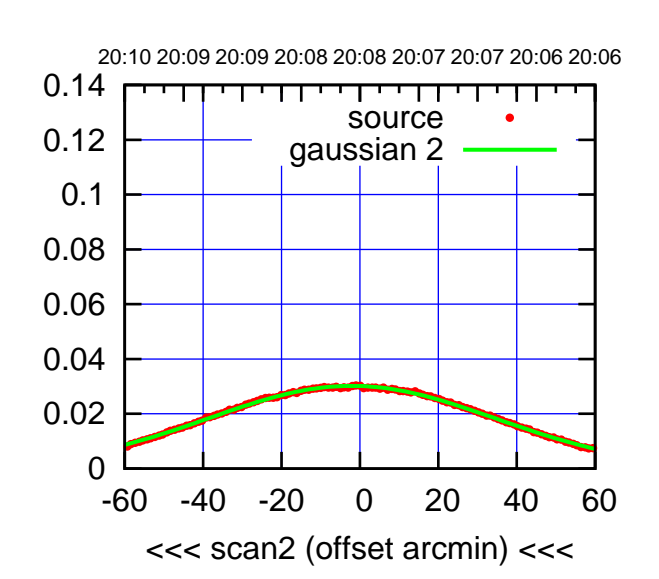

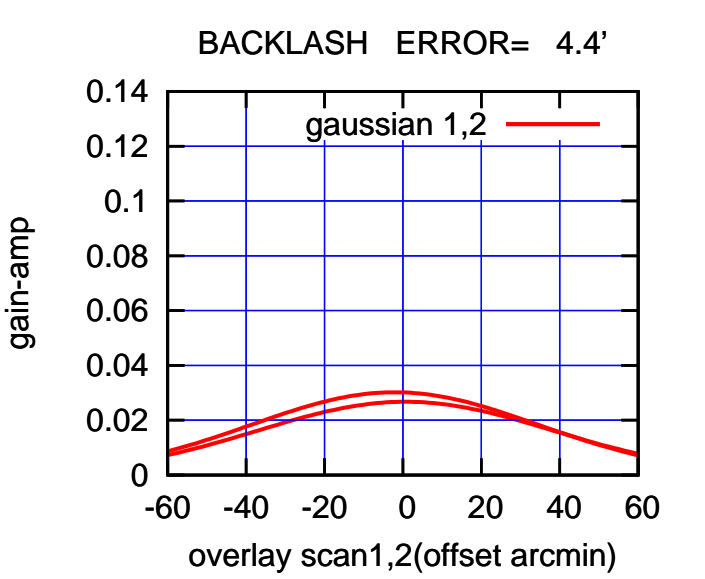

20:01 20:01 20:02 20:02 20:03 20:03 20:04 20:04 20:05 0.14 TT ' ' T ' ' T T source 0.12 gaussian 1 0.1 gain-amp 0.08 0.06 0.04 0.02 0 -60 -40 -20 0 20 40 60 >>> scan1 (offset arcmin) >>>

E06-130-AZ OFF= -2.7'

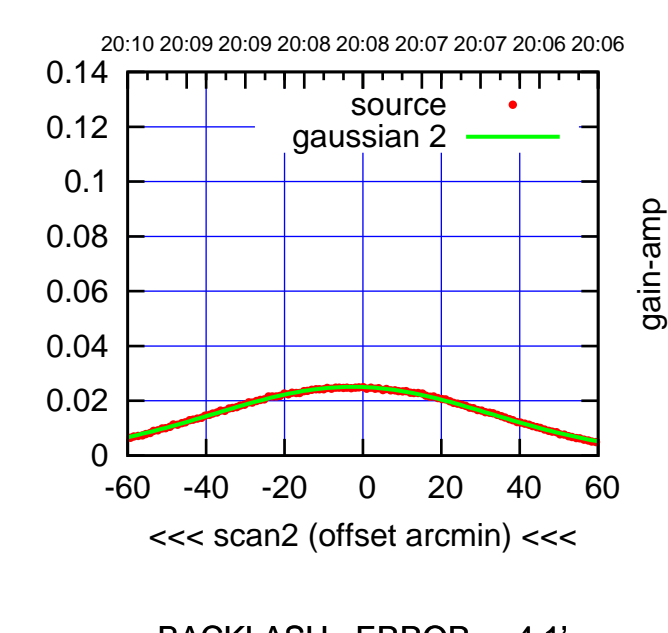

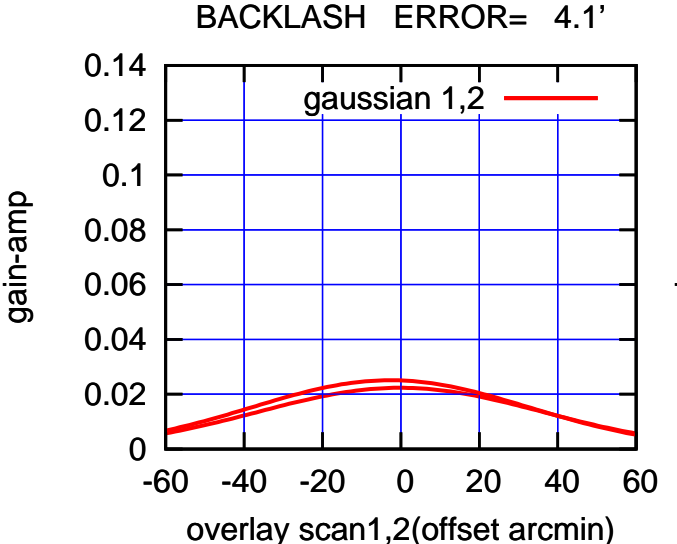

(-30'/m) 24mar2016 20:08

 $(-30'/m)$  24mar2016 20:08

(+30'/m) 24mar2016 20:03

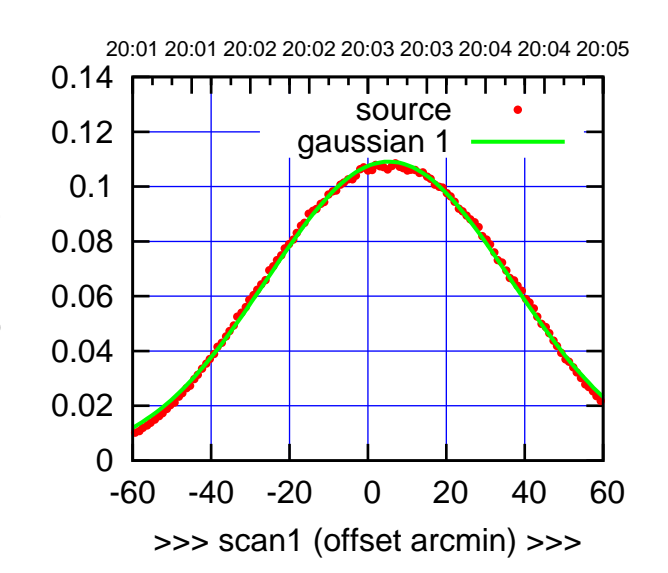

 $(+30'/m)$  24 $max$ 2016 20:03

(-30'/m) 24mar2016 20:08

 $(-30'/m)$  24mar2016 20:08

(591 MHz.)

S01-175-AZ OFF= 4.5'

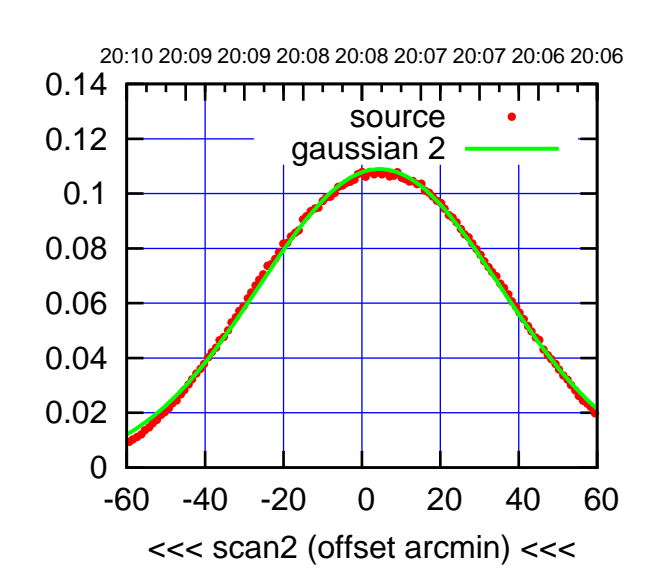

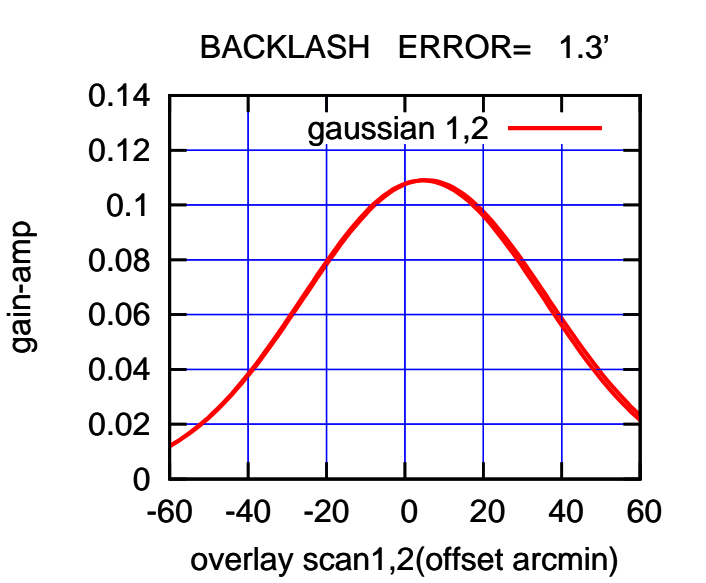

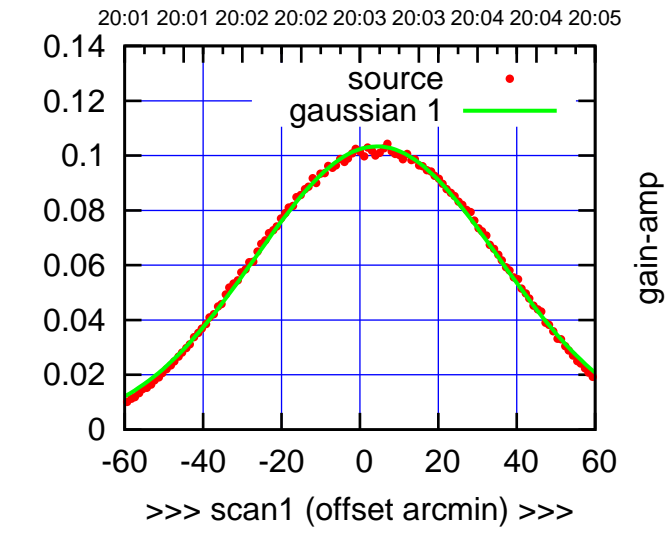

S01-130-AZ OFF= 3.6'

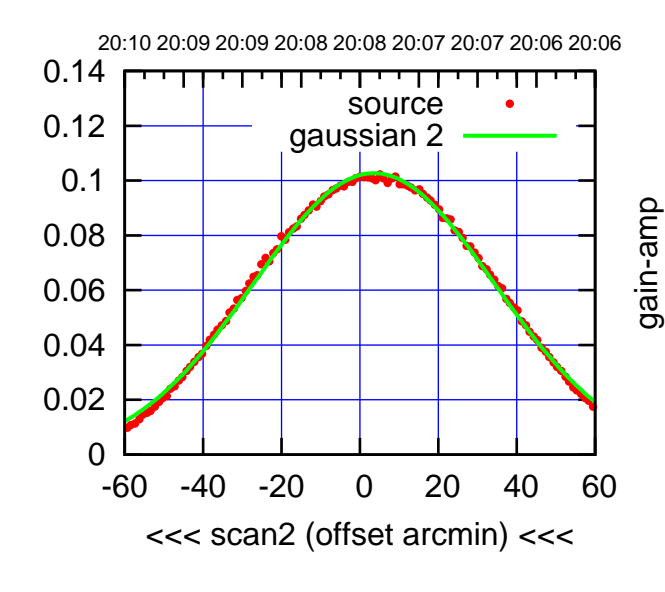

BACKLASH ERROR= 1.1'

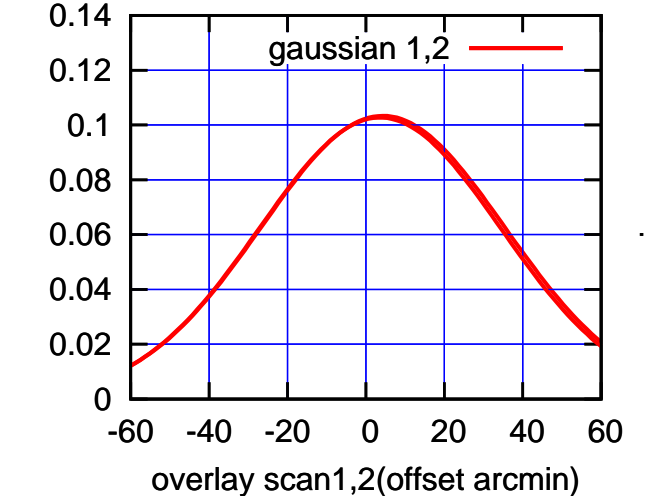

gain-amp

gain-amp

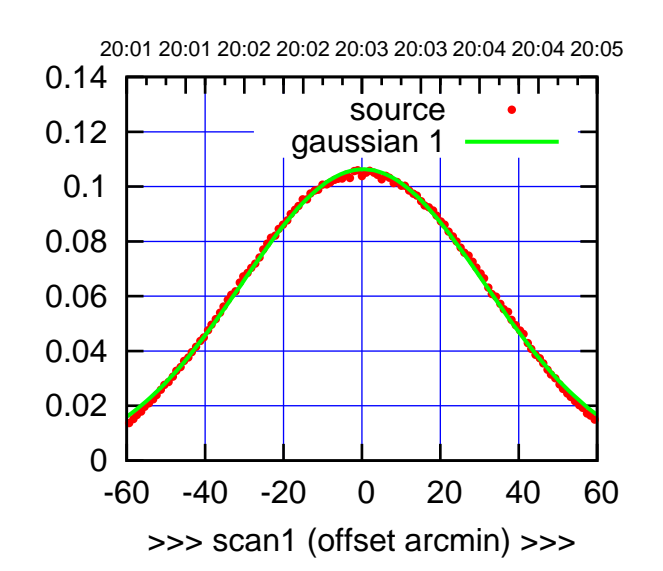

 $(+30'/m)$  24 $max$ 2016 20:03

(-30'/m) 24mar2016 20:08

 $(-30'/m)$  24mar2016 20:08

(591 MHz.)

S02-175-AZ OFF= 0.3'

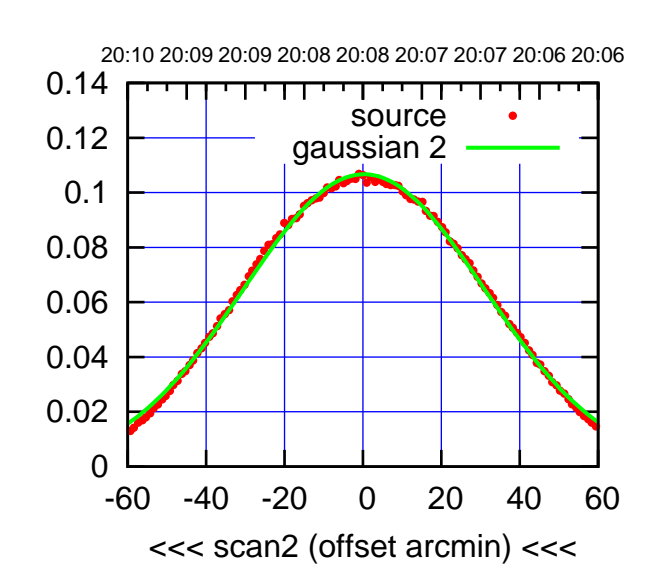

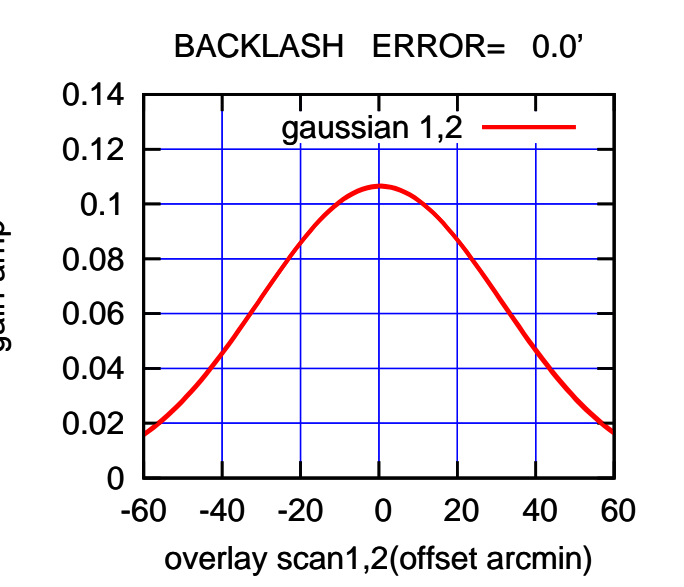

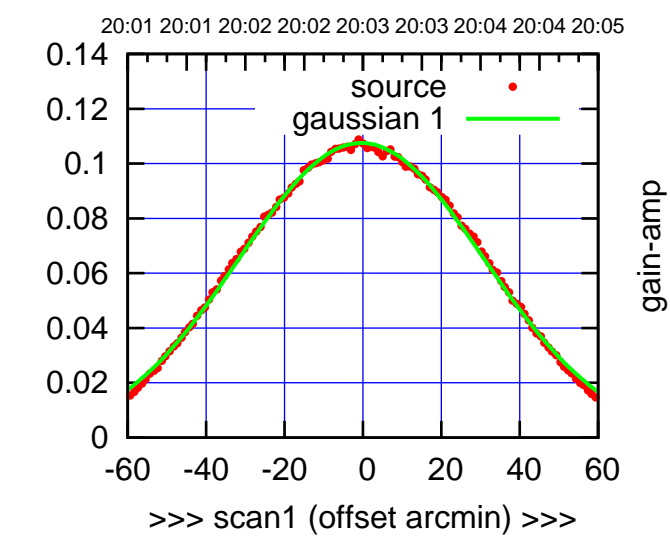

S02-130-AZ OFF= -0.4'

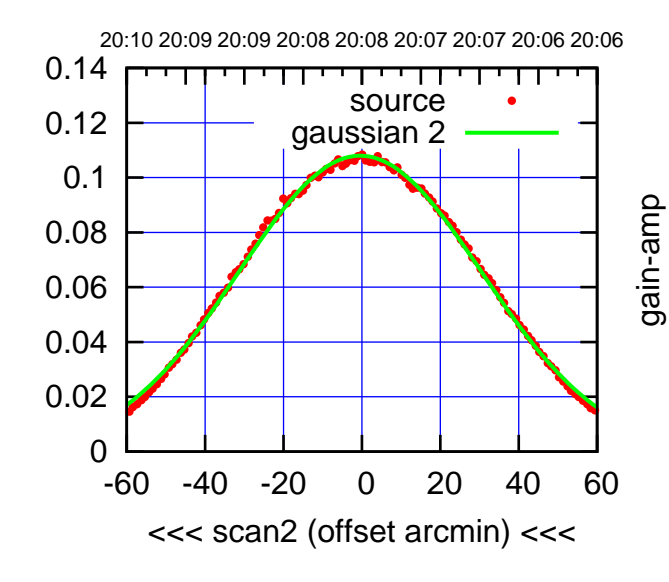

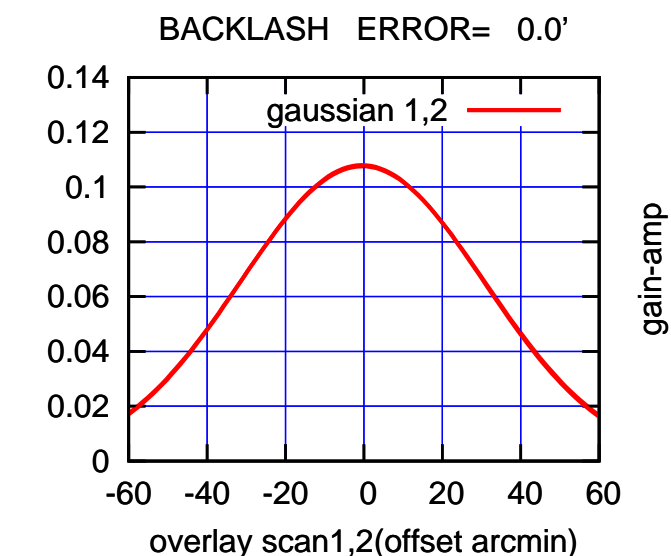

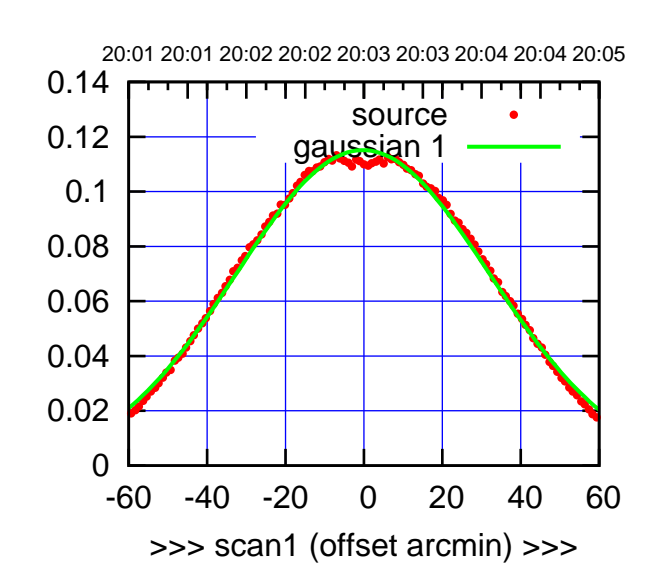

 $(+30'/m)$  24 $max$ 2016 20:03

(-30'/m) 24mar2016 20:08

 $(-30'/m)$  24mar2016 20:08

(591 MHz.)

S03-175-AZ OFF= -0.6'

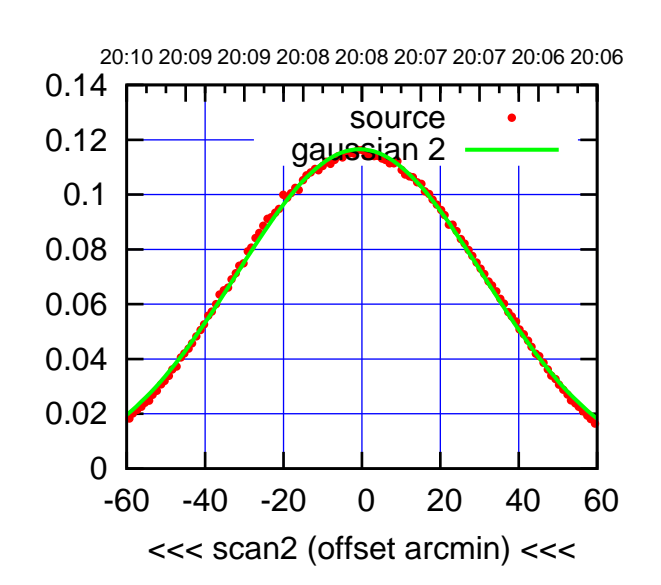

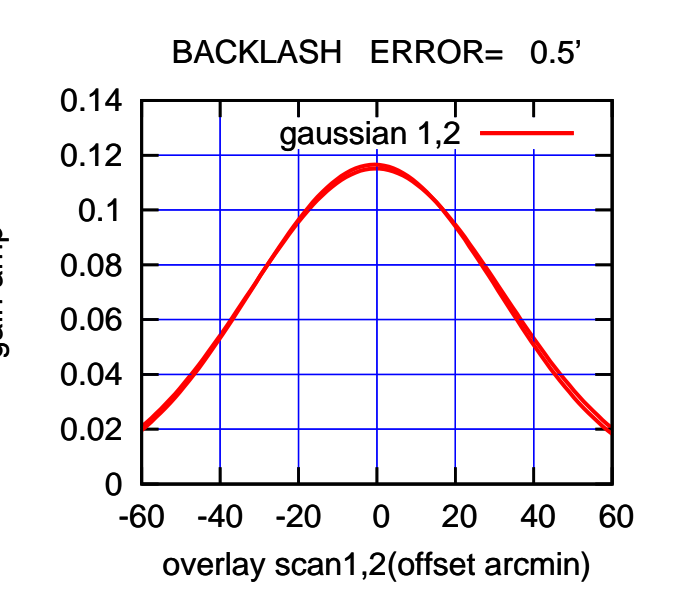

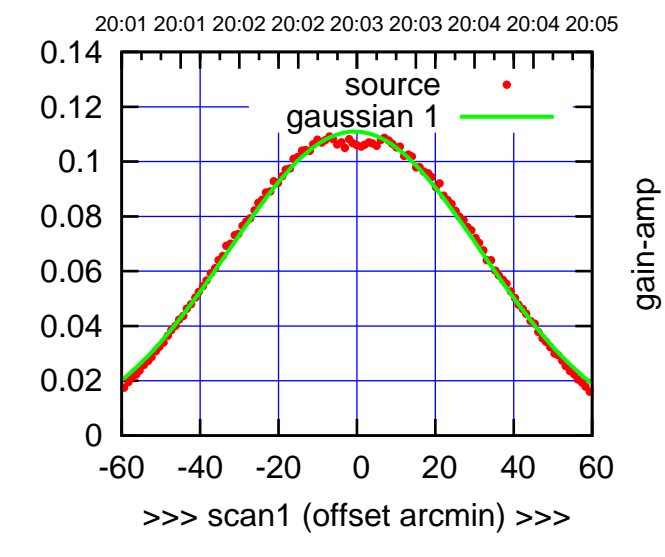

S03-130-AZ OFF= -0.9'

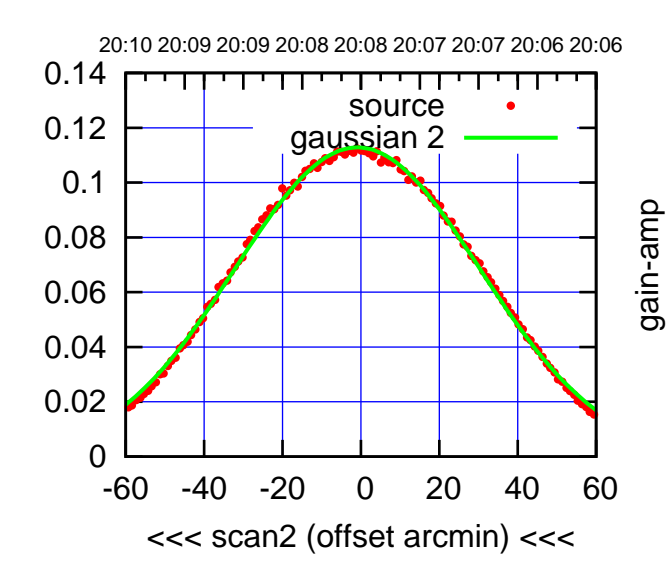

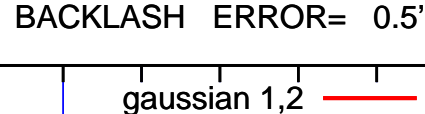

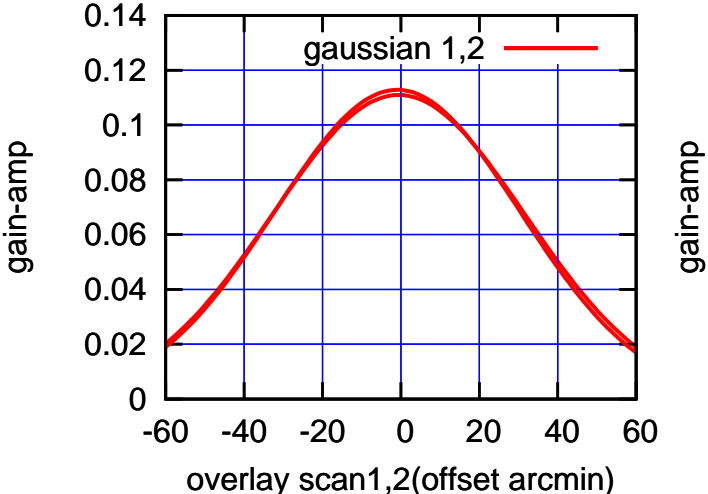

gain-amp

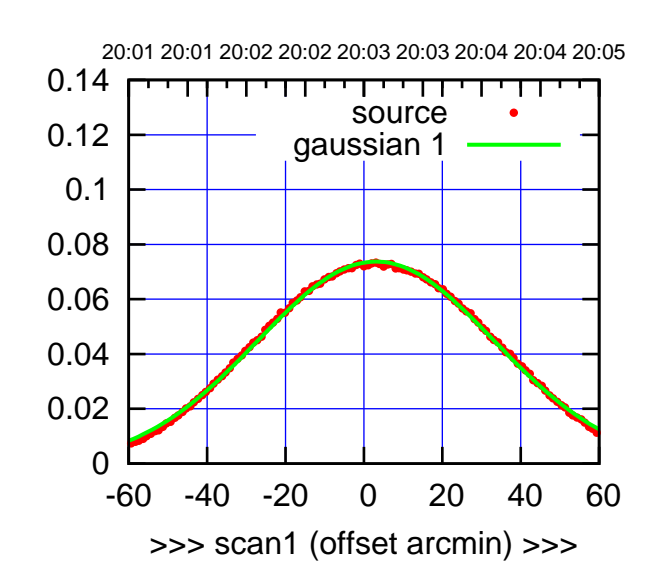

S04-175-AZ OFF= 2.7'

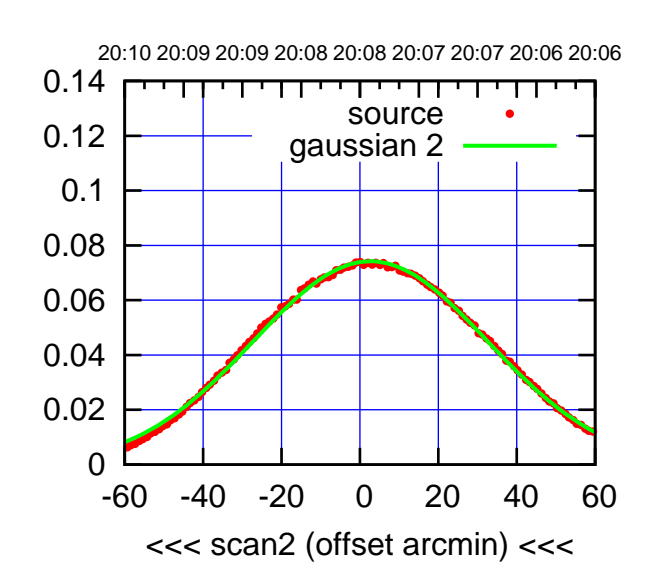

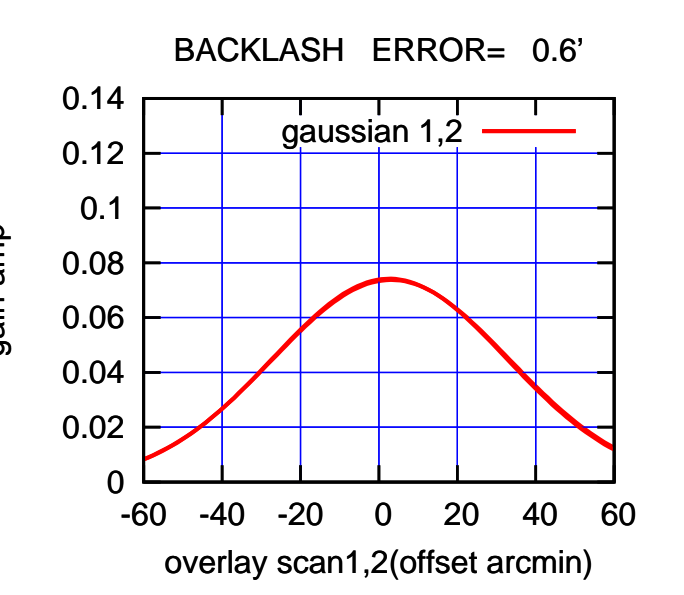

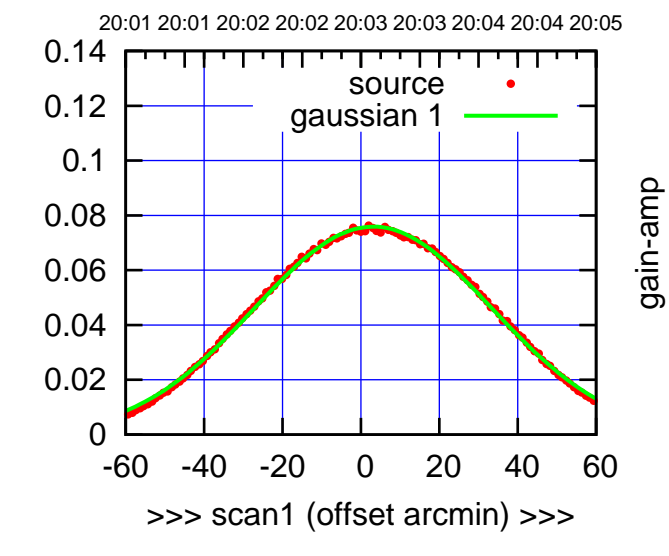

gain-amp

S04-130-AZ OFF= 2.8'

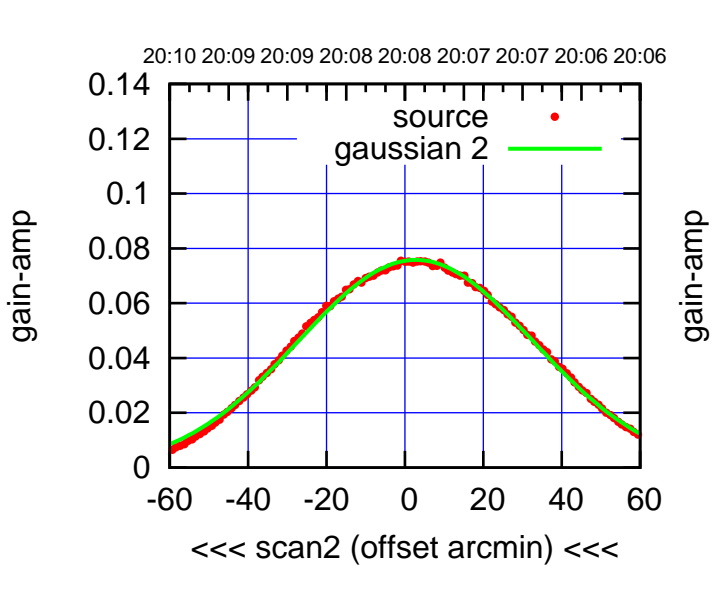

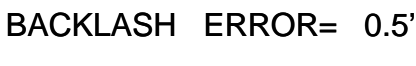

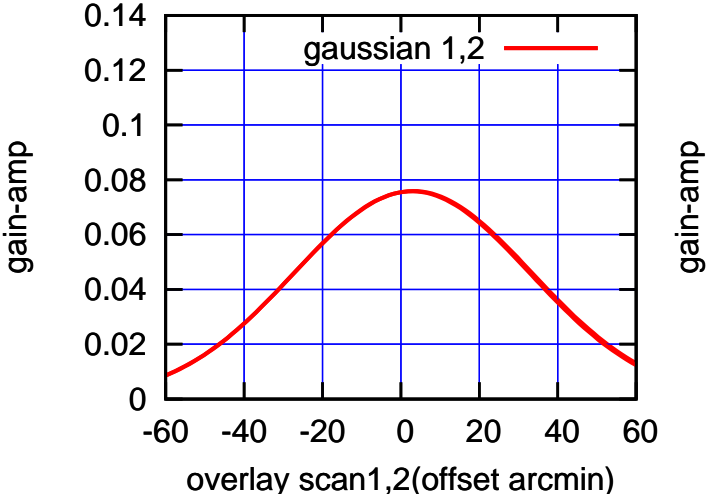

(+30'/m) 24mar2016 20:03

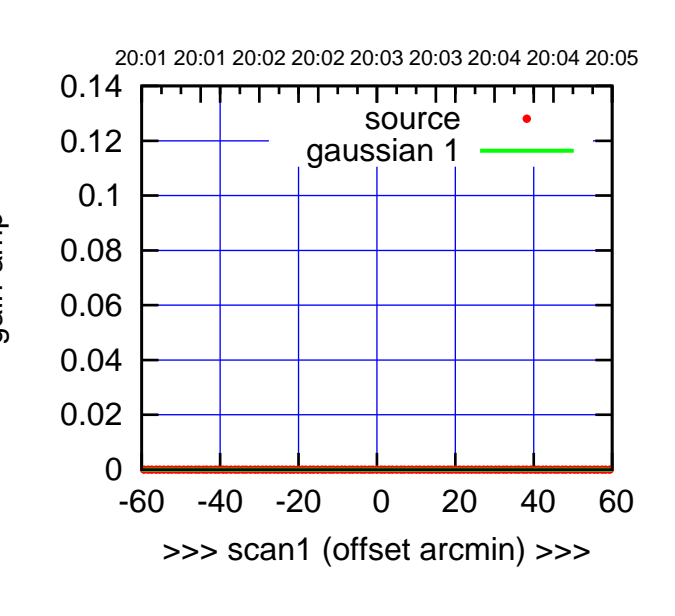

S06-175-AZ OFF= 0.0'

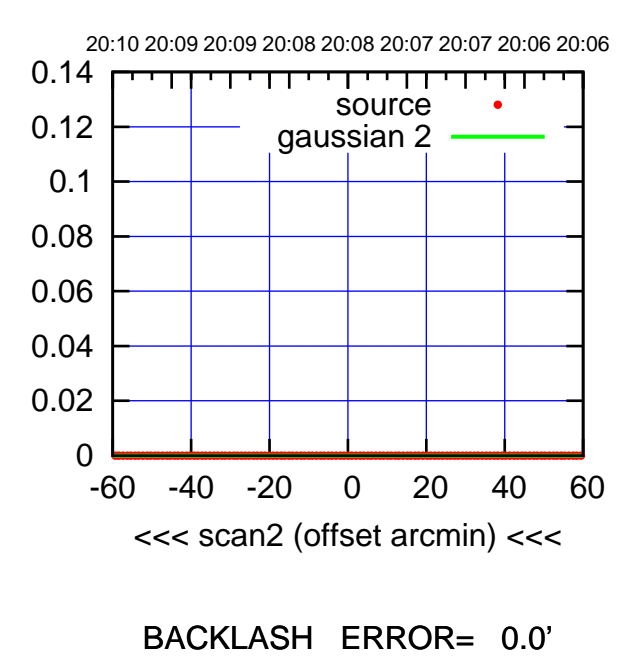

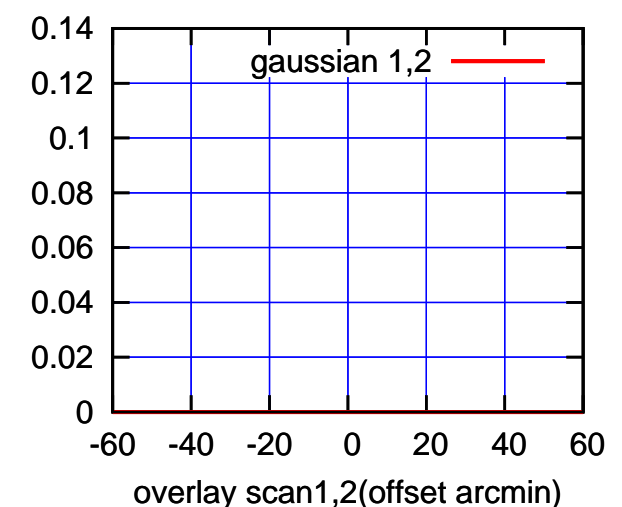

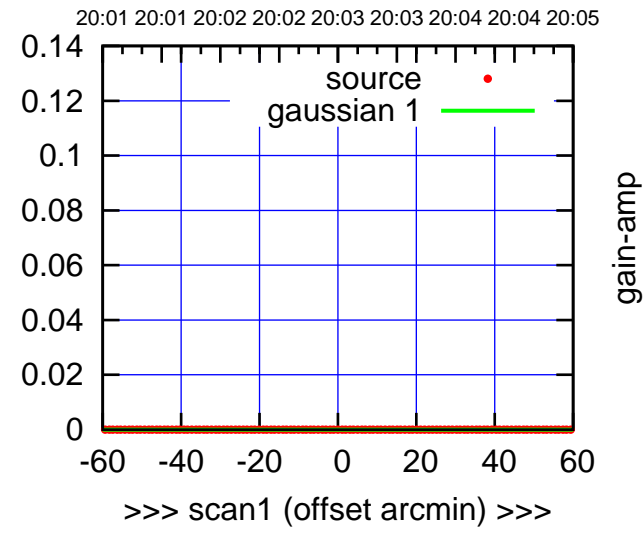

S06-130-AZ OFF= 0.0'

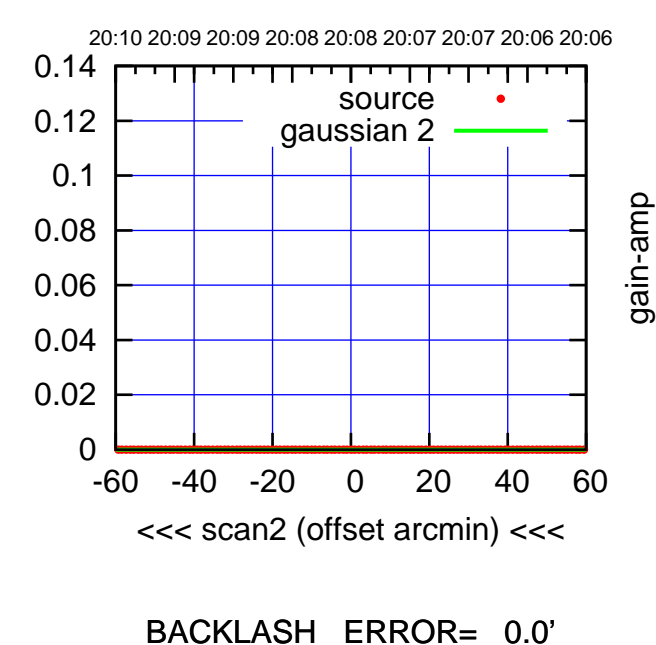

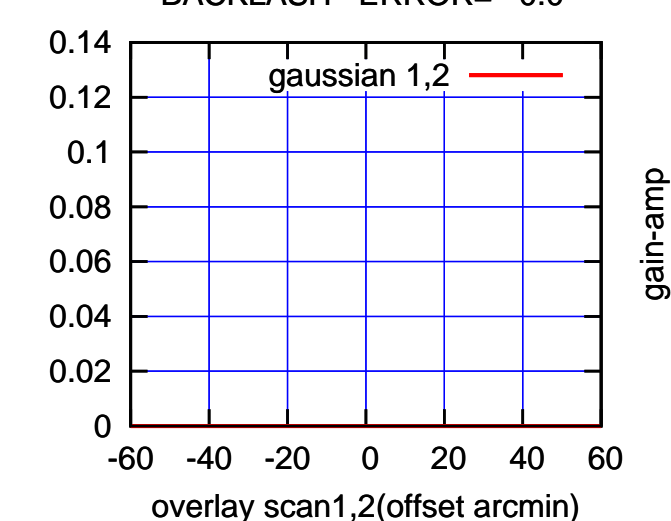

gain-amp

(591 MHz.)

(+30'/m) 24mar2016 20:03

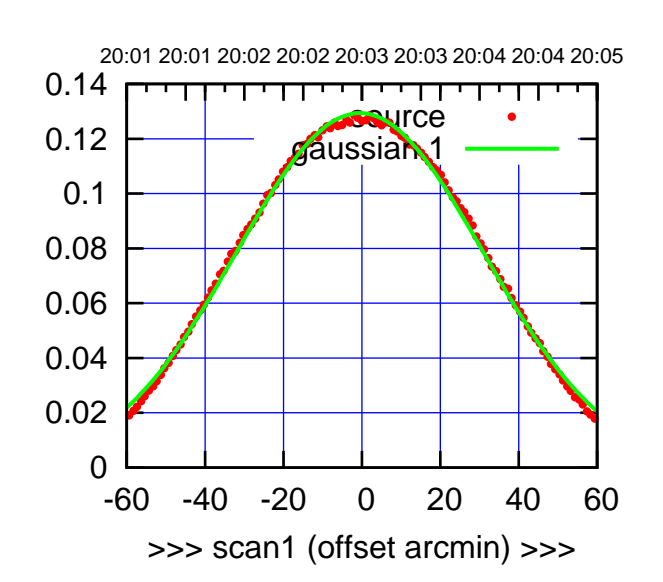

W01-175-AZ OFF= -1.0'

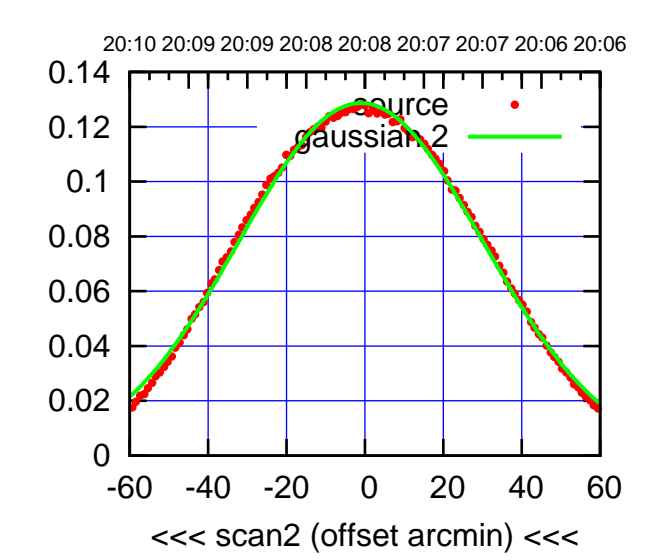

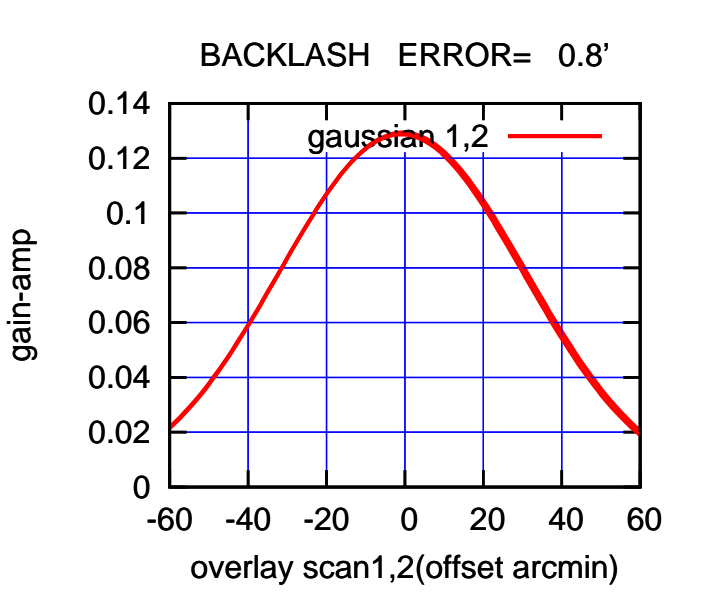

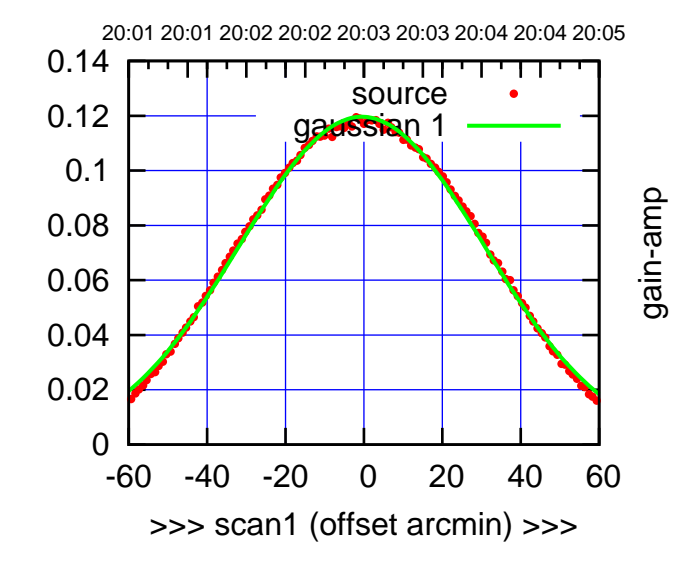

W01-130-AZ OFF= -1.0'

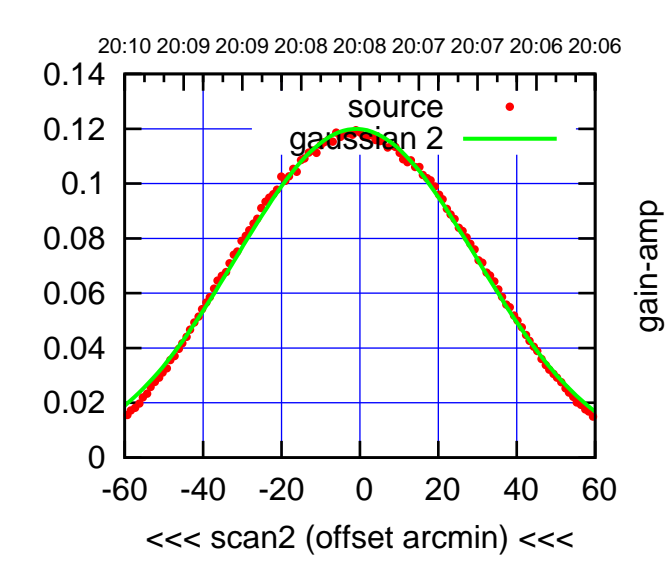

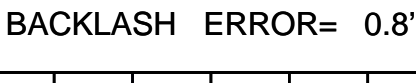

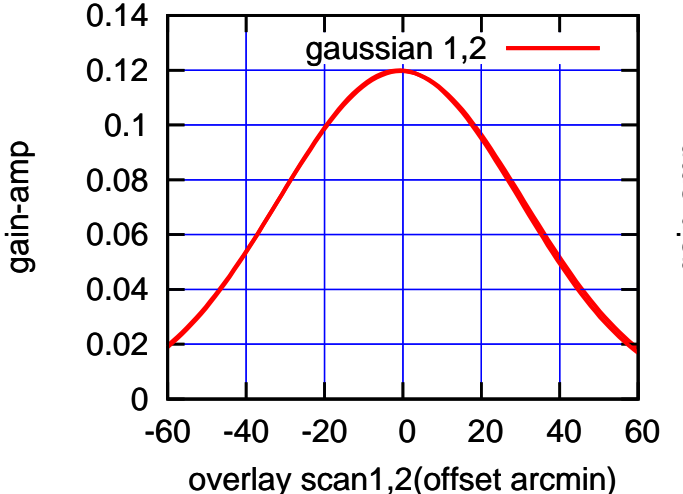

gain-amp

(591 MHz.)

(-30'/m) 24mar2016 20:08

 $(-30'/m)$  24mar2016 20:08

(+30'/m) 24mar2016 20:03

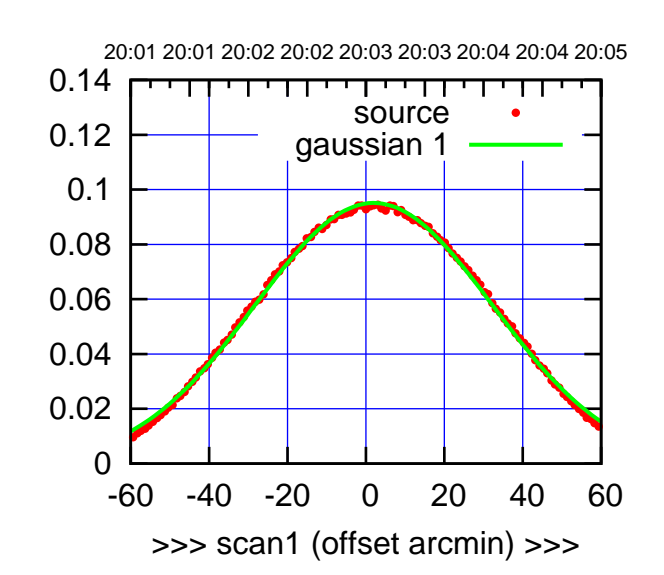

W02-175-AZ OFF= 2.4'

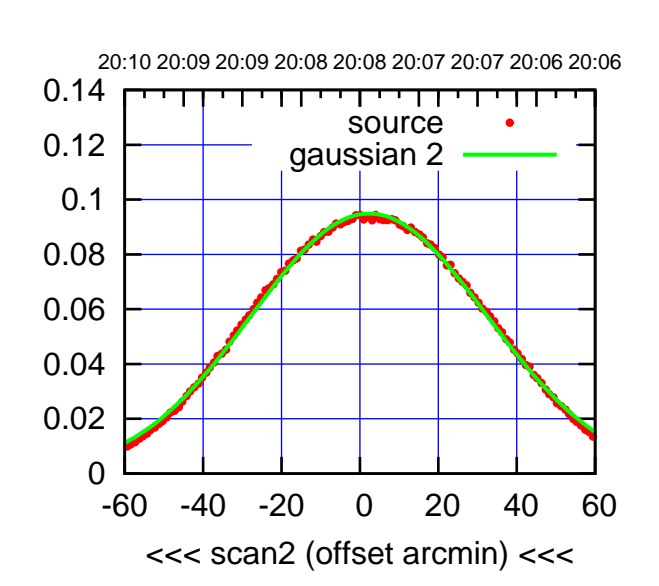

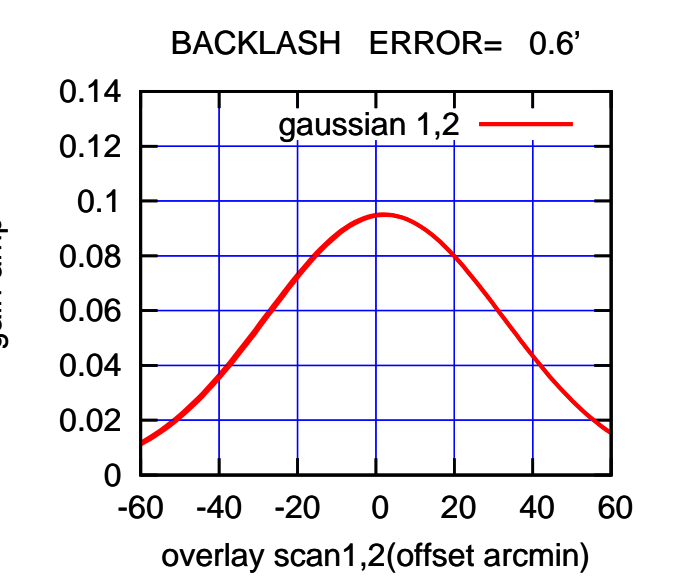

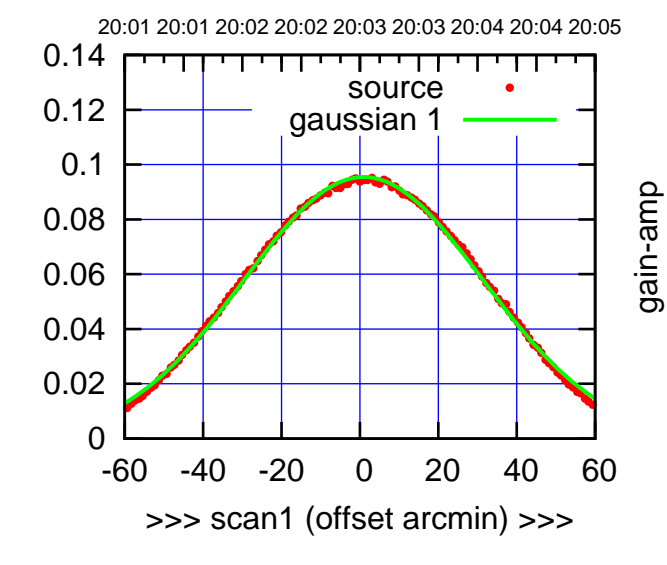

gain-amp

W02-130-AZ OFF= 1.4'

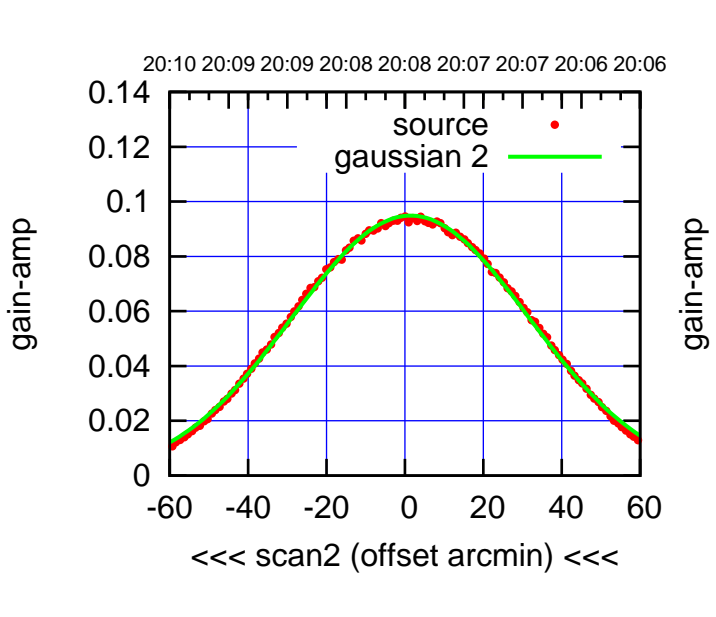

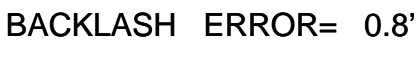

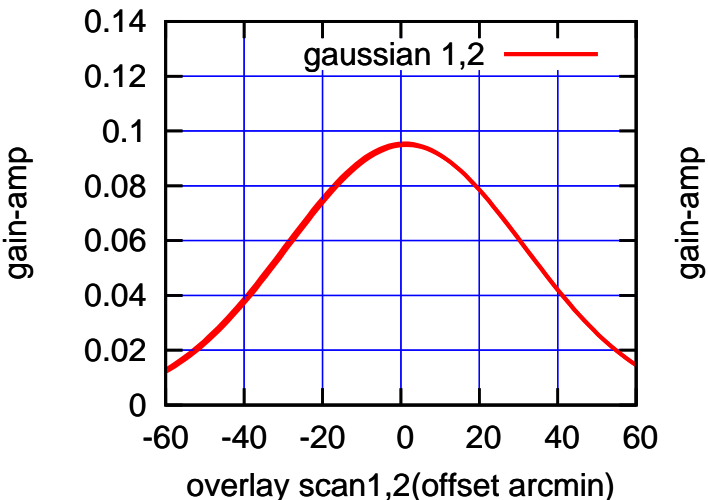

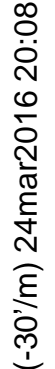

(+30'/m) 24mar2016 20:03

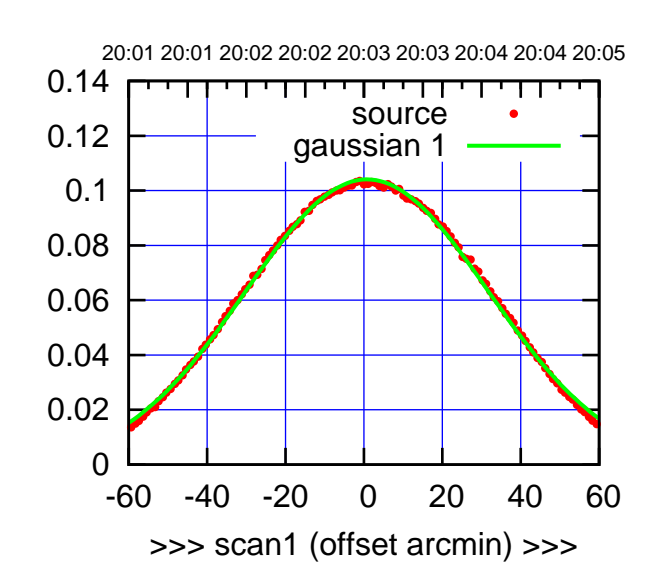

W03-175-AZ OFF= 0.3'

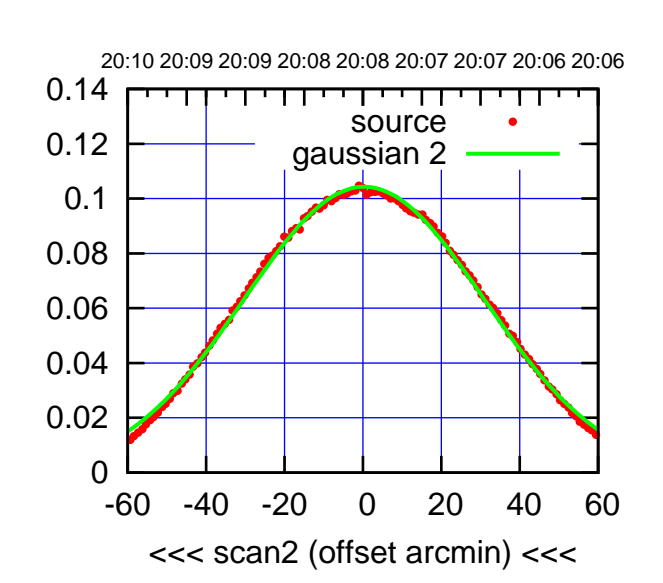

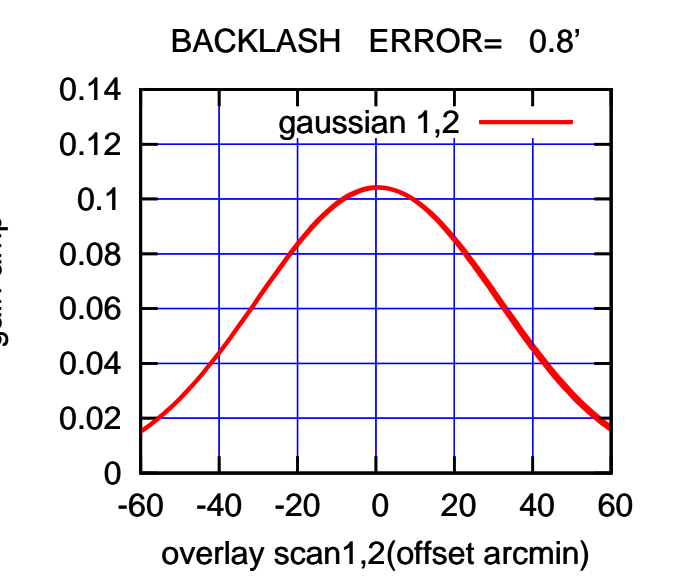

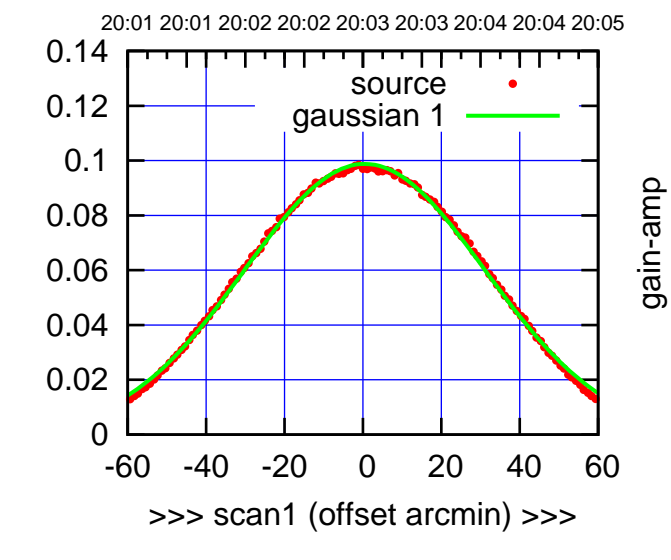

W03-130-AZ OFF= 0.0'

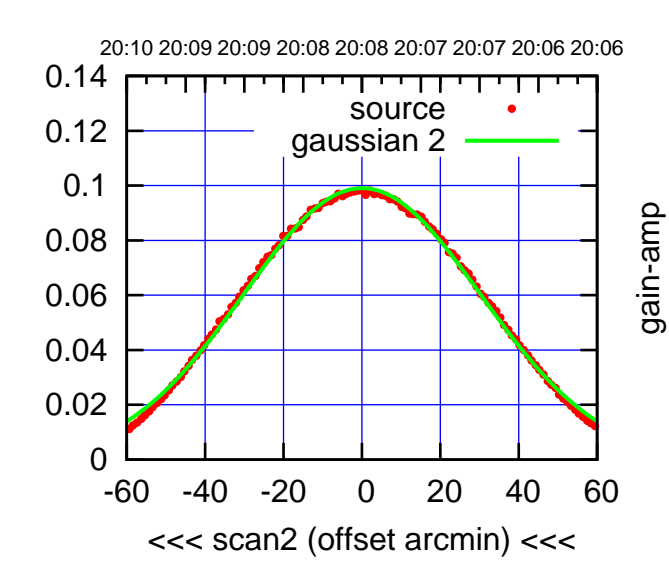

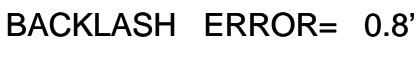

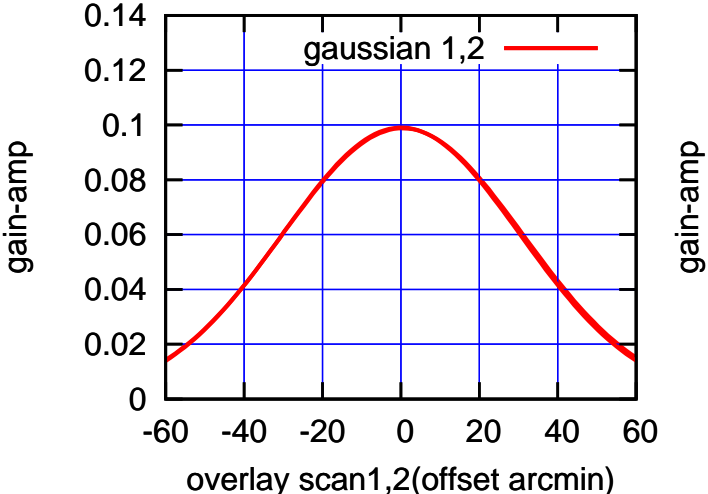

gain-amp

(-30'/m) 24mar2016 20:08

 $(-30'/m)$  24mar2016 20:08

(+30'/m) 24mar2016 20:03

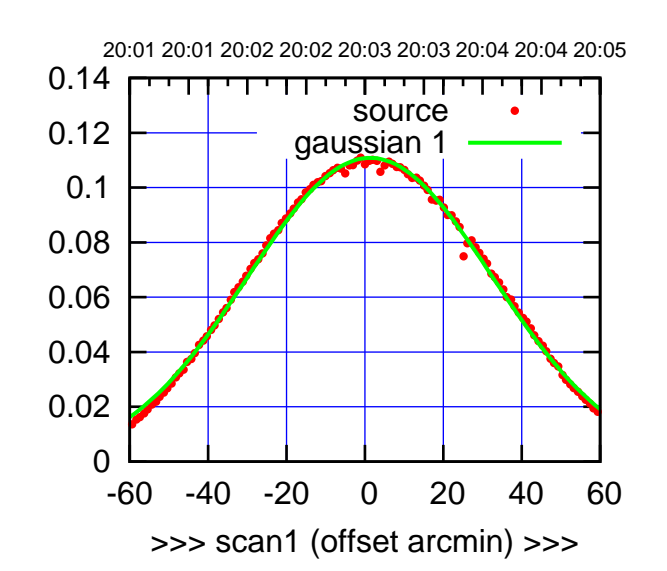

W04-175-AZ OFF= 0.6'

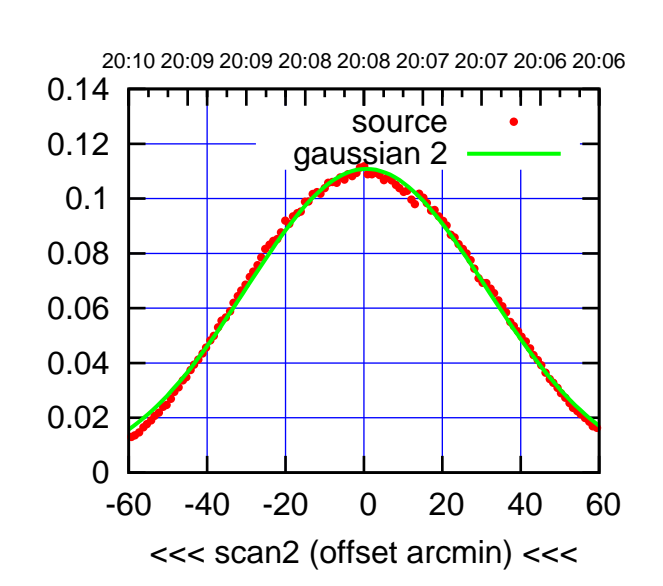

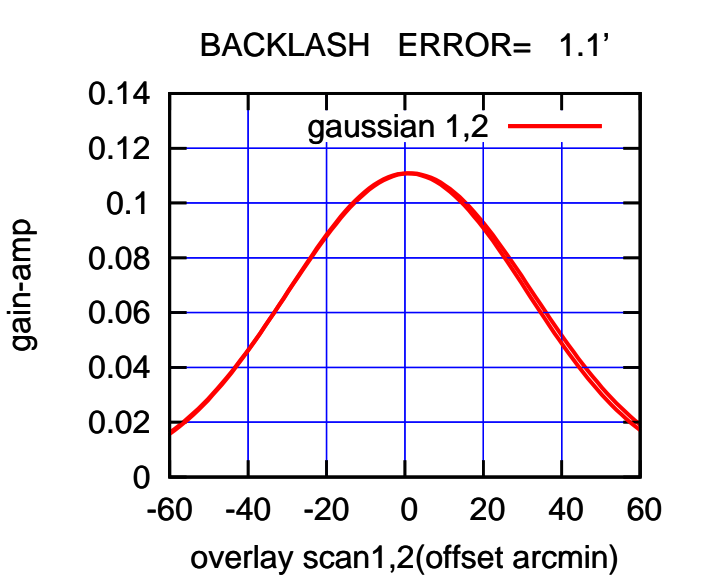

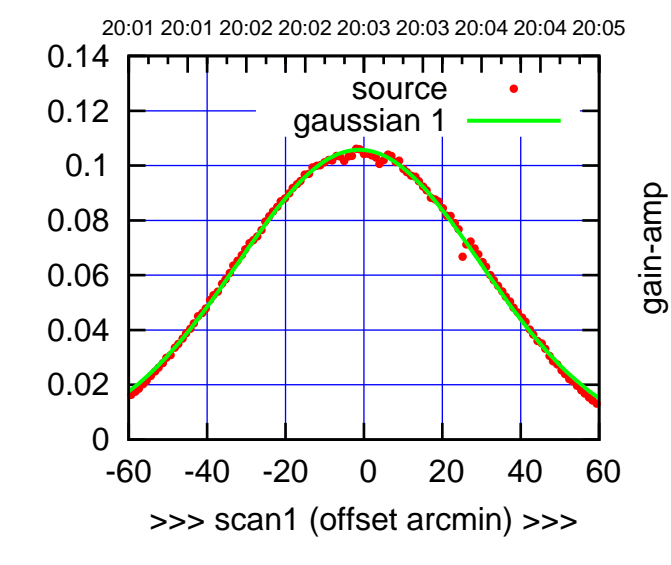

W04-130-AZ OFF= -1.8'

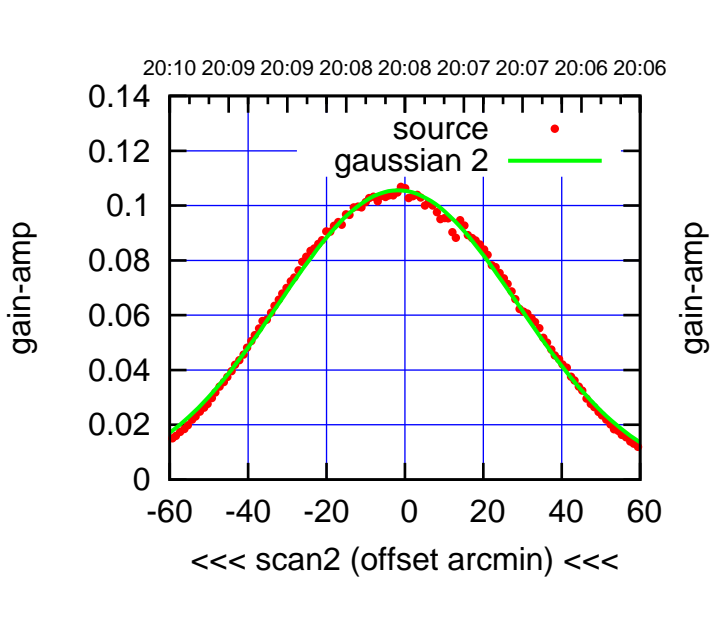

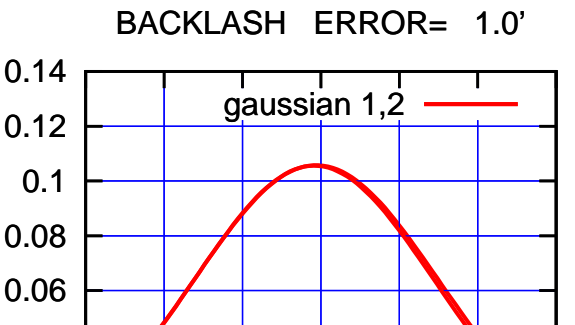

-60 -40 -20 0 20 40 60

overlay scan1,2(offset arcmin)

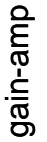

0

 0.02 0.04

gain-amp

 $(-30'/m)$  24mar2016 20:08 (-30'/m) 24mar2016 20:08

(591 MHz.)

(+30'/m) 24mar2016 20:03

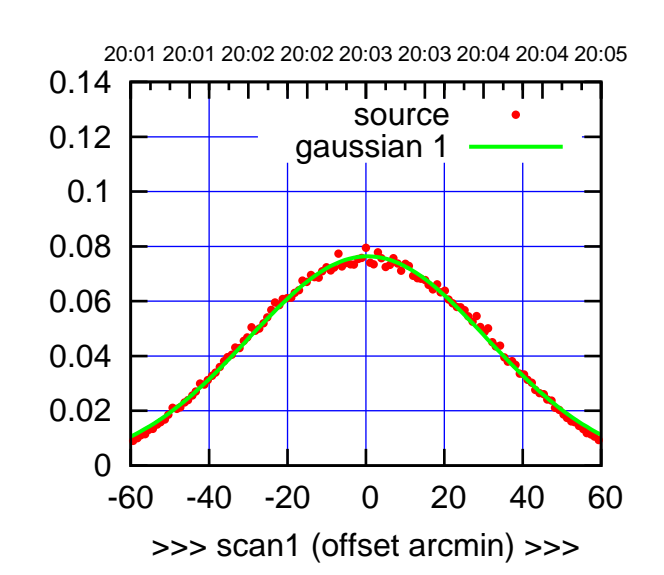

W05-175-AZ OFF= 0.4'

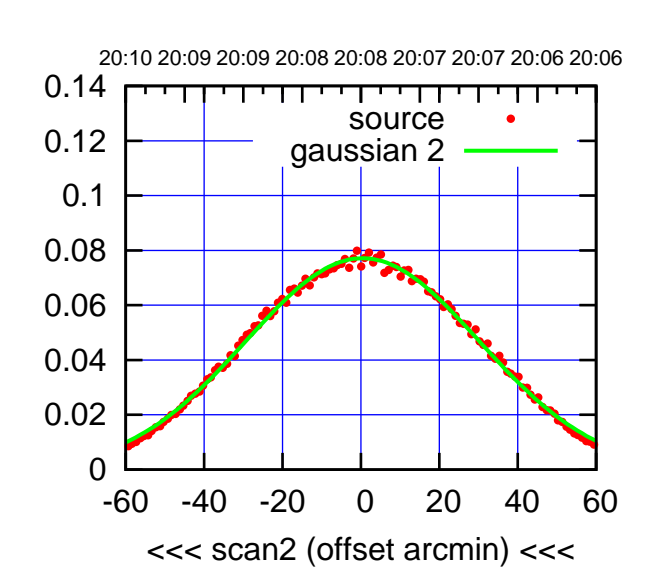

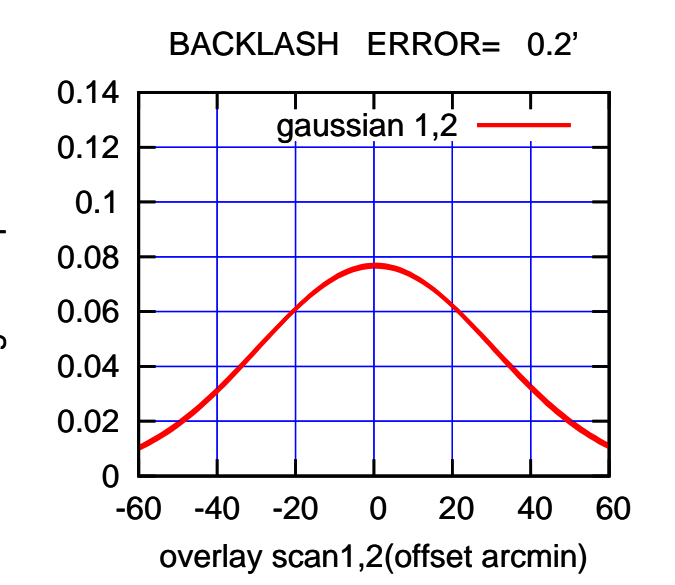

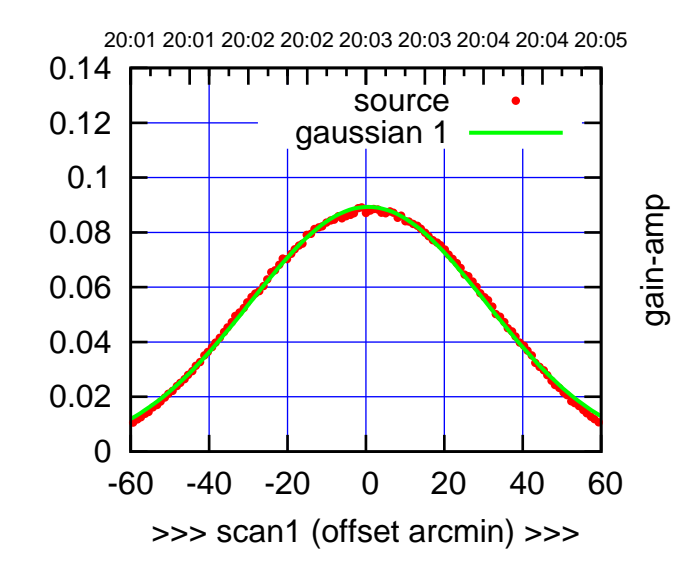

gain-amp

W05-130-AZ OFF= 0.4'

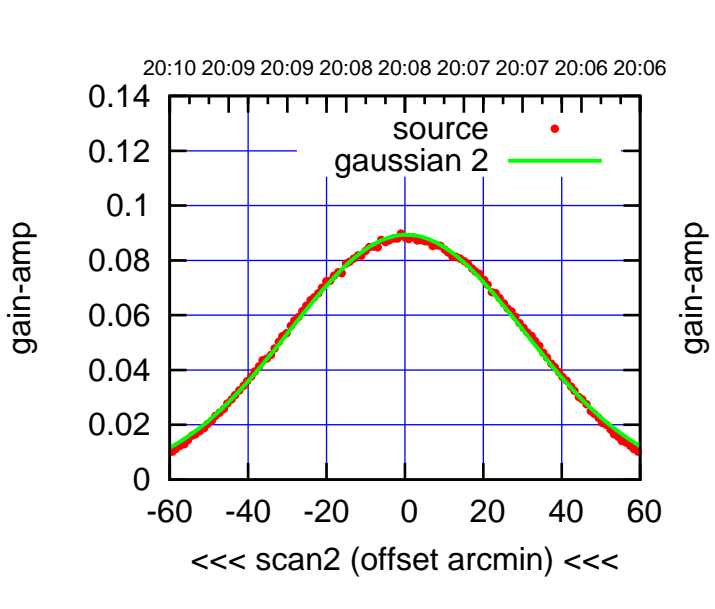

BACKLASH ERROR= 0.3'

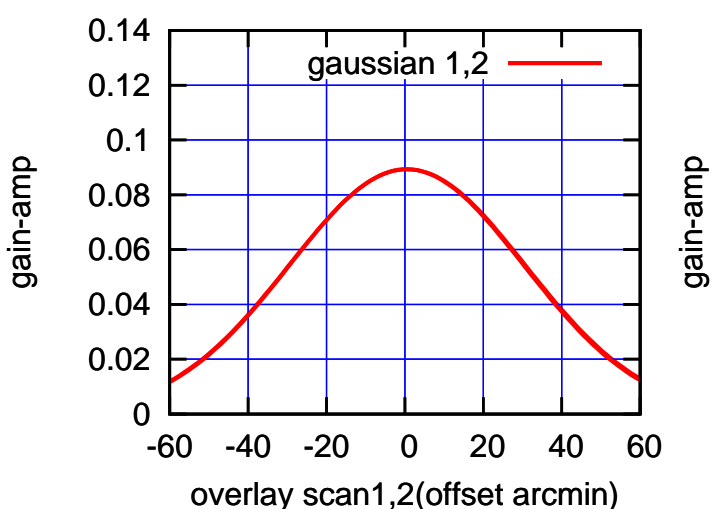

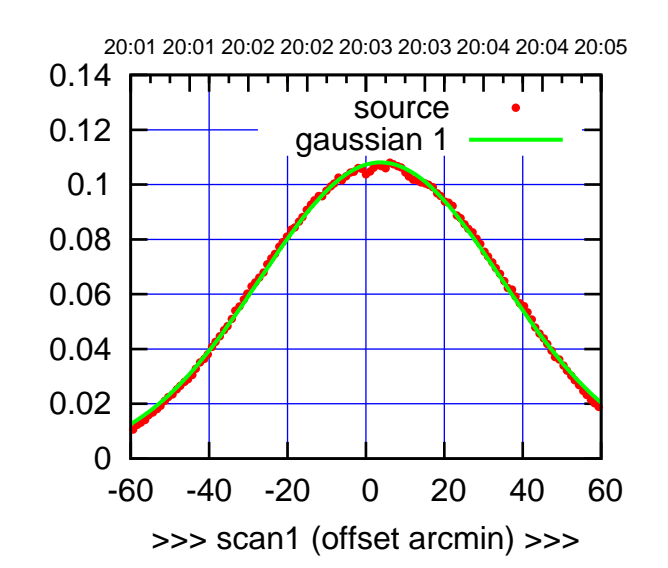

W06-175-AZ OFF= 3.5'

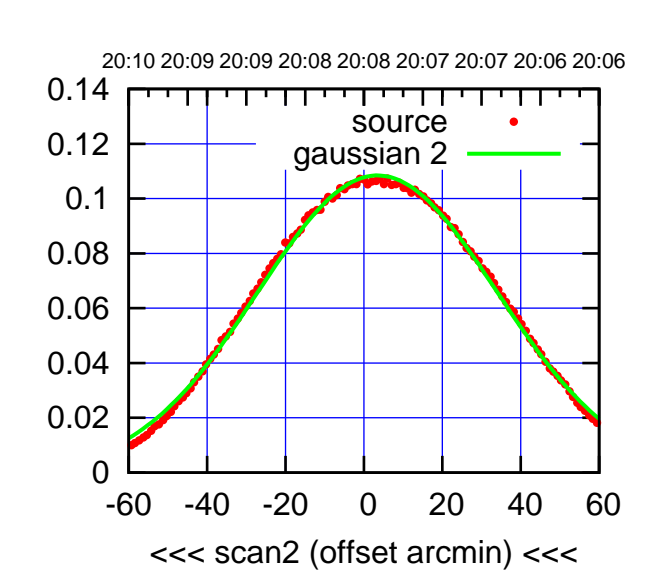

 0 0.02 0.04 0.06 0.08 0.1 0.12 0.14 -60 -40 -20 0 20 40 60 overlay scan1,2(offset arcmin) BACKLASH ERROR= 0.5' gaussian 1,2

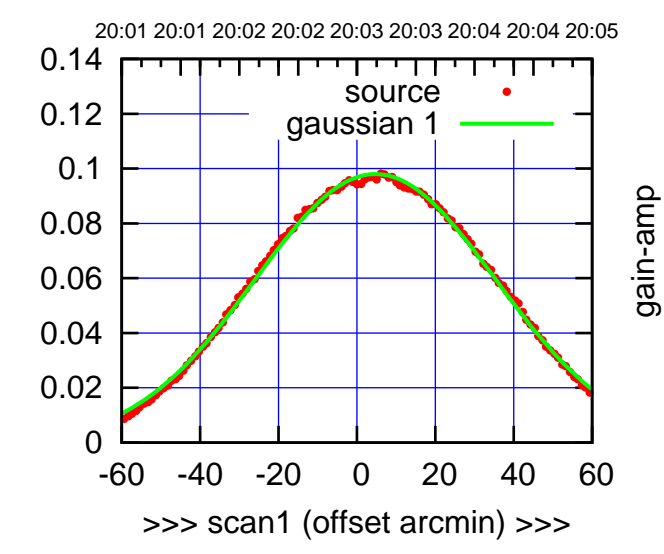

W06-130-AZ OFF= 4.4'

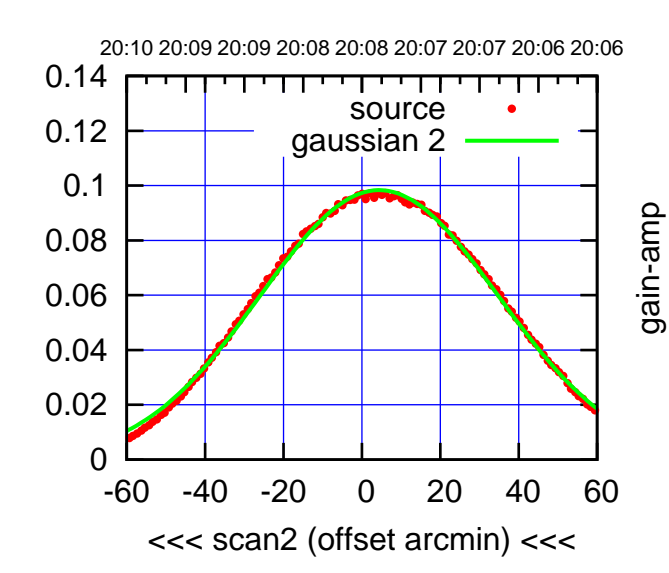

BACKLASH ERROR= 0.5'

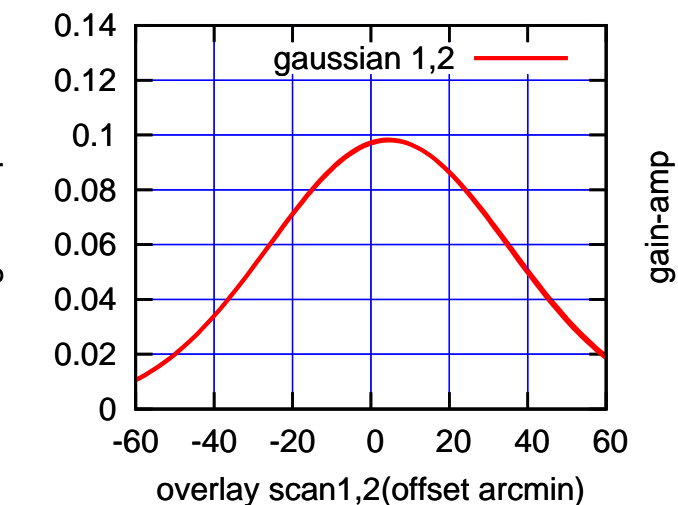

gain-amp

(591 MHz.)

(+30'/m) 24mar2016 20:03

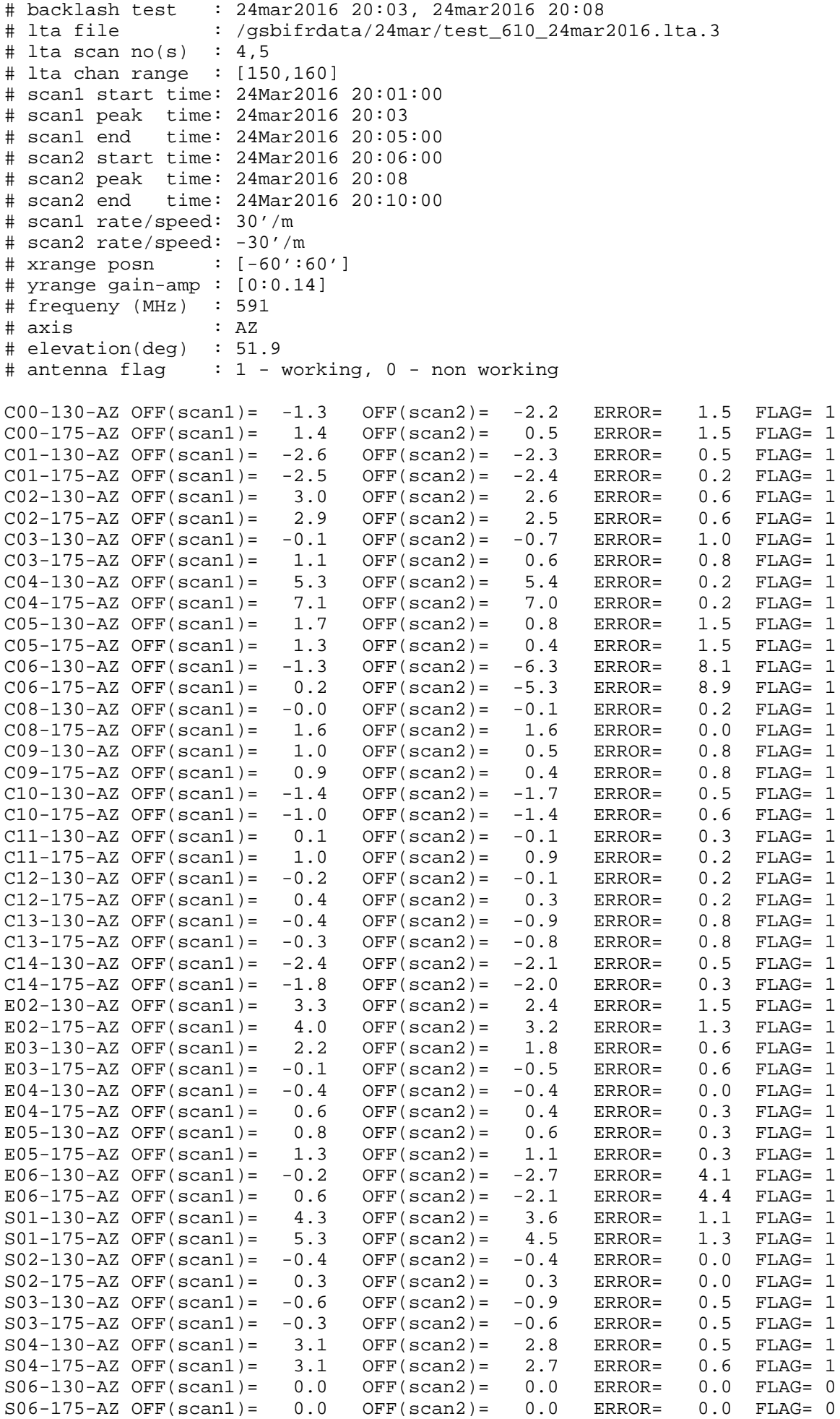

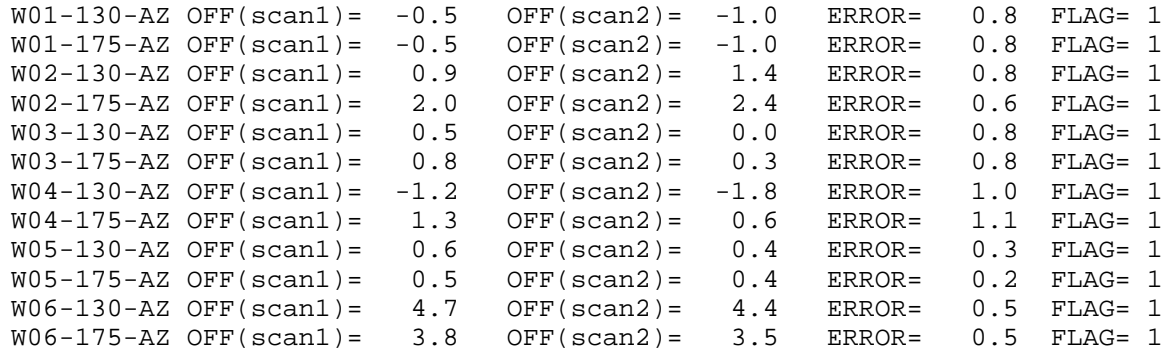